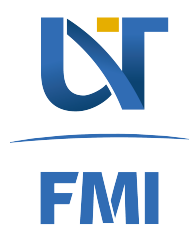

# UNIVERSITATEA DE VEST DIN TIMIŞOARA FACULTATEA DE MATEMATICĂ ȘI INFORMATICĂ

# CULEGERE DE PROBLEME PENTRU ADMITERE

**INFORMATICĂ** 

Material elaborat în cadrul proiectului CNFIS-FDI-2021-0471 "UVT - Acces și echitate în învățământul superior"

> **TIMIŞOARA** 2021

# Cuprins

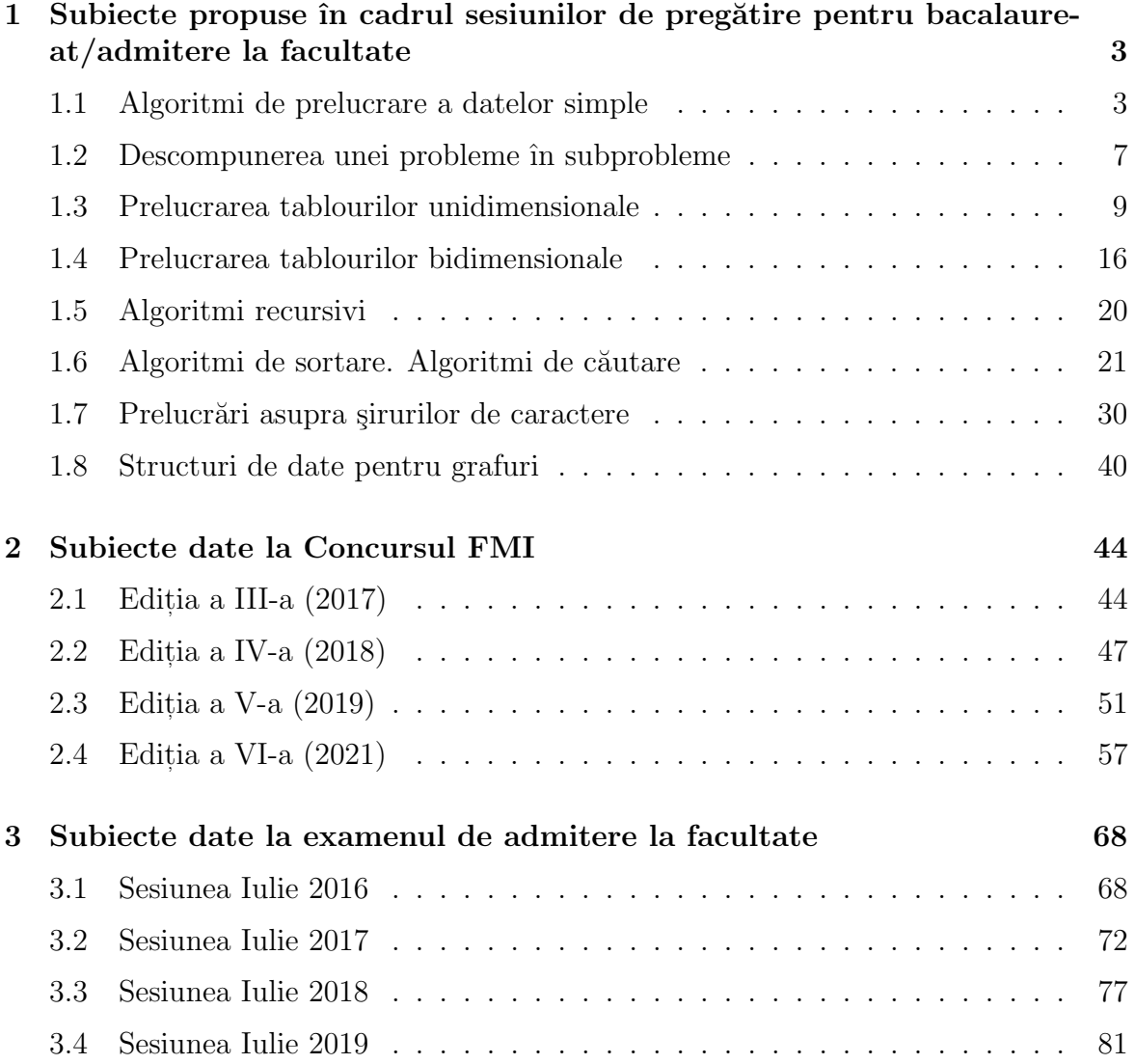

# <span id="page-2-0"></span>Capitolul 1

# Subiecte propuse în cadrul sesiunilor de pregătire pentru bacalaureat/admitere la facultate

# <span id="page-2-1"></span>1.1 Algoritmi de prelucrare a datelor simple

# Tematică

- Prelucrări asupra cifrelor (extragerea și analiza cifrelor unui număr natural)
- Proprietăți de divizibilitate (verificare divizibilitate, determinarea celui mai mare divizor comun, verificare ¸si generare numere prime, descompunere ˆın factori primi)
- Calcule de sume și produse
- Generarea de șiruri date prin relații de recurență

## Sumar teoretic

Rezolvarea algoritmică a problemelor presupune parcurgerea următoarelor etape:

- Identificarea datelor de intrare, a celor de ieșire și a proprietăților acestora.
- Stabilirea tipului variabilelor corespunzătoare datelor de intrare, de ieșire și a celor de lucru.
- Identificarea metodei de rezolvare.
- Descrierea în pseudocod a algoritmului.
- Implementarea algoritmului ˆıntr-un limbaj de programare.
- Verificarea algoritmului/ testarea programului.

Orice algoritm este constituit dintr-o succesiune de prelucrări aplicate asupra unui set de date. Datele cu care se operează în cadrul unui algoritm pot fi *simple* (nestructurate) sau *structurate*. Din perspectiva modului în care sunt utilizate, datele pot fi constante (valoarea lor nu se modifică pe parcursul execuției algoritmului/ programului) sau variabile (valorile pot fi modificate prin atribuire sau prin operatii de citire).

- Datele simple pot fi: (i) numerice (cu valori întregi sau reale); (ii) logice (cu două valori posibile: adevărat sau fals); (iii) simboluri (caractere).
- Datele structurate pot fi *omogene* (toate componentele au același tip) sau neomogene (componentele pot avea tipuri diferite). Cele mai frecvent utilizate structuri omogene sunt tablourile (unidimensionale - vectori, bidimensionale matrici, multidimensionale). Elementele unui tablou sunt referite folosind indici specificati între paranteze drepte. Datele neomogene sunt caracterizate prin faptul că sunt constituite din câmpuri care pot avea tipuri diferite si sunt cunoscute cu denumirea de structuri sau înregistrări (struct în C, record în Pascal). Câmpurile unei structuri sunt referite prin calificare (se specifică numele structurii si numele câmpului separate prin punct).

Prelucrările specifice unui algoritm sunt:

- $\bullet$  Atribuire: unei variabile i se asignează valoarea obținută prin evaluarea unei expresii; în felul acesta se stochează în variabile rezultate ale calculelor. Operatorul de atribuire depinde de limbajul de programare utilizat (=  $\hat{n}$  C, :=  $\hat{n}$  Pascal). Expresiile permit descrierea unor calcule si sunt constituite din operanzi (pot fi variabile sau constante) si operatori (artitmetici, relationali sau logici).
- Operații de intrare/ieșire: permit preluarea de valori corespunzătoare datelor de intrare (operatii de citire) si afisarea valorilor corespunzătoare datelor de iesire (operatii de scriere).
- · Decizii (prelucrări condiționale): permit ramificarea prelucrării în funcție de îndeplinirea unei condiții (specificată printr-o expresie relațională sau logică); varianta cea mai frecvent utilizată de prelucrare conditională este cea specificată prin instructiune de tip dacă (<conditie) atunci <prelucrare 1> altfel <prelucrare 1>.
- Cicluri (prelucrări repetitive): permit execuția repetată a unor prelucrări, iar în functie de modul în care este controlat procesul repetitiv există mai multe variante:
	- $-$  Prelucrare repetitivă cu contor. Se utilizează când se cunoaște de la început de câte ori trebuie executat corpul ciclului, structura generală a unei astfel de prelucrări fiind:

pentru  $\langle$  contor  $\rangle$  =  $\langle$ valoare initială  $\rangle$ ,  $\langle$ valoare finală $\rangle$  execut $\check{a}$   $\langle$  prelucrare  $\rangle$ In limbajele de programare C si Pascal, această prelucrare corespunde instructiunii for (varianta din limbajul C este mai generală, permitând specificarea unor conditii de continuare/oprire a prelucrării repetitive care nu se bazeaz˘a exclusiv pe valoarea variabilei contor).

- $-$  Prelucrare repetitivă conditionată anterior. Se utilizează pentru a specifica prelucrări repetitive care se efectuează cât timp o anumită condiție (de continuare), specificată printr-o expresie relatională sau o expresie logică, este adevărată:
	- cât timp  $\langle$  condiție  $\rangle$  execută  $\langle$  prelucrare  $\rangle$

In cazul în care conditia de continuare este falsa de la început, prelucrarea specificată în corpul ciclului nu se execută niciodată. In limbajele de programare C si Pascal, această prelucrare corespunde instructiunii while.

 $-$  Prelucrare repetitivă conditionată posterior. Se utilizează pentru a specifica prelucrări repetitive care se efectuează până când o anumită condiție (de oprire) devine adevărată:

repetă  $\langle$  prelucrare  $\rangle$  până când  $\langle$  conditie $\rangle$ 

Prelucrarea corespunde instructiunii repeat ... until din limbajul Pascal si este corelată cu instructiunea do  $\dots$  while din limbajul C (cu observația că include o condiție de continuare). Este utilă atunci când prelucrarea din corpul ciclului trebuie executată cel puțin o dată.

# Probleme

- 1. Fie  $n$  un număr natural nenul. Descrieți algoritmi pentru:
	- (a) Determinarea sumei tuturor cifrelor lui n. De exemplu, pentru  $n = 26326$ se obtine valoarea 19.
	- (b) Determinarea valorii obtinute prin inversarea cifrelor numărului  $n$ . De exemplu, pentru valoarea 26326 se obtine valoarea 62362.
	- (c) Determinarea tuturor cifrelor binare ale lui n.
	- (d) Determinarea tuturor divizorilor proprii ai lui n.
	- (e) Afișarea mesajului "da" dacă cea mai semnificativă cifră a unui număr n<br>externi unui număr decât cifre unitătiler cea mesciul null în cea centrer este strict mai mare decât cifra unităților sau mesajul "nu" în caz contrar.<br>De superilul nucleus post contrar. De exemplu, pentru  $n = 5832$  se va afişa "da" pentru că  $5 > 2$ , iar pentru  $n = 4539$  se va afişa "nu".
- 2. Cifra destinului. Cifra destinului este cifra obtinută prin adunarea cifrelor ce intervin în data nașterii; adunarea cifrelor rezultatului obtinut se repetă până se ajunge la o singură cifră. De exemplu, pentru 01.02.1999 se obtine:  $1+2+1+$  $9 + 9 + 9 = 31 \rightarrow 3 + 1 = 4$ . Descrieti un algoritm care calculează cifra destinului pornind de la data nasterii specificată prin cele trei valori (zi, lună, an).
- 3. Numere asemenea. Două numere naturale sunt asemenea dacă scrierile celor două numere în baza 10 au aceleasi cifre. De exemplu, numerele 23326 si 623 sunt asemenea, deoarece multimea cifrelor este aceeasi  $({2, 3, 6})$ . Descrieti un algoritm care preia o pereche de numere naturale si determină dacă sunt sau nu asemenea.
- 4. Conversie între baze de numerație. Se consideră că numărul natural nenul n este reprezentat în baza de numerație  $b_1$   $(2 \leq b_1 \leq 10)$  și se dorește construirea numărului natural m care reprezintă aceeași valoare, însă în baza  $b_2$  ( $2 \leq b_2 \leq$

10). Atât numărul inițial cât și cel convertit sunt specificate prin variabile întregi (nu este posibilă utilizarea unui tablou pentru stocarea cifrelor). De exemplu, pentru  $n = 2210$  și  $b_1 = 3, b_2 = 5$  se obține  $m = 300$ .

- 5. Reguli de codificare. Se consideră un număr natural n constituit din  $k \geq 2$  cifre  $(n = c_k c_{k-1} \dots c_1)$  și se pune problema codificării lui *n* prin schimbarea poziției unor cifre fără a stoca cifrele lui  $n$  într-un tablou. Descrieți algoritmi pentru următoarele două variante de codificare:
	- (a) Permutare circulară a cifrelor. Fiind dată o valoare p (1 ≤ p ≤ k 1), să se construiască numărul  $m = c_p c_{p-1} \dots c_1 c_k c_{k-1} \dots c_{p+1}$ . De exemplu, pentru  $n = 45612$  si  $p = 2$  se obtine  $m = 12456$ .
	- (b) Interschimbare a două cifre. Fiind date două valori  $p_1$  și  $p_2$  ( $1 \leq p_2 \leq p_1 \leq$  $k-1$ ) să se construiască numărul obținut prin interschimbarea cifrelor de pe pozițiile indicate de  $p_1$  și  $p_2$  (din  $n = c_k c_{k-1} \dots c_{p_1} \dots c_{p_2} \dots c_1$  se obține  $m = c_k c_{k-1} \dots c_{p_2} \dots c_{p_1} \dots c_1$ , toate celelalte cifre rămânând pe poziția lor inițială. De exemplu, pentru  $n = 45612$ ,  $p_1 = 4$ ,  $p_2 = 2$  se obține  $m = 41652.$
- 6. Pentru un număr natural  $n$ , să se scrie un algoritm care determină numărul maxim de divizori pe care îi are un număr din multimea  $\{2, 3, \ldots, n\}$ . De exemplu, dacă  $n = 12$ , numărul maxim de divizori este 5 (numărul 12 are 5 divizori:  $2, 3, 4, 6, 12$ .
- 7. Descrieți un algoritm care, pentru două numere naturale nenule  $a$  și  $b$ , determină numitorul și numărătorul fracției ireductibile egale cu $\frac{a}{b}.$
- 8. Să se descrie un algoritm care verifică dacă un număr  $n$  este prim sau nu, folosind teorema lui Wilson. (Condiția necesară și suficientă ca un număr natural  $p, p > 1$ , să fie prim este ca  $(p-1)! + 1$  să fie divizibil cu p.)
- 9. Să se descrie un algoritm care afișează toate numerele prime dintr-un interval dat [a, b], a, b numere naturale,  $a < b$ .
- 10. Se consideră un număr natural  $n > 2$ . Descrieți un algoritm care să afișeze toate numerele x mai mici decât n, care au proprietatea că  $x - 1$  si  $x + 1$  sunt numere prime. Exemplu: pentru  $n = 43$ , se vor afisa numerele: 4 6 12 18 30 42.
- 11. Scrieți un algoritm care afișează descompunerea unui număr natural  $n$  în factori primi. De exemplu, pentru  $n = 18$ , se va afișa  $2^{\degree}1 \times 3^{\degree}2$ .
- 12. Să se scrie un algoritm care, pentru numărul natural  $n$  dat, determină sumele:
	- (a)  $S = 1 \times 2 + 2 \times 3 + 3 \times 4... + n \times (n + 1)$

(b) 
$$
S = 1 \times n + 2 \times (n - 1) + 3 \times (n - 2) + ... + n \times 1
$$

13. Estimati cu precizia  $\varepsilon > 0$  limitele sirurilor următoare (pentru punctele (a) și (b) se consideră că  $x$  este o valoare dată din intervalul  $(0, 1)$ :

(a) 
$$
s_n = \sum_{i=0}^n \frac{(-1)^i x^{2i+1}}{(2i+1)!}
$$

(b)  $s_n = \sum_{i=0}^n$  $(-1)^i x^{2i}$  $(2i)!$ (c)  $s_n = \sum_{i=1}^n$ 1  $\sqrt{(2i+1)^2}$ 

Indicatie. Calculul se oprește atunci când diferența dintre doi termeni consecutivi ai șirului este mai mică decât constanta  $\varepsilon(|s_n - s_{n-1}| < \varepsilon, \varepsilon = 0.001)$ .

14. Să se scrie un algoritm care determină dacă un număr natural dat  $m$  face parte din sirul lui Fibonacci sau nu. Sirul lui Fibonacci este definit prin relațiile:  $f(0) = 1, f(1) = 1, f(n) = f(n-1) + f(n-2)$ , pentru  $n \ge 2$ . Nu se vor folosi tablouri.

# <span id="page-6-0"></span>1.2 Descompunerea unei probleme în subprobleme

# **Tematică**

Algoritmi de prelucrare a datelor simple si exemple de utilizare a subprogramelor (functii și proceduri) și a diferitelor tipuri de parametri (parametri de intrare, iesire, intrare/iesire) si variabile (locale, globale). Tipuri de prelucrări:

- Prelucrări asupra cifrelor (extragerea și analiza cifrelor unui număr natural)
- Prelucrări ale unor secvențe de valori preluate secvențial (fără să fie stocate în structuri de tip tablou)
- Prelucrări asupra unor mulțimi de puncte în plan, date prin coordonatele lor carteziene
- $\bullet\,$  Evaluarea unui polinom specificat prin valorile coeficienților
- Prelucrări cu numere complexe

## Probleme

- 1. Se asociază unui număr natural n valoarea  $A(n)$  ca fiind suma factorialelor cifrelor lui *n* (de exemplu, pentru  $n = 318$ ,  $A(n) = 3! + 1! + 8!$ ).
	- (a) Pentru o valoare n dată să se calculeze  $A(n)$ . Calculați numărul de operații de înmultire efectuate. Propuneți o variantă care să utilizeze un număr cât mai mic de operații de înmulțire.
	- (b) Pentru o valoare naturală  $k (k < 9999)$  să se determine cel mai mic număr natural n cu proprietatea că  $A(n) = k$ .
- 2. Determinati cel mai mic și cel mai mare număr constituit din  $k$  cifre  $(k < 5)$ având proprietatea că suma cifrelor este S. Date de test:  $k = 3, S = 25; k = 1$  $4, S = 33; k = 4, S = 12.$
- 3. Se pune problema generării unei valori naturale  $n$  pornind de la 0 și folosind doar următoarele două operații: (i) dublarea valorii curente; (ii) incrementarea valorii curente. De exemplu,  $5 = (0 + 1) \times 2 \times 2 + 1$  se poate obtine aplicând secventa de operatii: incrementare; dublare; dublare; incrementare, iar  $12 =$  $(((0+1)\times2+1)\times2)\times2$  se obtine aplicând: incrementare, dublare, incrementare, dublare, dublare.
	- (a) Pentru o valoare naturală  $n$  determinați o secvență de operații care permite generarea valorii.
	- (b) Determinati numărul minim de operații de incrementare și dublare care permit generarea valorii n.
- 4. Se citește o secvență de *n* perechi de valori reale  $(x_1, y_1), (x_2, y_2), \ldots, (x_n, y_n)$ care reprezintă coordonatele vârfurilor unui poligon convex  $P_1P_2 \ldots P_n$  (punctul  $P_i$  are coordonatele  $(x_i, y_i)$ ) specificate în ordine trigonometrică. Să se determine:
	- (a) Perimetrul poligonului.
	- (b) Aria poligonului.
	- (c) Coordonatele vˆarfurilor celui mai mic dreptunghi, avˆand laturile paralele cu axele de coordonate, care contine poligonul.
	- (d) Numărul efectiv de laturi ale poligonului (se presupune că pot exista mai mult de două puncte consecutive coliniare).

Date de test:  $P_1(2, 5)P_2(1, 4)P_3(1, 2)P_4(2, 1)P_5(5, 1)P_6(8, 1)P_7(9, 3)P_8(8, 5)P_9(5, 5)$ 

5. Se consideră polinomul de grad *n* cu coeficienți reali:  $P(z) = c_n z^n + c_{n-1} z^{n-1} +$  $\cdots + c_1 z + c_0$  și se pune problema calculului valorii polinomului pentru un număr complex  $z = a + bi$ , specificat prin partea sa reală a și coeficientul părții sale imaginare b. Valorile coeficientilor se citesc succesiv începând cu  $c_n$ .

Date de test:  $z = 2 + 3i$ ,  $P(z) = 2z^3 - 3z^2 + z - 6$ .

- 6. Se citește succesiv o secvență de n valori reale care conține cel puțin o valoare pozitivă. Să se determine indicele de început și indicele de sfârșit ale unei subsecvente de elemente consecutive care satisface:
	- (a) Este cea mai lungă subsecvență crescătoare din secvența dată.
	- (b) Suma elementelor subsecventei este maxima (în raport cu sumele altor subsecvente din secventă).

*Date de test:* 
$$
-1, 2, 1, -1, 3, 4, 5, -3, 1, 4
$$
  
 $2, -3, 1, 3, 4, -2, 1, 2, 3, -5$ 

7. Se consideră un serviciu web la care utilizatorii se conectează/deconectează și se pune problema determinării numărului maxim de utilizatori conectați simultan pornind de la o secventa de semnale de forma: 1 (s-a conectat un utilizator),  $\theta$  (s-a deconectat un utilizator). De exemplu, pentru secventa  $1, 1, 1, 0, 1, 0, 1, 1, 1, 0, 0, 1, 0, 0, 0$  numărul maxim de utilizatori conectați este 5.

- 8. O secventă de *n* valori reale preluate succesiv (fără a fi stocate într-un tablou):  $x_0, x_1, \ldots, x_{n-1}$  trebuie "netezită" prin mediere folosind o "fereastră" de dimensiune 3, adică, pornind de la valorile din secvență, se afișează valorile  $y_1, y_2, \ldots, y_{n-2}$  care au proprietatea că  $y_i = (x_{i-1} + x_i + x_{i+1})/3$ .
- 9. Se consideră relația de recurență care definește o secvență de tip Collatz:

$$
C(n) = \begin{cases} n/2 & \text{dacă } n \text{ este par} \\ 3n+1 & \text{dacă } n \text{ este impar} \end{cases}
$$

Conjectura Collatz afirmă faptul că pentru orice valoare de pornire  $n$ , secvența va ajunge la 1. Pentru un număr natural n se definește  $L(n)$  ca fiind lungimea secvenței, adică numărul de elemente din secvență până la întâlnirea valorii 1 (inclusiv valoarea 1). Două numere,  $n_1$  și  $n_2$ , se consideră Collatz-echivalente dacă  $L(n_1) = L(n_2)$ . Pentru două valori naturale, a și b  $(a < b)$ , să se determine toate perechile de numere Collatz-echivalente din multimea  $\{a, a+1, \ldots, b\}.$ 

10. Se consideră o funcție integrabilă  $f : [a, b] \to R$  și se pune problema aproximării integralei funcției f pe intervalul [a, b] folosind o sumă Riemann "la stânga" cu pasul  $h(n) = (b-a)/n$ :  $S(n) = h(n)(f(a) + f(a+h(n)) + \cdots + f(b-h(n)))$ . Fiind date limitele intervalului, să se calculeze  $S(n^*)$   $(n^*$  este prima valoare pentru care  $|S(n^*) - S(n^* - 1)| < 0.001$ .

# <span id="page-8-0"></span>1.3 Prelucrarea tablourilor unidimensionale

## **Tematică**

- $\bullet$  Declararea și parcurgerea tablourilor unidimensionale
- Ștergeri și inserări de elemente
- Verificarea unor proprietăți
- Sortarea tablourilor
- $\bullet\,$ Interclasarea tablourilor
- Secvențe de vectori

## Sumar teoretic

Un tablou unidimensional este o structură de date care ne permite să stocăm o serie de valori de acelasi tip. In general, primul element din tablou se găseste pe poziția  $0$ , dar există limbaje de programare care încep numerotarea de la 1. În continuare, vom considera pozitia 0 ca primă pozitie în tablou. În acest caz, ultimul element se va găsi pe pozitia N −1, unde N este numărul total de elemente din tablou. Mai departe vom utiliza limbajul  $C++$ .

Pentru a defini o variabilă de tip tablou în  $C/C++$  se foloseste următoarea sintaxă:

tip tablou[N];

unde tip reprezintă un tip de date, tablou este numele variabilei, iar N este dimensiunea tabloului (numărul de elemente din tablou).

Exemple:

```
char sir[10]; // un sir de 10 caractere
int note_elev[5]; // un tablou de 5 de numere intregi
float medii_elevi[28] // un tablou de 28 de numere reale
```
Pentru a seta sau accesa valorile din tablou, ne folosim de parantezele drepte ([ ]), între care folosim pozitia din tablou. În continuare vom folosi termenul **index** si pozitie interschimbabil.

In exemplul de mai jos vom seta pe pozitije  $0, 1$  si  $2$  valorile  $7, 8$  si  $9$ , respectiv. Mai departe vom afisa nota de pe pozitia 1.

```
int note[3];
note[0] = 7;note[1] = 8;note[2] = 9;cout << note[1];
```
Pentru a afisa toate notele, putem folosi o instructiune repetitivă pentru a parcurge ˆıntregul tablou:

```
int i;
for(i = 0; i < 3; i++){
  cout << note[i];
}
```
#### Inițializarea tablourilor

In functie de locul unde tabloul este definit în program, acesta poate fi inițializat implicit cu diferite valori. Dacă tabloul este o variabilă globală, atunci acesta va fi inițializat cu valoare 0 pe fiecare poziție din tablou. Dacă tabloul este o variabilă locală, chiar si a functiei  $main()$ , atunci nu avem nici o garantie cu privire la valorile cu care este initializat. Aceste valori vor fi valori reziduale care sunt prezente în memorie atunci când tabloul este inițializat. Pentru a inițializa toate elementele unui tablou care este variabilă locală, este necesară parcurgerea si setarea valorii fiecărui index din tablou.

Exemplu:

```
int global[5]; // toate elemente sunt initializate cu 0
int main(){
  int local[5];
  int i;
  for(i = 0; i < 5; i++){
```

```
cout << global[i]; // in mod cert valoarea va fi 0
     cout << local[i] // imposibil de cunoscut valoarea afisata
     local[i] = 0; // este necesara initializarea
  }
}
```
Alternativ, se poate folosi *initializarea inline* cu ajutorul acoladelor  $({})$ :

```
int main(){
   int local[5] = \{1,2,3,4,5\}; // initializarea explicita a fiecarui
       element
   int zerouri[5] = {0}; // initializarea tuturor elementelor cu 0
  int primele[10] = \{1,2,3\}; // primele 3 pozitii au valorile 1, 2 si 3,
      iar restul elementelor vor avea valoarea 0.
}
```
#### Transmiterea tablourilor ca argumente ale functiilor

Ne reamintim că în limbajul  $C_{++}$  putem transmite argumentele functiilor în două moduri: prin valoare sau prin referință (alăturând simbolul & argumentului). Tablourile sunt, în schimb, transmise folosind pointeri, prin urmare nu este nevoie de  $s$ imbolul &. În practică, este transmisă adresa primului element din tablou, celelalte aflându-se în continuarea acestuia. Din acest motiv, următoarele definitii de functii sunt echivalente:

```
(i) void func(int arr[10]);
(ii) void func(int arr[]);
//dimensiunea nu este obligatorie
(iii) void func(int *arr);
//pointer in loc de tablou, ambele determina transmiterea adresei primului
    element.
```
Prin urmare, un tablou trimis ca argument către o functie va putea fi modificat de către aceasta. Următorul exemplu foloseste o functie pentru a citi de la tastatură elementele unui tablou.

```
void citire_note(int note[], int N){
  int i;
  for(i = 0; i < N; i++){
     cout << "Introduceti nota " << i << ": ";
     cin >> note[i];
  }
}
int main(){
   int note[5];
   citire_note(note, 5);
}
```
# Probleme

- 1. Parcurgere și construire tablouri. Se consideră două tablouri,  $A$  si  $B$ , având fiecare *n* elemente numere întregi. Să se scrie câte o funcție/procedură corespunzătoare următoarelor probleme:
	- (a) Considerăm că  $A$  și  $B$  au aceeași lungime: se cere să se construiască un tablou C care contine elementele comune, care apar atât în  $A$  cât și în  $B$ pe aceeași poziție, dacă nu există același element se va pune 0 în tabloul C.
	- (b) Calculează suma elementelor din  $A$  care apar și în  $B$  pe aceeași poziție.
	- (c) Construiește un tablou  $D$  care conține pe poziția i suma elementelor corespondente din A și B. Dacă au dimensiuni diferite, D va conține o copie a elementului din tabloul mai lung.
- 2. Conversii între baze de numerație (utilizând tablouri).
	- (a) Se consideră că numărul natural nenul  $n$  este reprezentat în baza 10 și se dorește construirea tabloului de caractere care sa conțină cifrele numărului.
	- (b) (generalizare a) Se consideră că numărul natural nenul  $n$  este reprezentat în baza 10 și se dorește construirea numărului  $m$  care reprezintă aceeași valoare, însă în baza  $b$  (2  $\leq$  b  $\leq$  9). Numărul m va fi reprezentat printr-un sir de caractere.
	- (c) Se consideră un tablou  $(B)$  de întregi care contine doar 0 sau 1. Tabloul contine reprezentarea în baza 2 a unui număr natural și se pune problema construirii unui tablou  $(H)$  care contine reprezentarea în baza 16. De exemplu, pentru  $B = 10110011$  se obtine  $H = B3$ .
	- $(d)$  Se consideră un sir de caractere care contine reprezentarea în baza 16 a unui număr (alfabetul folosit este '0', '1',..., ' $A$ ',..., ' $F$ ') și se pune problema determinării valorii corespunzătoare în baza 10. De exemplu, pentru  $B9F$ se obtine 2975.
- 3. Reprezentarea în complement fată de 2. Numerele întregi negative sunt reprezentate intern prin regula complementului față de 2 care constă în aplicarea următoarelor etape: i) se determină reprezentarea în binar a numărului fără semn și se complementează toți bitii (un bit 0 se transformă în 1, iar un bit 1 se transformă în 0); *ii*) se adună 1 la numărul anterior (folosind regulile de adunare în baza 2). Ceea ce se obține este reprezentarea internă a numărului întreg negativ. Dacă se dă o reprezentare internă hexazecimală  $(0xA2B3C4D5)$ , prin examinarea bitului de semn (cel mai din stânga) se decide dacă numărul este negativ sau nu. Dacă numărul este negativ, atunci se vor aplica aceleași reguli pentru a determina valoarea numărului. Să se scrie o funcție care să compare două numere întregi pe 32 de biti pentru care se cunoaște reprezentarea internă în hexazecimal. Funcția va returna
	- (a)  $-1$  dacă primul număr este mai mic decât al doilea;
	- $(b)$  0 dacă sunt egale;
	- (c) 1 dac˘a primul num˘ar este mai mare decˆat al doilea.

4. Definiti un tablou cu numele de numere reale (tip double) de dimensiune 100. Definiți un ciclu ce va popula elementele tabloului cu următoarea secvență:

 $1/(2 * 3 * 4), 1/(4 * 5 * 6), 1/(6 * 7 * 8), \ldots$  până la  $1/(200 * 201 * 202)$ 

Presupunând că numele tabloului este data, parcurgeți tabloul pentru a calcula următoarea expresie:

$$
\mathtt{data}[0]\mathtt{-data}[1]\mathtt{+data}[2]\mathtt{-data}[3]+\cdots\mathtt{-data}[99]
$$

Inmultiti rezultatul obtinut anterior cu 4.0 și adăugați 3.0 și afișați rezultatul. Recunoasteti valoarea obtinută?

5. Gigel, Ionel și Călin, trei studenți de la Informatică au pornit un StartUp de succes înpreună. Fiecare stie câteva limbaje sau tehnici de programare: Gigel știe n limbaje, Ionel știe m, iar Călin k. Înainte de a porni startup-ul cu propriul lor proiect, pentru a face bani, s-au hotărât să participe la orice proiect pe care l-ar putea face de pe freelancer.com, în orice combinație posibilă. Fiecare astfel de proiect necesită o mulțime de cunostințe prezentate foarte clar în descrierea sa. Să presupunem că se cunosc cerintele pentru 30 de proiecte, să se scrie un program care să stabilească alocarea studentilor la proiecte în asa fel încât să nu se suprapună competențele (pentru fiecare proiect se stabileste dacă vor intra singuri, câte doi sau toti trei împreună).

Exemplu: Gigel stie  $\{C, C\#$ , OOP si Java $\}$ , Ionel  $\{C, \text{Python}, C++, OOP\}$  si Călin  $\{C++, OOP, Ruby\}$ . Dacă se cunosc cerintele pentru

Proiect 1: {OOP, C, Ruby, Python}  $\rightarrow$  este nevoie de toti 3 pentru acest proiect.

Proiect 2:  $\{C\#$ , Java}  $\rightarrow$  Gigel îl poate face singur.

6. Planificare service auto. Intr-un service auto există 5 elevatoare și 5 mecanici. Intr-o lună se repară în acel service, în medie, 200 de masini. Seful de service, Gigel, este cel care planifică fiecare masină știind pentru fiecare intervenție când intră în service și cât durează reparația. Se cunosc datele din planificare, când intră fiecare masină și cât durează interventia (vor fi generate aleator), și mai stim că Gigel, atunci când planifică, se uită pe rând care elevator este liber și îl marchează în planificare. Dacă nu are niciunul disponibil, atunci, împreună cu clientul, alege o altă dată și oră disponibilă. Intrebarea la care vrem să răspundem este care din cele 5 elevatoare va fi folosit cel mai mult în luna ce urmează și care vor fi mașinile reparate, în ordinea cronologică a reparatiilor.

Exemplu: Presupunem că în loc de 20 zile a câte 8 ore pe zi ne gândim la 160 de ore pe lună. Ca intrare vom primi 2 seturi de numere care specifică ora la care începe și cât durează întervenția pentru o mașină  $(1, 1, 5, 10, 7)$  și  $(4, 6, 4, 3, 4)$ :

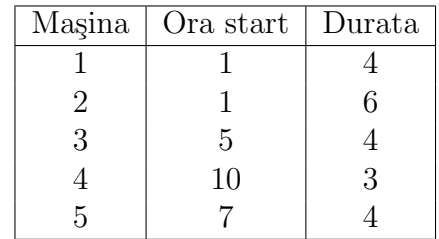

vom planifica astfel:

1,  $1+4 \rightarrow 5, 4+5 \rightarrow 10, 10+3$ 

1,  $1 + 6 \rightarrow 7$ ,  $7 + 4$ 

- 7. Spalătorie auto self-service. La coltul străzii există o spălătorie auto self-service cu 5 locuri. Istoricul unei zile arată în felul următor:
	- timpii de intrare în spălătorie :  $[8:00, 8:05, 8:05, 8:08, 8:32, 8:37, 8:36]$  $43, 8 : 45...$
	- numărul de fise folosite:  $[2, 3, 4, 2, 1, 2, 3, 4, \ldots]$

Se cere să se genereze întâi datele de intrare (istoricul unei zile la spălătorie):

- (a) Se va genera ora si minutul pentru fiecare dintre timpii de intrare apoi se vor ordona crescător după oră si minute.
- (b) Se va genera aleator numărul de fise folosite, un număr între  $1$  și  $5$ . Stiind că o fisă durează 2 minute la care se va adăuga 1 minut, timpul pierdut pentru pregătire, se cere să se implementeze funcții/proceduri corespunzătoare următoarelor probleme:
- (c) Stiind că o fisă costă 2.5 lei să se calculeze profitul zilei.
- (d) Să se determine, pentru fiecare mașină, ora la care iese din spălătorie.
- (e) Să se determine pentru fiecare mașină dacă trebuie să aștepte sau nu ca să intre într-o boxă.
- (f) Să se determine care este cel mai lung timp de asteptare.
- 8. Clasament WTA. In acest moment conform [https://www.tenisdecamp.ro/](https://www.tenisdecamp.ro/clasament-wta-simplu/) [clasament-wta-simplu/](https://www.tenisdecamp.ro/clasament-wta-simplu/) în clasamentul WTA la tenis feminin primele 10 jucătoare au următoarele puncte:

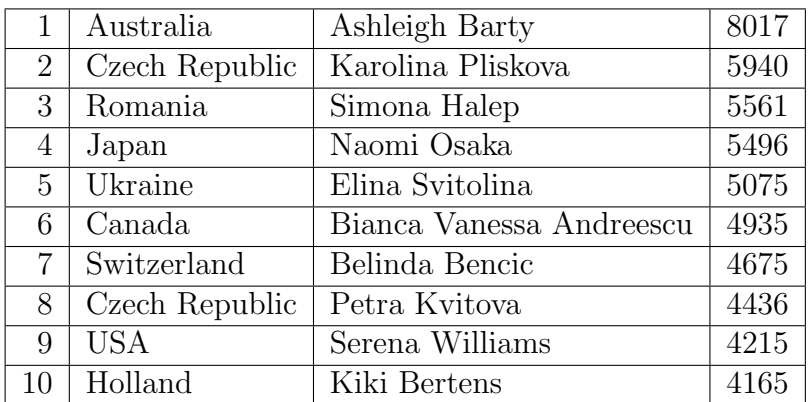

Presupunem că în fiecare lună va fi câte un concurs de GrandSlam și știm că pentru GrandSlam se pot câstiga următoarele puncte

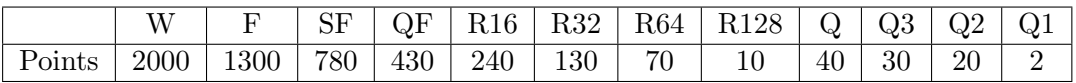

 $(W=$ winner, F=Finalist, ...

Fiecare dintre jucătoarele din top 10 ar putea să câștige oricare meci și oricare turneu.

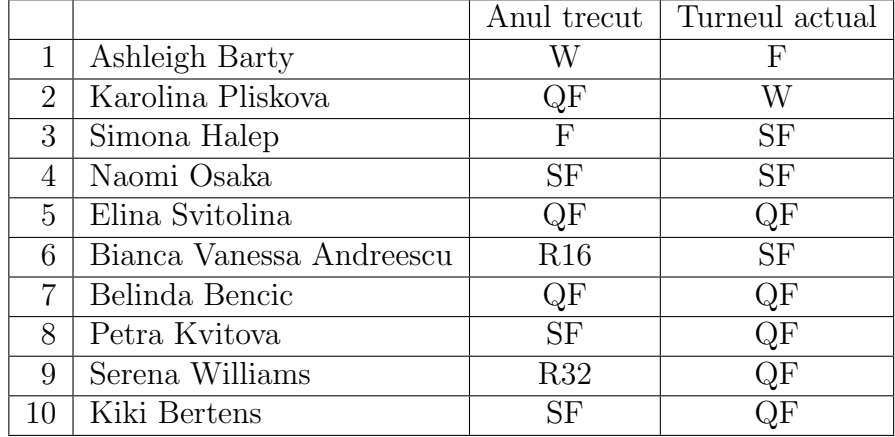

S-a terminat turneul, se cunosc rezultatele și ce s-a întâmplat anul trecut:

Având în vedere că fiecare punct câștigat anterior trebuie apărat, se pune întrebarea dacă Simona Halep va fi sau nu numărul 1 după acest turneu?

9. Analiză zaruri. Bogdan are 2 zaruri cu câte 6 fete fiecare, unul albastru si unul rosu. Le aruncă pe o masă de 100 de ori si îsi notează valorile obtinute pentru fiecare zar în parte (în câte un tablou cu 100 de elemente pentru fiecare zar). Să se decidă care dintre cele 2 zaruri este cel mai echilibrat zar? Cel albastru sau cel rosu?

Notă: Se va folosi formula entropiei lui Shannon pentru a determina cantitatea de informatie existentă în fiecare zar. Zarul cu entropia mai mare este considerat mai echilibrat. Dacă  $(f_1, f_2, \ldots, f_6)$  reprezintă frecvențele relative asociate valorilor obținute la aruncarea unui zar, regula de calcul a entropiei este  $-f_1 \times \log_2(f_1) - f_2 \times \log_2(f_2) - \cdots - f_6 \times \log_2(f_6)$ , entropie mai mare înseamnă mai echilibrat.

- 10. Sufix și prefix comun. Fiind date două tablouri  $(a_1, a_2, \ldots, a_m)$  și  $(b_1, b_2, \ldots, b_n)$ , cu numere întregi, să se stabilească numărul maxim de elemente comune aflate la sfârșitul lui a și începutul lui b (de exemplu,  $a = (1, 4, 3, 5, 6, 7, 2)$  și  $b =$  $(6, 7, 2, 5, 1, 8)$  au 3 elemente comune, pe 6, 7 și 2).
- 11. Date de naștere. Se consideră o listă care conține datele de naștere ale locuitorilor unui oraș (lista poate fi reprezentată printr-un tablou conținând structuri sau prin 3 tablouri corespunzătoare celor 3 componente ale date: (zi, lună, an)). Să se determine:
	- (a) cea mai "mică" dată de naștere (corespunzătoare celui mai vârstnic locuitor);
	- (b) cea mai "mare" dată de naștere (corespunzătoare celui mai tânăr locuitor);
	- $(c)$  cea/cele mai frecventă/frecvente dată/date de naștere (cea/cele care apa $re/apar$  de cele mai multe ori în listă);
	- (d) dacă există vreo zi în perioada (1 ianuarie 1918 31 decembrie 2017) în care nu e născut niciun locuitor.

# <span id="page-15-0"></span>1.4 Prelucrarea tablourilor bidimensionale

# Tematică

- Construire, parcurgere ¸si transformare
- Operații cu matrici (adunare, înmulțire)
- Verificare proprietăți (simetrie, matrici triunghiulare, matrici diagonale etc.)
- $\bullet$  Aplicații

## Sumar teoretic

In descrierea elementelor teoretice am folosit Capitolul 5 din manualul de informatică scris de Sorin Tudor<sup>[1](#page-15-1)</sup>.

#### Interpretare matematică

Fie  $A_{n_i} = \{1, 2, ..., n_i\}$  multimea primelor  $n_i$  numere naturale. Fie  $M = A_{n_1} \times A_{n_2} \times$  $\ldots \times A_{n_k}$  produsul cartezian a k astfel de multimi.

Se numeste tablou o functie  $f : M \to T$ , unde T este o multime oarecare. k este dimensiunea tabloului. Dacă  $k = 1$  tabloul se mai numește și vector și are  $n_1$ componente. Dacă  $k = 2$  tabbloul se numește matrice și are  $n_1 \times n_2$  elemente.

Exemplul 1.4.1. Fie vectorul  $v = (1, 2, 5, -6, 7)$ . Atunci  $k = 1, n_1 = 5, T = \mathbb{N}$  iar elementele vectorului sunt  $v_1 = 1$ ,  $v_2 = 2$ ,  $v_3 = 5$ ,  $v_4 = -6$ ,  $v_5 = 7$ .

Exemplul 1.4.2. Fie matricea A cu m linii și n coloane cu elemente din R. A este numele tabloului, elementele sale sunt  $a_{11}, a_{12}, a_{13}, ... a_{1n}, ..., a_{m1}, a_{m2}, ..., a_{mn}$ , iar  $a_{ij}$ este elemetul de pe linia i, coloana j.

#### Tablouri în  $C/C++$

In  $C/C++$  tipul tablou se declară astfel: tip nume  $[n_1][n_2] \ldots [n_n]$ .

Exemplul 1.4.3. Fie int v[100]. Am declarat un vector cu 100 de elemente numere ˆıntregi.

Exemplul 1.4.4. Fie float a[10], b[50]. Am declarat doi vectori ambii cu elemente de tip float, primul cu 10 elemente, al doilea cu 50 de elemente.

Exemplul 1.4.5. Fie int a[10][5]. Am declarat o matrice cu elemente de tip float, cu 10 linii si 5 coloane.

Limbajul  $C/C++$  nu ne permite să declarăm o variabilă tablou cu număr varuabil de componente, de aceea la declaratie se declară un tablou cu un număr maxim de elemente.

<span id="page-15-1"></span><sup>&</sup>lt;sup>1</sup>Sorin Tudor, *Informatica*,, Manual pentru clasa a IX-a Intensiv sau clasa a X-a Real (Var. C++), L&S Info-Mat, 2012.

Remarca 1.4.1. În  $C/C++$  idexarea elementelor în tablou începe cu poziția 0.

Operatiile de bază cu matrici sunt citirea, respectiv scrierea.

```
void citesteMatrice(int a[10][10], int lin, int col)
{
     int i, j;
    for(i=0; i < 1in; i++){
         for(j=0; j < col; j++){
              cout \lt "Dati elementul [" \lt i \lt i" \lt i \lt i \lt "] ";
              cin \gg a[i][j];
         }
    }
}
void afiseazaMatrice(int m[10][10], int lin, int col)
{
    int i,j;
    for(i = 0; i < 1in; i^{++})
         {
              for(j = 0; j < col; j++)cout \lt\lt m[i][i] \lt\lt" ";
              cout \langle \langle \nabla \cdot \cdot \cdot \rangle}
}
```
Remarca 1.4.2. Stim că transmiterea parametrilor functiilor se poate face prin sau referintă. Tablourile fac exceptie de la această regulă, o functie putând să modifice continutul unui sir care i-a fost transmis ca parametru. Motivul este că funcția primeste de fapt adresa primului element din tablou, și accesează astfel toate elementele originale. Astfel că nu este nevoie de operatorul  $\mathcal{B}$  pentru tablouri.

```
main()
{
    int m1[10][10], m2[10][10, lin1, col1, lin2, col2;
    cout << "Nr. de linii al primei matrici: "; cin >> lin1;
    cout << "Nr. de coloane al primei matrici: "; cin >> col1;
    cout << "Nr. de linii al celei de a doua matrici: "; cin >> lin2;
    cout << "Nr. de coloane al celei de a doua matrici: "; cin >> col2;
    cout << "Introduceti elementele primei matrice\n";
    citesteMatrice(m1, lin1, col1);
    cout << "Introduceti elementele celei de a doua matrice\n";
    citesteMatrice(m2, lin2, col2);
```
}

# Probleme

1. Să se verifice dacă o valoare  $x$  se găsește într-o matrice cu m linii si n coloane.

Indicatie: Se parcurge matricea pe linii, apoi pe coloane, iar la prima întâlnire a elementului căutat ne oprim.

2. Calculați suma și produsul a două matrici.

Indicatie: În cazul adunării, cele două matrici trebuie să aibă aceeasi dimensiune. In cazul produsului, numărul de coloane ale primei matrici trebuie să fie egal cu numărul de linii ale celei de a doua. Matricea produs va avea numărul de linii al primei matrici și numărul de coloane al celei de a doua.

3. Calculati suma elementelor de pe diagonala principală și produsul elementelor de pe diagonala secundară.

Indicatie: Pentru rezolvarea problemei, trebuie să ne asigurăm că matricea este pătratică. Elementele de pe diagonala principală au indicii  $(i, i)$ , iar cei de pe diagonala secundară  $(i, n-i+1)$ , unde *n* este dimensiunea matricii.

4. Să se determine transpusa unei matrici.

Indicatie: Transpusa unei matrici se obține interschimbând liniile cu coloanele.

- 5. Să se elimine linia i și coloana j dintr-o matrice cu m linii și n coloane.
- 6. Determinați dacă o matrice este simetrică (față de diagonala principală, respectiv secundară), triunghiulară (superior, respectiv inferior), diagonală.
- 7. Să se verifice dacă o matrice pătratică de dimensiune  $n \times n$  este pătrat magic (suma elementelor de pe fiecare linie, coloană, diagonala principală și diagonala secundară este aceeași și este egală cu  $\frac{n^2(n^2+1)}{2}$  $\frac{1}{2}$  și memorează toate valorile de la 1 la  $n^2$ ).

*Exemplu:* 
$$
\begin{pmatrix} 6 & 1 & 8 \\ 7 & 5 & 3 \\ 2 & 9 & 4 \end{pmatrix}
$$
.  
\n*Contracxemple:*  $\begin{pmatrix} 6 & 0 & 8 \\ 7 & 5 & 3 \\ 2 & 9 & 4 \end{pmatrix}$ ,  $\begin{pmatrix} 5 & 10 & 5 \\ 11 & 5 & 4 \\ 3 & 3 & 14 \end{pmatrix}$ .

8. Se citesc de la tastatură dimensiunile unei matrici și elementele ei. Se cere transformarea matricii prin inversarea ordinii elementelor în cadrul fiecărei linii.

*Exemplu:* Pentru matricea 
$$
\begin{pmatrix} 1 & 2 & 3 & 4 & 5 \\ 3 & 4 & 1 & 2 & 1 \\ 2 & 3 & 4 & 1 & 8 \end{pmatrix}
$$
 se obține  $\begin{pmatrix} 5 & 4 & 3 & 2 & 1 \\ 1 & 2 & 1 & 4 & 3 \\ 8 & 1 & 4 & 3 & 2 \end{pmatrix}$ .

9. Pentru o matrice cu n linii si m coloane, care memorează numere întregi, modificati ordinea elementelor astfel încât parcurgând matricea de sus în jos și de la stânga la dreapta aceasta să contină mai întâi elementele negative, apoi pe cele pozitive. Se va analiza atât varianta în care se poate utiliza un tablou adițional (cu  $m \times n$  elemente), cât și varianta în care nu se utilizează tablou aditional.

*Exemplu:* Pentru matricea 
$$
\begin{pmatrix} -5 & 6 & -8 & 3 \ 2 & -9 & 1 & -6 \ 8 & 1 & -8 & -2 \end{pmatrix}
$$
 se obține  $\begin{pmatrix} -5 & -9 & -8 & -8 \ -6 & -2 & 1 & 2 \ 8 & 1 & 3 & 6 \end{pmatrix}$ .

- 10. Se consideră o rețea de n calculatoare și o matrice pătratică de dimensiune n care contine elemente din  $\{0, 1\}$  completate astfel:  $a[i, j] = 1$  dacă calculatorul *i* este conectat direct cu calculatorul j și  $a[i, j] = 0$  în caz contrar. Scrieți algoritmi care verifică dacă:
	- (a) rețeaua este complet conectată  $(a[i, j] = 1$  pentru fiecare pereche  $(i, j)$  de valori diferite)
	- (b) reteaua este de tip inel  $(a[i, i + 1] = a[i + 1, i] = 1$  pentru fiecare i din 1, ...,  $n-1$  și a $[n, 1] = a[1, n] = 1$ , iar celelalte elemente sunt nule)
	- (c) reteaua este de tip stea (există un *i*<sup>\*</sup> cu proprietatea că  $a[i, i^*]=a[i^*, i]=1$ , pentru orice  $i \neq i^*$ , iar celelalte elemente sunt nule).

*Notă*: Considerăm că un calculator nu este conectat cu el însusi, astfel că  $a[i, i] =$ 0, pentru fiecare i.

- 11. Se consideră o imagine color de dimensiune  $n \times n$  pixeli. Stiind că fiecărui pixel îi corespund trei valori din multimea  $\{0, 1, \ldots, 255\}$  (câte una pentru fiecare dintre cele trei canale de culoare - rosu, verde si albastru) propuneti o structură de date pentru stocarea imaginii. Descrieți un algoritm care:
	- (a) transformă imaginea color într-o imagine pe nivele de gri folosind pentru fiecare pixel regula:

 $\text{gri} = \frac{max(\text{roșu}, \text{verde}, \text{albastu}) + min(\text{roșu}, \text{verde}, \text{albastu})}{2}$ 

- (b) construieste histograma (tabelul cu frecventele corespunzătoare valorilor pixelilor) asociată imaginii pe nivele de gri
- $(c)$  determină valoarea medie folosind histograma construită la punctul  $(b)$
- $(d)$  transformă imaginea pe nivele de gri în imagine alb-negru (alb are codul 1, negru are codul 0) folosind valoarea determinată la punctul  $(c)$  ca valoare de prag (dacă valoarea pixelului din imaginea pe nivele de gri este mai mică decˆat valoarea medie atunci valoarea pixelului ˆın imaginea alb-negru este 0, altfel este 1)
- (e) verifică dacă imaginea alb-negru construită la punctul anterior contine pixeli negri pe diagonala principală si pe cea secundară si pixeli albi în rest.

Indicatie: Putem asimila o imagine cu 3 matrici, Mr – matricea pixelilor rosii,  $Mv$  – matricea pixelilor verzi,  $Ma$  – matricea pixelilor albastri. Atunci structura de date este tuplul format din cele 3 matrici. Pentru rezolvarea punctului (a) se folosesc 2 functii auxiliare de calcul al maximului/minimului dintre două numere, iar ca operatie principală este adunarea de matrici. La punctul (b) se tine cont de faptul că tabloul de frecvente are lungimea de 256. Punctele (b) si  $(c)$  sunt aplicatii la adunarea a două matrici, conceptul de adunare a elementelor din matrice. Punctele (d) și (e) testează proprietăți ale matricilor.

- 12. Se consideră o matrice pătratică cu n linii și n coloane. Descrieti câte un algoritm pentru:
	- (a) afisarea elementelor din matrice linie după linie
	- (b) afisarea elementelor din matrice coloană după coloană
	- (c) afis,area elementelor din matrice diagonal˘a dup˘a diagonal˘a (pornind de la elementul de pe prima linie ultima coloană și parcurgând fiecare diagonală paralelă cu diagonala principală pornind de sus în jos). De exemplu, pentru o matrice cu 4 linii și 4 coloane și elemente  $a[i, j]$ , acestea vor fi afișate în următoarea ordine:  $a[1,4], a[1,3], a[2,4], a[1,2], a[2,3],$  $a[3,4], a[1,1], a[2,2], a[3,3], a[4,4], a[2,1], a[3,2], a[4,3], a[3,1], a[4,2], a[4,1].$
	- (d) afisarea elementelor în spirală pornind de la elementul de pe prima linie și prima coloană și parcurgând matricea în sensul acelor de ceasornic. Pentru exemplul de mai sus, ordinea de afisare va fi:  $a[1, 1], a[1, 2], a[1, 3],$  $a[1,4], a[2,4], a[3,4], a[4,4], a[4,3], a[4,2], a[4,1], a[3,1], a[2,1], a[2,2], a[2,3],$  $a[3, 3], a[3, 2].$

# <span id="page-19-0"></span>1.5 Algoritmi recursivi

# Tematică

- Descrierea algoritmilor recursivi
- Tehnici recursive
- Proceduri și funcții recursive
- Analiza complexității algoritmilor recursivi
- Exemple

# Probleme

- 1. Să se determine cel mai mare divizor comun a două numere naturale (cmmdc) folosind o implementare recursivă a algoritmului lui Euclid bazat pe scăderi repetate.
- 2. Să se determine cel mai mare divizor comun a două numere naturale (cmmdc) folosind o implementare recursivă a algoritmului lui Euclid bazat pe împărțiri repetate.
- 3. In matematică, factorialul unui număr natural  $n$  (folosit adesea în algebră, combinatorică si analiza matematică), notat cu n!, este produsul tuturor numerelor naturale mai mici sau egale cu n. Prin conventie,  $0!$  este egal cu 1. Să se scrie o functie recursivă pentru calculul valorii factorialului unui număr întreg dat.
- 4. Cu ajutorul unei functii recursive, să se verifice dacă un număr natural este factorialul unui alt număr natural.
- 5. Sirul lui Fibonacci este un sir de numere naturale în care, cu excepția primilor doi termeni egali cu 1, ceilalți termeni reprezintă suma celor doi anteriori. Acest șir este unul dintre cele mai populare siruri specificate printr-o relatie de recurentă.
	- (a) Să se scrie o funcție recursivă care determină valoarea termenului din sir de un rang specificat.
	- (b) Să se scrie o functie recursivă care determină rangul primului termen care atinge sau depăseste o valoare dată.
- 6. Se consideră un număr natural n. Scrieti câte o funcție recursivă pentru:
	- (a) Calculul sumei cifrelor numărului  $n$
	- (b) Calculul produsului cifrelor nenule ale numărului  $n$
- 7. Intelegem prin răsturnatul unui număr, numărul obținut atunci când cifrele se parcurg în ordinea inversă celei naturale (cea mai din stânga cifră este cifra unitătilor, următoarea spre dreapta este cifra zecilor s, a.m.d.). Să se scrie o functie recursivă care generează răsturnatul unui număr natural primit ca parametru.
- 8. Scrieți o funcție recursivă care verifică dacă numărul natural primit ca parametru poate fi scris ca sumă de termeni din sirul lui Fibonacci.
- 9. Să se scrie o functie recursivă pentru descompunerea în factori primi a unui număr natural.
- 10. Să se scrie o functie recursivă pentru calculul valorii lui 2 la puterea  $n$ .
- 11. Scrieti o funcție recursivă pentru calculul combinărilor de n luate câte  $k$ .
- 12. Să se calculeze, folosind functii recursive, sumele:

$$
S_1 = 1 + 1/2 + 1/3 + \dots + 1/n
$$
  
\n
$$
S_2 = 1/2 + 2/1 + 2/3 + 3/2 + \dots + n/(n+1) + (n+1)/n
$$

13. Scrieti o functie recursivă care primeste ca parametru un număr natural  $n$  si returnează numărul obținut din  $n$  prin eliminarea cifrelor pare.

De exemplu, pentru  $n = 134467$ , functia returnează 137.

14. Se consideră un număr natural care contine cel mult 9 cifre și se pune problema determinării numărului de cifre distincte ale numărului. Rezolvati problema folosind una sau mai multe funcții recursive.

De exemplu, pentru  $n = 41242$ , se obtine 3 (cifrele distincte sunt 4, 1, 2).

# <span id="page-20-0"></span>1.6 Algoritmi de sortare. Algoritmi de căutare

# Tematică

 $\bullet$  Sortare prin inserție

- $\bullet$  Sortare prin selecție
- Metoda BubbleSort (sortarea prin interschimbare sau metoda bulelor)
- Sortare prin numărare
- $\bullet$ Tehnica interclasării
- Metoda QuickSort (sortarea rapidă folosind tehnica "Divide et impera")
- $\bullet$  Căutare secvențială
- $\bullet$  Căutare binară

## Sumar teoretic

Considerăm o secvență de "entități" (numere, structuri conținând mai multe informații etc.). Fiecare entitate posedă o caracteristică numită cheie de sortare. Valorile posibile ale cheii de sortare apartin unei multimi pe care există o relație totală de ordine.

Sortarea secvenței presupune aranjarea elementelor astfel încât valorile cheii de sortare să fie în ordine crescătoare (sau descrescătoare).

Proprietăți ale metodelor de sortare:

- 1. Eficienta: Metoda de sortare ar trebui să necesite un volum rezonabil de resurse (timp de executie).
- 2. Stabilitate: O metodă de sortare este stabilă dacă păstrează ordinea relativă a elementelor având aceeasi valoare a cheii de sortare.
- 3. Simplitate: Metoda de sortare ar trebui să fie simplu de înțeles și de implementat.
- 4. Naturalete: O metodă de sortare este considerată naturală dacă numărul de operatii necesare este proportional cu gradul de "dezordine" al secventei inițiale (care poate fi măsurat prin numărul de inversiuni din permutarea corespunzătoare secventei sortate).

Câțiva dintre algoritmii de sortare<sup>[2](#page-21-0)</sup>, respectiv de căutare<sup>[3](#page-21-1)</sup> sunt descriși în cele ce urmează:

#### Sortare prin insertie

**Ideea** de bază a acestei metode este: *Incepând cu al doilea element al tabloului*  $x[1..n]$ , fiecare element este inserat pe poziția adecvată în subtabloul care îl precede.

La fiecare etapă a sortării, elementului  $x[i]$  i se caută pozitia adecvată în subtabloul destinatie  $x[1..i - 1]$  (care este deja ordonat) comparând pe  $x[i]$  cu elementele din

<span id="page-21-1"></span><span id="page-21-0"></span><sup>2</sup>Daniela Zaharie, Introducere in proiectarea si analiza algoritmilor, Editura Eubeea, 2008.

<sup>&</sup>lt;sup>3</sup>Steven S. Skiena, *The Algorithm Design Manual (Texts in Computer Science)*, Third edition, Springer, 2020.

 $x[1..i-1]$ începând cu  $x[i-1]$  și creând spațiu prin deplasarea spre dreapta a elementelor mai mari decât  $x[i]$ .

Structura generală este descrisă după cum urmează:

```
insertie(real x[1..n])
for i \leftarrow 2, n do
     insereaza x[i] in subsirul x[1..i-1] astfel incat x[1..i] sa fie
        ordonat
end for
```
Algoritmul detaliat este următorul:

```
insertie(real x[1..n])
for i \leftarrow 2, n do
   j \leftarrow i-1aux \leftarrow x[i]while j>=1 and aux \langle x[j]] do
       x[j+1] \leftarrow x[j]j \leftarrow j-1end while
   x[j+1] \leftarrow auxend for
return (x[1..n])
```
#### Sortare prin selectie

Ideea de bază a acestei metode este: Pentru fiecare poziție i, începând cu prima, se  $selectează din subtabloul ce începe cu acea pozitie cel mai mic element și se amplasează$ pe locul respectiv (prin interschimbare cu elementul curent de pe pozitia i).

Structura generală este descrisă după cum urmează:

```
selectie(real x[1..n])
for i \leftarrow 1, n-1 do
se determina valoarea minima din x[i..n] si se interschimba cu x[i]
end for
```
Algoritmul detaliat este următorul:

```
selectie(real x[1..n])
for i \leftarrow 1, n-1 do
  k \leftarrow ifor j← i+1,n do
     if x[k]>x[j] then
         k \leftarrow jend if
  end for
  if k != i then
     x[k] \leftrightarrow x[j]endif
```
#### Sortare prin interschimbare

Idee de bază: Tabloul este parcurs de la stânga spre dreapta si elementele adiacente sunt comparate. Dacă nu sunt in ordinea dorită atunci se interschimbă. Procesul este repetat până când tabloul ajunge să fie ordonat.

Structura generală este descrisă după cum urmează:

```
for i \leftarrow n, 2, -1 do
 se parcurge x[1..i-1], se compara elementele adiacente si se interschimba
    daca este cazul
end for
```
Algoritmul detaliat este următorul:

```
Bubblesort(x[1..n])
for i \leftarrow n, 2, -1 do
  for j← 1,i-1 do
     if x[j]>x[j+1]
      then x[j] \leftrightarrow x[j+1]end if
  end for
end for
return x[1..n]
```
## Sortare prin interclasare

Idee de bază:

- Se împarte  $x[1..n]$  în două subtablouri  $x[1..[n/2]]$  and  $x[[n/2]+1..n]$ ;
- Se sortează fiecare subtablou;
- Se interclasează elementele subtablourilor  $x[1..[n/2]]$  și  $x[[n/2]+1..n]$  și se construiește tabloul sortat t[1..n]. Transferă conținutul tabloului temporar t în  $x[1..n]$ .

## Observatii:

- Valoarea critică: 1 (un tablou conținând un singur element este implicit sortat);
- Valoarea critică poate fi mai mare decât 1 (de exemplu, 10), iar sortarea subtablourilor cu un număr de elemente mai mic decât valoarea critică se poate realiza cu unul dintre algoritmii elementari (de exemplu, sortare prin insertie).

Structura generală este descrisă după cum urmează:

```
sortare(x[s..d])if s<d then
  m \leftarrow (s+d) DIV 2 //divizare
  x[s..m] \leftarrow sortare(x[s..m]) //rezolvare
   x[m+1..d] \leftarrow sortare(x[m+1..d])
   x[s..d] \leftarrow interclasare(x[s..m], x[m+1..d]) //combinare
end if
return x[s..d]
```
Observatie: Algoritmul se apelează prin sortare( $x[1..n]$ ).

Algoritmul detaliat este următorul:

```
interclasare (x[s..m], x[m+1..d])
i \leftarrow s; j \leftarrow m+1; k \leftarrow 0;//se parcurg subtablourile in paralel si, la fiecare pas, se transfera cel
    mai mic element
while i \le m and j \le d do
   k \leftarrow k+1if x[i] \leq x[j]then
          t[k] \leftarrow x[i]i \leftarrow i+1else
          t[k] \leftarrow x[j]i \leftarrow i+1end if
ens while
//se transfera eventualele elemente ramase in primul subtablou
while i \leq m do
   k \leftarrow k+1t[k] \leftarrow x[i]i \leftarrow i+1end while
//se transfera eventualele elemente ramase in al doilea subtablou
while j \leq d do
   \mathbf{k}\ \leftarrow\ \mathbf{k+1}t[k] \leftarrow x[j]j \leftarrow j+1end while
return t[1..k]
```
Interclasarea este o prelucrare ce poate fi utilizată pentru construirea unui tablou sortat pornind de la alte două tablouri sortate  $(a[1..p], b[1..q])$ .

Varianta de interclasare bazată pe valori santinelă: se adaugă două valori mai mari decât elementele tablourilor  $a[p+1] = \infty$ ,  $b[q+1] = \infty$ .

```
interclasare(a[1..p], b[1..q])
a[p+1] \leftarrow \infty; b[q+1] \leftarrow \inftyi \leftarrow 1; j \leftarrow 1;
```

```
for k \leftarrow 1, p+q do
        if a[i] \le b[j]then c[k] \leftarrow a[i]i \leftarrow i+1else c[k] \leftarrow b[j]
                i \leftarrow i+1end if
     end for
return c[1..p+q]
```
#### Observatii:

- 1. Principalul dezavantaj al sortării prin interclasare este faptul că utilizează un tablou aditional de dimensiunea tabloului de sortat.
- 2. Dacă în pasul de interclasare se folosește inegalitatea de tip " $\Leftarrow$ " atunci sortarea prin interclasare este stabilă.

#### Căutare binară

 $S\ddot{\alpha}$  se verifice dac $\ddot{\alpha}$  o valoare dat $\ddot{\alpha}$ , v, apartine sau nu unui tablou ordonat cresc $\ddot{\alpha}$ tor,  $x[1..n]$   $(x[i] \leq x[i+1], i = 1..(n-1)).$ 

 $Idee:$  se compară  $v$  cu elementul din mijloc si se continuă căutarea fie în subtabloul stâng, fie în cel drept.

Varianta recursivă:

```
cautbin(x[s..d],v)if s>d then return False
else
   m \leftarrow (s+d) DIV 2
   if v==x[m] then return True
   else
      if v<x[m]
        then return cautbin(x[s..m-1],v)else return cautbin(x[m+1..d],v)
      end if
   end if
end if
```
Apelul functiei:

```
\text{cauthin}(x[1..n], v)
```
(la inceput  $s = 1, d = n$ ).

Varianta iterativă 1:

```
\text{cauthin1}(x[1..n], v)s \leftarrow 1d ← n
```

```
while s<=d do
     m \leftarrow (s+d) DIV 2
     if v==x[m] then return True
     else
         if v \le x[m]
             then d \leftarrow m-1else s \leftarrow m+1
         end if
     end if
  end while
return False
```
Varianta iterativă 2:

```
\text{cauthin2}(x[1..n], v)s \leftarrow 1d \leftarrow nwhile s<d do
      m \leftarrow (s+d) DIV 2
      if v \le x[m]
         then d \leftarrow melse s \leftarrow m+1
      end if
  end while
  if x[s] == v then return True
                 else return False
  end if
```
# Probleme

1. Să se scrie un program care ordonează crescător elementele din prima jumătate a unui vector și descrescător elementele din a doua jumătate. Numărul de elemente ale vectorului este par.

```
Exemplu: Vectorul 829457 după sortare devine 289754.
```
2. Se consideră un set de obiecte caracterizate prin dimensiune și culoare (sunt trei culori posibile: roșu, alb, albastru). Să se ordoneze obiectele după culoare (prima dată obiectele roșii, apoi cele albe și la final cele albastre) astfel încât obiectele cu aceeași culoare să fie ordonate crescător după dimensiune.

Exemplu

Intrare:  $(4, \text{ alb})$ ,  $(3, \text{rosu})$ ,  $(6, \text{rosu})$ ,  $(5, \text{albastu})$ ,  $(2, \text{ alb})$ ,  $(2, \text{rosu})$ ,  $(4, \text{c}$ albastru),  $(1, \text{rosu})$ Ieșire:  $(1, \text{roșu}), (2, \text{roșu}), (3, \text{roșu}), (6, \text{roșu}), (2, \text{alb}), (4, \text{alb}), (4, \text{alb}),$ albastru), (5, albastru)

Indicatie: Culoarea este reprezentată ca șir de caractere.

3. Se dau înăltimile a n copii, numerotati de la 1 la n, exprimate prin numere naturale. Afisati numerele de ordine ale copiilor în ordinea crescătoare a înăltimii lor.

Exemplu

Intrare: 80, 160, 120, 110, 90, 70, 100 Ieșire:  $6, 1, 5, 7, 4, 3, 2$ 

- 4. Adaptati algoritmul de sortare prin numărare pentru ordonarea descrescătoare a unui tablou.
- 5. Scrieti o functie/procedură care transformă un tablou unidimensional cu elemente numere reale, primit ca parametru, astfel încât elementele aflate pe pozitii pare să fie ordonate descrescător, iar cele aflate pe poziții impare să fie ordonate crescător (pozițiile sunt contorizate începând cu 0, primul element este pe poziție pară, al doilea pe poziție impară etc.). De exemplu, tabloul  $[5, 1, 7, 6, 2, 1, 8, 3]$ se transformă în  $[8, 1, 7, 1, 5, 3, 2, 6]$ .
- 6. Se dă un vector  $x$  cu n elemente numere naturale, ordonate crescător, si un vector  $y$  cu m elemente, de asemenea numere naturale. Verificati pentru fiecare element al vectorului  $y$  dacă apare în  $x$ .

Indicatie: Folositi căutarea binară și căutarea secventială.

7. Se dau  $n$  numere naturale distincte. Determinati câte triunghiuri distincte pot avea lungimile laturilor printre aceste numere.

Exemplu

Intrare:  $5 \text{ (numărul de elemente) și } 3 5 10 7 6 \text{ (elementele tabloului)},$ Iesire: 7

8. Se consideră două multimi  $\vec{A}$  si  $\vec{B}$  reprezentate prin tablouri având elementele specificate în ordine strict crescătoare. Să se construiască tablourile ce contin reuniunea si intersectia lui  $A$  si  $B$ .

*Indicatie:* Folositi tehnica interclasării.

9. Se dau două șiruri, cu n, respectiv m elemente, numere naturale. Primul șir este ordonat crescător, iar al doilea este ordonat descrescător. Să se afișeze, în ordine crescătoare, valorile pare din cele două șiruri.

Exemplu

Intrare: 5 (numărul de elemente ale sirului 1), 2 4 7 37 42 (elementele sirului 1)

8 (numărul de elemente ale sirului 2), 88 88 67 45 42 32 4 1 (elementele  $s$ irului 2)

Iesire: 2 4 4 32 42 42 88 88

Indicatie: Folositi tehnica interclasării.

10. Se dă un număr natural  $x$  și două tablouri  $a$  și  $b$ , cu  $n$ , respectiv  $m$  elemente, numere naturale, ordonate strict crescător. Să se afișeze, în ordine crescătoare, multiplii lui  $x$  care se află doar în unul dintre cele două șiruri.

Indicație: Se parcurg cele două tablouri în paralel (în manieră balansată).

- Dacă  $a[i] = b[j]$  atunci se ignoră și se progresează în ambele tablouri,
- Altfel se verifică dacă valoarea mai mică (dintre  $a[i]$  și  $b[j]$ ) este multiplu al lui  $x$  (dacă este, se retine valoarea) și se progresează în tabloul care contine valoarea mai mică.
- 11. La sectia de împachetare a produselor dintr-o fabrică lucrează  $n$  muncitori. Fiecare muncitor împachetează acelasi tip de produs și, pentru fiecare, se cunoaște timpul necesar pentru împachetarea unui obiect. Să se determine durata minimă de timp în care vor împacheta cei n muncitori cel putin  $M$  obiecte.

Exemplu

Intrare: 6 (număr muncitori), 60 (număr obiecte), 4 7 3 6 7 1 (durate) Iesire:  $30$ 

Indicatie: Se simulează câte un "cronometru" pentru fiecare muncitor utilizând un vector ale cărui elemente se incrementează până ajung la valoarea corespunzătoare timpului necesar împachetării unui obiect (moment în care se marchează faptul că s-a finalizat împachetarea unui obiect si se resetează "cronometrul").

12. Fiind dat un tablou de numere întregi nesortate, transformati tabloul astfel încât să fie sortat în formă de "undă". Un tablou  $arr[0...n-1]$  este sortat în formă de undă dacă  $arr[0] \geq arr[1] \leq arr[2] \geq arr[3] \leq arr[4] \geq ...$ 

Exemplu

Intrare:  $arr[] = \{10, 5, 6, 3, 2, 20, 100, 80\}$ Iesire:  $arr[] = \{10, 5, 6, 2, 20, 3, 100, 80\}$  sau  $\{20, 5, 10, 2, 80, 6, 100, 3\}$ sau alt tablou care respectă această formă

Intrare:  $arr[] = \{20, 10, 8, 6, 4, 2\}$ Iesire:  $arr|| = {20, 8, 10, 4, 6, 2}$  sau  ${10, 8, 20, 2, 6, 4}$  sau alt tablou care respectă această formă

Indicație: Se ordonează crescător tabloul, după care se interschimbă valorile elementelor vecine (primul cu al doilea, al treilea cu al patrulea, al cincilea cu al saselea etc.).

13. Fiind dată o mulțime de intervale, verificați dacă se suprapun două dintre acestea. Exemplu

> Intrare:  $arr[] = \{[1, 3], [5, 7], [2, 4], [6, 8]\}$ **Iesire:** Adevărat. Intervalele  $[1, 3]$  si  $[2, 4]$  se suprapun

Intrare:  $arr[] = \{[1, 3], [7, 9], [4, 6], [10, 13]\}$ Iesire: Fals. Nu există nicio pereche de intervale care să se suprapună

Indicatie: Se ordonează intervalele crescător după momentul de start și se compară limita superioară a unui interval cu limita inferioară a intervalului următor. Dacă prima valoare este mai mare decât a doua, atunci există suprapunere.

14. Se consideră un vector de numere distincte initial sortat în ordine crescătoare. Vectorul a fost rotit în sensul acelor de ceasornic de  $k$  ori. Pornind de la vectorul rotit, determinati valoarea lui k.

Exemplu:

Intrare:  $v = \{15, 18, 2, 3, 6, 12\},\$ Ieșire: 2

Explicatie: Vectorul inițial este  $\{2, 3, 6, 12, 15, 18\}$ . Din el se obtine vectorul dat după 2 rotatii.

Indicatie: Se determină cel mai mic indice i cu proprietatea că valoarea elementului de pe poziția i este mai mare decât valoarea elementului de pe poziția  $i+1$ .

# <span id="page-29-0"></span>1.7 Prelucrări asupra șirurilor de caractere

## Tematică

Algoritmi de prelucrare a sirurilor de caractere:

- Separarea unui text în cuvinte.
- Analiza proprietăților unui șir de caractere (de exemplu, numărul de consoane/ vocale continute, anagrame etc.).
- Verificarea satisfacerii unor reguli ˆın construirea unui ¸sir de caractere.
- Găsirea de șabloane în text.

## Sumar teoretic

#### Caractere

O variabil˘a de tip caracter poate stoca un singur caracter. Tipul de date caracter este unul dintre tipurile implicite de date ale limbajelor de programare și ocupă de obicei un spatiu de memorie mic (de exemplu, limbajul  $C/C++$  - 1 Byte). Un caracter este retinut intern sub forma unei valori întregi (cod ASCII).

Declarearea si initializarea unei variabile de tip caracter se realizează astfel:

•  $C/C++$  char c; char c1 = 'a';

• PASCAL var c : char;

O valoare de tip caracter se specifică între apostroafe (de exemplu,  $c='F'$ ; ).

Uneori este nevoie să obținem codul ASCII al unui caracter (valoarea returnată este un număr întreg), pentru această operatie putem folosi:

- $\bullet$  C/C++ conversia explicită de la tipul char la tipul întreg (de exemplu, char  $c = 'k'$ ; int cod = (int) c; )
- PASCAL functia  $ord()$  (de exemplu, var c : char; var x : integer; c := 'k';  $x := \text{ord}(x)$

Transformarea în sens invers de la codul ASCII la caracter se realizează prin:

- $\bullet$  C/C++ conversia explicită de la tipul întreg la tipul char (de exemplu, int  $cod = 65$ ; char  $c = (char) cod;$
- PASCAL prin funcția  $chr()$  sau conversie de la tipul întreg la tipul char (de exemplu, var c : char; var x : integer; x := 65; c :=  $chr(x)$ ; )

#### Siruri de caractere

In limbajul  $C/C++$  sirurile de caractere sunt tablouri unidimensionale de caractere care se termină cu un caracter special ' $\langle 0 \rangle$ ' numit terminator de sir. Caracterul ' $\langle 0 \rangle$ ' are codul ASCII 0, el nu se scrie și nu se citește.

Un sir de caractre se declară similar cu un tablou unidimensional de caractere  $(\text{char} \text{ sir}[100];), \text{d}$ oar că trebuie să alocăm o poziție în plus pentru caracterul terminator de sir. Dacă acesta lipseste din tabloul de caractere al sirului, tabloul nu este considerat a fi un sir de caractere, este un simplu tablou de caractere si functiile predefinite din biblioteca string.h nu vor functiona corect.

Pentru a declara si initializa un sir de caractere putem folosi:

- (i) o constructie similară cu a tablourilor de caractere int s[]={'a', 'd', 'm', 'i', 't', 'e', 'r', 'e', '\0'};
- (ii) folosind un sir de caractere int  $s[]$ ="admitere"; . Spre deosebire de caracterele care sunt încadrate între apostroafe, sirurile de caractere sunt specificate între ghilimele, terminatorul de sir se adaugă implicit.

Sirurile de caractere sunt tablouri unidimensiuonale, iar accesul la elementele sirului se face prin intermediul operatorului de indexare [] (de exemplu, pentru a accesa litera 'm' a cuvântului "admitere" putem scrie char  $c = s[3]$ ). Indexul literei 'm' în cuvântul "examen" este 3 deoarece prima literă a cuvântului are indexul 0 (indexul primului element al unui tablou în limbajul  $C/C++$  este zero).

Limbajul  $C/C++$  pune la dispoziție biblioteca de funcții string.h pentru a usura lucrul cu sirurile de caractere. Printre functiile din biblioteca string.h se află:

- $\bullet$  strlen(sir) întoarce numărul de caractere vizibile din șirul de caractere (de exemplu, strlen("admitere"); va întoarce valoarea 8);
- $\bullet$  strcmp(sir1, sir2) compară lexicografic două șiruri de caractere, întorcând valoarea −1 dacă primul sir este mai mic decât al doilea, valoarea 0 dacă cele două siruri sunt egale, valoarea 1 dacă primul sir este mai mare decât al doilea.
- $strcpy(sir1, sir2)$  copiază în variabila  $sir1$  conținutul variabilei  $sir2$ ; pentru ca operat, ia s˘a se realizeze logic corect zona de memorie alocat˘a pentru variabila  $sir1$  trebuie să fie cel putin egală cu lungimea sirului  $sir2$  ( $str1en(sir2)+1$ )
- $strncy(sir1, sir2, nrCaractere)$  copiază în variabila sir1 nrCaractere din continutul variabilei  $sir2$ ;
- $\bullet$  strcat(sir1, sir2) concatenează la conținutul șirului sir1, conținutul șirului sir2; pentru ca operatia să se realizeze logic corect zona de memorie alocată pentru variabila sir1 trebuie să fie cel putin egală cu lungimea sirului sir1 + lungimea  $sir2 + 1$  (+1 pentru terminatorul de sir).

In limbajul PASCAL sirurile de caractere pot fi declarate în diferite moduri:

- tablou de caractere (de exemplu, var sir: array[1..10] of char; )
- variabila de tip string (de exemplu, var sir: string; var sir1: string[10]; )

Spre deosebire de limbajul  $C/C++$ , în limbajul PASCAL sirurile caractere se specifică între apostroafe (ex. sir := 'examen'), indexul primului caracter din sir este 1, deci pentru a accesa litera 'm' va trebui să utilizăm indexul  $4$  (var c: char; c := sir[4]; ). In limbajul PASCAL, dacă accesăm indexul 0, vom obtine lungimea sirului de caractere, reprezentarea internă fiind diferită de cea din limbajul  $C/C++$ .

In limbajul PASCAL se pot folosi operatori relationali  $(<, \leq, =, >, >=)$  pentru a compara două siruri de caractere si operatrul + pentru a concatena două siruri de caractere. La fel ca si în limbajul  $C/C++$  există o serie de functii utile pentru lucrul cu siruri de caractere:

- $\bullet$  *length(sir)* întoarce numărul de caractere din șirul de caractere;
- $sir3 := concat(sir1, sir2)$  întoarce un nou șir concatenat din conținutul variabilelor  $sir1$  si  $sir2$ ;
- $\bullet$  sir := copy(sursa, start<sub>index</sub>, nr\_caractere) întoarce un nou șir care reprezintă o copie a sirului sursa;
- $\bullet$  delete(sir, start<sub>index</sub>, nr\_caractere) ștergerea unui subșir.

 $Observatie:$  Problemele se vor rezolva fără a folosi functii predefinite de prelucrare a sirurilor de caractere.

# Probleme

- 1. Se dă un text de maxim 256 de caractere. Să se afle următoarele informatii despre textul dat.
	- (a) Câte propoziții conține textul? Separatorii de propoziție se consideră caracterele: "", "!" si "?".

Obiectiv: Identificarea propozițiilor din text

Indicatie: Se va defini o functie care primeste ca parametru textul si va întoarce numărul de propoziții din text.

In cadrul funcției se declară un tablou cu separatorii de propozitie.

Apoi se parcurge textul caracter cu caracter si se verifică dacă caracterul curent se află în tabloul de separatori. Dacă da se va incrementa o variabilă care retine numărul de propoziții din text.

Observație: Se presupune că nu există 2 separatori de propoziție unul după altul de exemplu textul "Of!!!!!" nu este valid.

(b) Pentru fiecare dintre propozitiile din text să se determine numărul de cuvinte. Cuvintele unei propoziții sunt separate printr-un singur spațiu. Scrieti o functie care întoarce cea mai lungă propoziție din text (lungimea unei propoziții este definită ca fiind numărul de cuvinte pe care le conține).

 $Obiectiv: Identificarea cuvintelor din text, calcul maximumului dintr-o secventă$ de valori

Indicatie: Se va defini o functie care primeste ca parametru textul si va întoarce numărul maxim de cuvinte dintr-o propoziție.

In cadrul functiei se declară un tablou cu separatorii de propozitie.

Apoi se parcurge textul caracter cu caracter si se verifică dacă caracterul curent este spatiu. Dacă da, se va incrementa o variabilă care retine numărul de cuvinte din text.

Observație: Atenție la ultimul cuvânt din text, dacă după el nu este spațiu nu se va număra.

(c) Scrieti o functie care returnează numărul de vocale si consoane din textul dat.

Obiectiv: Parcurgerea unui text, numărarea caracterelor care aparțin unei multimi

Indicatie: Se va defini o functie care primeste ca parametri textul și două referinte în care se vor stoca (întoarce) numărul de consoane si numărul de vocale.

In cadrul functiei se declară un tablou care contine vocalele (litere mari si mici).

Apoi se parcurge textul caracter cu caracter și se verifică dacă caracterul curent este în intervalul  $[a' \dots 'z']$  sau  $[A' \dots 'Z']$ . Dacă este literă, se verifică dacă apartine multimii de vocale și, în caz afirmativ, se crește numărul de vocale, altfel se crește numărul de consoane.

 $2.$  Anagrame (un cuvânt este anagrama altui cuvânt dacă este constituit din aceleasi litere dar în altă ordine). De exemplu, "arc" este anagramă a cuvântului "rac".

(a) Să se scrie o functie care să verifice dacă, într-o pereche de cuvinte, un cuvânt este anagrama celuilalt cuvânt.

Obiectiv: Verificarea proprietăților unui cuvânt

Indicatie: Se va defini o functie care primeste ca parametri două cuvinte (siruri de caractere) și întoarce o valoare care specifică dacă cuvintele sunt sau nu anagrame.

Dacă cuvintele nu au aceeasi lungime ele nu sunt anagrame.

Dacă cuvintele au aceeași lungime:

- se construiesc vectori de frecvențe pentru fiecare cuvânt (de câte ori apare o literă în cuvânt);
- $\bullet\,$ se verifică dacă vectorii de frecvențe sunt identici, iar în caz afirmativ cuvintele sunt anagrame.

Observatie: O altă implementare se poate baza pe construirea multimii de litere pentru fiecare cuvânt în ordine crescătoare si apoi se verifică dacă cele două multimi sunt identice.

(b) Să se scrie o funcție care verifică dacă o mulțime de cuvinte este formată din anagrame ale aceluiasi cuvânt. De exemplu, multimea "arc", "rac", "car" satisface proprietatea cerută.

Obiectiv: Verificarea proprietăților unei mulțimii

Indicatie: Se va defini o functie care primeste ca parametri o multime de cuvinte (tablou de siruri de caractere) si întoarce o valoare care specifică dacă toate cuvintele din multime sunt anagrame.

Se defineste o variabilă care va stoca o valoare (o numim esteAnagrama) care reprezintă faptul că presupunem că proprietatea pe care vrem sa o verificăm este adevărată.

Se parcurge multimea de cuvinte începând cu al doilea element al multimii si se verifică dacă primul element al multimii si elementul curent sunt anagrame (folosind functia definită mai sus). Dacă nu sunt, atunci valoarea variabilei esteAnagrama se modifică pentru a reflecta că proprietatea nu mai este satisfăcută.

(c) Să se scrie o functie care afisează pentru o multime de cuvinte toate perechile de cuvinte anagrame.

Obiectiv: Generarea submulțimilor unei mulțimi care verifică o proprietate Indicatie: Se va defini o functie care primeste ca parametri o multime de cuvinte (tablou de siruri de caractere) si va afisa submultimile formate din cuvinte anagramate.

Pentru a rezolva problema putem să considerăm un tablou de aparitii care să ne spună dacă cuvântul a fost sau nu folosit (afișat).

Se parcurge tabloul de cuvinte și, pentru fiecare cuvânt, se verifică dacă există un alt cuvânt care este anagrama acestuia (folosind funcția anterioară care verifică dacă două cuvinte sunt anagrame). Un cuvânt deja afișat este marcat (retinut în tabloul de apariții).

3. Să se genereze pentru un cuvânt dat toate prefixele si sufixele acelui cuvânt.  $Exemplu:$  pentru cuvântul "paranteza"

34

- prefixele sunt "p", "pa", "par", "para", "paran", "parant", "parante", "parantez"
	- *Obiectiv*: Generarea unor siruri care satisfac anumite proprietăți

Indicatie: Problema este asemănătoare cu problema afisării elementelor unei matrici aflate sub diagonala principală

 Sufixele sunt "a", "za", "eza", "teza", "nteza", "anteza", "ranteza", "aranteza"

Indicatie: Problema este asemănătoare cu problema afisării elementelor unei matrici aflate deasupra diagonalei principale

4. Se dă un tablou de cuvinte, format doar din litere mici. Afisati sirul de litere din care sunt formate cuvintele în ordinea descrescătoare a literelor. Exemplu: pentru mulțimea de cuvinte "ana", "are", "mere" se obține rrnmeeeaaa.

 $Obiectiv: Folosire tablou de frecvente$ 

Indicatie: Se va defini o functie care primeste ca parametru un tablou de cuvinte (eventual lungimea tabloului).

Se va declara un tablou în care să se poată retine frecventa de aparitie a fiecărei litere în tabloul de cuvinte. Elementele tabloului vor fi initializate cu 0.

Se vor parcurge toate elementele tabloului si pentru fiecare element (cuvânt) se vor parcurge literele din care este format si se va incrementa în tabloul de frecvente valoarea care corespunde indexului din tablou atas,at literei. De exemplu dacă litera  $a$  apare de 3 ori în text, frecvența atasată literei  $a$  va fi 3.

După construirea tabloului de frecvențe, acesta se va parcurge de la sfârșit spre început și, pentru fiecare valoare diferită de 0, se va crea un ciclu pentru a afișa litera de n ori.

- 5. Se dă un text si un cuvânt pe care vrem să îl căutăm în text. Propuneti functii care realizează următoarele variante de căutări:
	- (a) Identifică prima aparitie a cuvântului în text si returnează indexul la care începe cuvântul căutat (nu folosiți în implementarea algoritmului funcții deja implementate în biblioteci care realizează acelasi lucru). În cazul în care cuvântul nu este prezent în text va întoarce valoarea −1. De exemplu, pentru textul "Ana are mere" ¸si cuvˆantul "are" se va returna 4, iar pentru cuvântul "care" se va returna  $-1$ .

 $Obiectiv: Găsirea unui subsir într-un subsir (găsirea primei aparit,ii)$ 

Indicatie: Se defineste o functie care are ca parametri două cuvinte (siruri de caractere) si va întoarce indexul la care începe prima aparitie a subsirului în sir (de exemplu pentru sirul "abcdabcghbc" substitul "bc" se găsește pentru prima dată la poziția 1, în cazul în care indicii încep cu 0).

Pentru rezolvare se poate folosi algoritmul fortei brute care presupune parcurgerea secventială a primului sir (caracter cu caracter) si verificarea faptului dacă nu cumva subsirul începe la acea poziție.

(b) Identifică toate aparitiile cuvântului în text si returnează un tablou care contine indecsii la care începe cuvântul căutat.

 $Obiectiv: Găsirea unui subsir într-un subsir (găsirea tuturor aparitiiilor)$ 

Indicatie: De exemplu, pentru sirul "abcdabcghbc" subsirul "bc" se găseste pe pozițiile  $[1, 5, 9]$ .

Se repetă prelucrarea de la subpunctul anterior.

- (c) Identifică ultima aparitie a cuvântului în text si returnează indexul la care începe cuvântul căutat, în caz contrar va întoarce valoarea −1.  $Obiectiv: Găsirea unui subșir într-un subșir (găsirea ultimei aparit, iii)$ Indicatie: De exemplu, pentru sirul "abcdabcghbc" subsirul "bc" se găseste pe pozitia 9. Pentru rezolvare se poate folosi algoritmul forței brute care presupune parcurgerea secventială a primului sir (caracter cu caracter) si verificarea faptului dacă nu cumva subsirul începe la acea poziție. În acest caz, pentru a face algoritmul put in mai eficient, în unele cazuri, se poate porni cu verificarea de la sfârșitul sirului.
- 6. Elevii unei clase trebuie să trimită rezolvările temelor la informatică sub forma unei arhive zip care trebuie să respecte următorul sablon de denumire clasaX\_nume\_premune\_zi-luna-an.zip. Temele care sunt trimise si nu respectă acest format de numire nu vor fi corectate.

## Exemplu:

- · Dacă elevul Ionescu Ion din clasa a noua trimite următorul fișier clasa9\_ionescu\_ion\_02-04-2018.zip, tema lui va fi luată în considerare pentru corectare.
- **Dac**ă elevul Vasilescu Vasile din clasa a unsprezecea trimite următorul fișier clasa 11 vasilescu vasile 02-03 2018.zip, tema lui nu va fi luată în considerare pentru corectare.

## Cerinte:

(a) Definiti o functie care permite profesorului să verifice dacă numele fisierului trimis este corect sau nu (validarea se va face doar din punctul de vedere al structurii denumirii).

 $Obiectiv: Verificarea dacă un sir de caractère respectă un sablon (pattern)$ Indicatie: Se va căuta, pentru început, dacă există siruri de caractere precizate care trebuie să se regăsească pe anumite poziții. De exemplu, subsirul "clasa" trebuie să fie la începutul cuvântului, iar subșirul ".zip" la sfârșitul cuvântului. Apoi trebuie identificati separatorii, în exemplul curent "..." (liniută de subliniere) și "-" (cratimă). Apoi se verifică dacă subsirurile dintre acestia respectă regulile impuse de sablon.

(b) Profesorul și-a construit un tablou cu nume de fisiere. Determinați câte fisiere cu formatul corect au fost trimise.

Obiectiv: Verificarea îndeplinirii unei proprietăți a elementelor unui tablou Indicatie: Se va defini o functie care primeste ca parametru tabloul de cuvinte, eventual si lungimea tabloului si întoarce numărul de cuvinte din sir care respectă sablonul definit mai sus.

 $Obiectiv$ : Crearea unui nou sir de caractere pe baza proprietătilor unui alt sir de caractere
Indicatie: Se va parcurge tabloul de cuvinte si se va folosi functia definită la punctul  $(a)$  pentru a verifica dacă fiecare element al tabloului respectă sau nu sablonul. Dacă îl respectă, atunci se va creste valoarea variabilei în care se retine numărul de elemente care respectă șablonul.

(c) Ajutati profesorul să creeze o statistică care să îi spună câte teme are de corectat la fiecare clasa pornind de la tablourile cu nume de fisiere corespunzătoare diferitelor clase (câte fisiere în formatul corect au fost trimise pentru fiecare clasa).

Obiectiv: Creare de tabele de frecventă, identificare chei ale tabelului de frecventă

Inidicatie: Pentru a simplifica problema, vom presupune că clasele sunt de la 0 la 12 (si în scoală există o singură clasă pentru fiecare an).

In acest caz, ne putem folosi de ideea de la tabloul de frecvente pentru a număra câti elevi au submis fisiere în formatul corect, pentru fiecare clasă.

Observatie: Incercati să rezolvati problema în cazul general, când nu stim câte clase de aceleasi fel sunt în scoală (de exemplu, există clasele  $9A, 9B, 9C$ si clasele  $10A, 10B$ ).

- 7. Se doreste reducerea numărului de caractere pe care este stocat un text (comprimarea textului) prin înlocuirea caracterelor succesive care se repetă cu caracterul care se repetă si numărul de repetări. De exemplu, textul "abbcdeeeeff" va deveni "ab2cde4f".
	- (a) Propuneti un algoritm de comprimare a unui text.

 $Obiectiv: Modificări asupra unui sir de caractère (inserare/stergere)$ 

Obiectiv: Crearea unui nou sir de caractere pe baza proprietătilor unui alt sir de caractere

Indicatie: Se defineste o functie care primeste ca parametru un sir de caractere si returnează noul sir de caractere.

Se parcurge caracter cu caracter sirul initial si dacă două litere succesive sunt identice, atunci se mărește un contor în care se stochează numărul de litere identice găsite până în momentul curent, iar dacă două litere succesive sunt diferite, atunci se adaugă, în noul șir, litera. Dacă numărul de aparitii este mai mare ca 1 se adaugă și el, apoi se resetează contorul la 1 deoarece s-a găsit o nouă literă.

(b) Pornind de la un text comprimat, propuneti un algoritm prin care obtineti textul inițial (de exemplu, "ab2cde4f2" devine "abbcdeeeeff").

Obiectiv: Generarea unui sir de caractere care respectă anumite proprietăti Indicatie: Se defineste o functie care primeste ca parametru un sir de caractere si returnează noul sir de caractere.

 $Obiectiv: Inlocuirea unui subsir de caractère cu alt subsir de caractère într$ un sir

Indicatie: Se defineste o functie care primeste ca argumente două siruri de caractere (unul reprezintă cuvântul initial și celălalt cuvântul în păsărească) si întoarce o valoare de adevăr care specifică dacă cuvântul inițial a fost corect transformat în păsărească.

Se parcurge, caracter cu caracter, sirul initial și dacă caracterul e literă, atunci se adaugă la noul șir, iar dacă e cifră, atunci se transformă în număr pentru a afla numărul de repetări al literei. După ce am aflat numărul de repetări ale literei, adăugam la noul șir litera, de numărul de ori identificat. Observație: Numărul de caractere care se repetaa poate fi mai mare de 9, deci rezultă că cifrele sunt formate din două sau mai multe caractere.

8. Elevii unei clase și-au propus să învete limba păsărească astfel încât au nevoie de un program care să verifice dacă, pornind de la un cuvânt, au identificat corect cuvântul în limba păsărească. Scrieți o funcție care verifică dacă cuvântul din păsărească este corect identificat/codificat. Functia primeste ca parametri cuvântul în limba păsărească și cuvântul initial si întoarce o valoare de adevăr în funcție de codificare. Codificarea în limba păsărească presupune înlocuirea fiecărei vocale astfel: "v" devine "vpv" și păstrarea nemodificată a consoanelor (de exemplu, "a" devine "apa", iar "e" devine "epe"). De exemplu, cuvântul "capre", în păsărească, este "capaprepe".

Indicatie: Se va codifica cuvântul initial în păsărească, apoi se vor verifica dacă cele două cuvinte sunt identice.

- 9. Să se verifice că un cuvânt este palindrom (citit de la dreapta la stânga și de la stânga la dreapta este acelasi cuvânt). De exemplu, cuvântul "caiac" este palindrom, iar cuvântul "cor" nu este.
	- (a) Propuneti o variantă iterativă de rezolvare a problemei.

Obiectiv: Verificarea proprietăților unui șir de caractere, varianta iterativă Indicatie: Se defineste o functie care primeste ca argument un sir de caractere si întoarce o valoare de adevăr care spune dacă functia este sau nu palindrom.

Se porneste cu doi iteratori: unul de la sfârsitul sirului si unul de la începutul sirului. Atâta timp cât caracterele de pe pozițiile indicate de cei doi iteratori sunt egale, se descreste iteratorul care porneste de la sfârșitul sirului și se crește iteratorul de la începutul șirului, iar dacă cei doi iteratori ajung să se depăsească înseamnă că este palindrom, altfel nu.

(b) Propuneti o variantă recursivă de rezolvare a problemei.

 $Obiectiv$ : Verificarea proprietăților unui șir de caractere, varianta recursivă

10. Ionel scrie poezii, dar face mici greseli de tehnoredactare. Vom încerca să îl ajutăm pe Ionel să corecteze greselile le tehnoredactare. Dacă versurile poeziei sunt stocate într-un tablou de siruri de caractere (fiecare element din tablou contine un vers), trebuie să corectăm următoarele probleme:

Obiectiv: Adăugarea/stergerea de caractere dintr-un sir de caractere, generarea de sufixe

(a) Deoarece dorim să folosim cât mai putine caractere pentru a stoca poezia, va trebui să verificăm dacă există caractere albe (spații și/sau taburi) la începutul si sfârsitul fiecărui vers si să le eliminăm.

Indicatie: Se defineste o functie care primeste ca argument poezia (un tablou de siruri de caractere), eventual numărul de versuri (dimensiunea tabloului).

Se va parcurge fiecare vers al poeziei și pentru fiecare vers:

- $\bullet\,$ se verifică dacă ultimele caractere ale versului sunt caractere albe și se sterg prin deplasarea terminatorului de sir;
- e se verifică dacă primele caractere sunt caractere albe: dacă da, atunci se deplasează versul cu un caracter la stânga.
- (b) Din greseală, Ionel a adăugat mai multe caractere albe (spatii si taburi) între două cuvinte, acestea trebuie înlăturate (de exemplu, "O, ce păcat , o, ce păcat", "Că n-a fost fotografiat", " acel moment înălțător", "Când, singur cuc, Apolodor", " a găurit cu un topor", " Pereții marelui vapor!..." se transformă în "O, ce păcat , o, ce păcat", "Că n-a fost fotografiat", "Acel moment înălțător", "Când, singur cuc, Apolodor", "A găurit cu un topor", "Pereții marelui vapor!...".

Indicatie: Se defineste o functie care primeste ca argument poezia (un tablou de siruri de caractere), eventual numărul de versuri (dimensiunea tabloului). Se va parcurge fiecare vers al poeziei si, pentru fiecare vers, se verifică, caracter cu caracter, dacă două caractere succesive sunt caractere albe: dacă da, atunci se deplasează restul versului cu un caracter la stânga.

(c) Fiecare vers trebuie să înceapă cu literă mare de tipar.

Indicatie: Se defineste o functie care primeste ca argument poezia (un tablou de siruri de caractere), eventual numărul de versuri (dimensiunea tabloului). Se va parcurge fiecare vers al poeziei și, pentru fiecare vers, se verifică dacă primul caracter este literă mică: dacă da, atunci se transformă în literă mare (de exemplu, prin scăderea numărului de caractere dintre literele mici si literele mari).

(d) O altă problemă este legată de faptul că uneori înainte de caracterele ',', '?', '!' sau '.' s-a lăsat un spațiu liber și acesta trebuie eliminat sau s-a uitat să se lase spațiu după virgulă, punct, semnul exclamării și semnul întrebării. De exemplu, "Când, singur cuc,Apolodor" trebuie înlocuit cu "Când, singur cuc, Apolodor".

Indicatie: Se defineste o functie care primeste ca argument poezia (un tablou de siruri de caractere), eventual numărul de versuri (dimensiunea tabloului). Se va parcurge fiecare vers al poeziei si, pentru fiecare vers, se verifică dacă caracterul curent este unul din caracterele: .,?!, iar dacă da:

- $\bullet\,$  Se verifică dacă înaintea lui este spațiu: dacă da, atunci se deplasează sirul rămas cu o poziție la dreapta;
- $\bullet~$  Se verifică dacă după el este spațiu: dacă nu, atunci se deplasează șirul rămas cu o pozitie la dreapta si se adaugă spatiul (**Atentie:** dacă este spatiu trebuie să deplasăm la dreapta; după ultimul caracter nu trebuie să adăugăm spatiu).
- (e) Verificati tipul de rimă al poeziei: împerecheată (aabb), încrucisată (abab),  $\hat{i}mbr\check{a}t\check{s}$ ată (abba), monorima (aaaa) sau albă, în restul cazurilor. Spunem că două cuvinte "rimează" dacă sufixele începând de la ultima vocală sunt identice, sufixele trebuie să aibă lungimea strict mai mare ca 1.

Indicatie: Se defineste o functie care primeste ca argument poezia (un tablou de siruri de caractere), din poezie luăm în considerare doar primele patru versuri (pe baza lor determinăm tipul de rimă).

Pentru fiecare vers din cele patru se retine sufixul. După ce s-au obtinut sufixele, se verifică tipul de rimă.

11. Determinati numărul de cuvinte "magice" dintr-o propozitie. Cuvintele propoziției sunt separate de spații. Un cuvânt  $(L_1L_2L_3...L_{n-1}L_n)$  este "magic" dacă satisface următoarea proprietate  $|L_i - L_{i+1}| = |L_{n-i} - L_{n-i-1}|$ , pentru oricare  $i = 1...n$ . De exemplu, în propoziția "Miss Arora teaches us malayalam bdwy" sunt 4 astfel de cuvinte: Arora, us, Malayalam, bdwy.

Indicatie: Se defineste o functie care primeste ca argument propozitia (un sir de caractere), se parcurg literele propozitiei, iar când se întâlneste caracterul spatiu, se consideră că s-a găsit un cuvânt și se verifică proprietatea de cuvânt "magic".

## 1.8 Structuri de date pentru grafuri

## **Tematică**

Concepte si modalități de reprezentare pentru grafuri neorientate, grafuri orientate, arbori

- Reprezentarea grafurilor neorientate, a grafurilor orientate și a arborilor
- Algoritmi de traversare și analiză a grafurilor și arborilor
- Proprietăți ale grafurilor
- $\bullet$  Aplicații

## Sumar teoretic (Elemente de combinatorică)

#### Tehnici de numărare

**Regula sumei.** Dacă o procedură se poate efectua în 2 feluri, pentru felul i sunt  $n_i$ variante și niciuna din variantele de primul fel nu coincide cu vreo variantă din felul 2, atunci există  $n_1 + n_2$  variante de a efectua procedura.

Regula produsului. Dacă o procedură poate fi descompusă într-o secvență de 2 proceduri astfel încât:

- prima se poate efectua în  $n_1$  feluri,
- a doua se poate efectua în $n_2$  feluri,

atunci există  $n_1 * n_2$  feluri de a efectua acea procedură.

#### Permutări, aranjamente, combinări.

Se consideră o mulțime  $S$  cu  $n$  elemente.

Numărul de **permutări** ale unei mulțimi cu n elemente este n!

Numărul total de submultimi ordonate ale lui  $S$  cu  $k$  elemente se numesc aranjamente de n luate câte  $k$ .

Exemplu. Fie multimea  $A = \{a, b, c, d, e\}$ . Se pot construi 20 de multimi ordonate având câte două elemente fiecare:

 $(a, b), (a, c), (a, d), (a, e),$  $(b, a), (b, c), (b, d), (b, e),$  $(c, a), (c, b), (c, d), (c, e),$  $(d, a), (d, b), (d, c), (d, e),$  $(e, a), (e, b), (e, c), (e, d).$ 

#### Formule uzuale:

Pentru  $\forall n \in N^*, k \in N, n \geq k$ 

- 1. Formula de recurență:  $A_n^k = (n - k + 1) * A_n^{k-1}$
- 2. Formula factorială a aranjamentelor:

$$
A_n^k = \frac{n!}{(n-k)!}
$$

#### Proprietăți:

 $A_n^n = 1 * 2 * 3 * ... * n = n!$  $A_n^0 = 1$  $A_n^{n-1} = A_n^n$ 

Numărul total de submulțimi ale lui  $S$  cu  $k$  elemente se numesc combinări de  $n$  elemente luate câte  $k$ .

- 1. Formula de recurență  $C_n^k = C_{n-1}^{k-1} + C_{n-1}^k, 0 < k < n$
- 2. Formula factorială:

$$
C_n^k = \frac{n!}{k! \cdot (n-k)!}
$$

Proprietăți:

$$
C_n^0 = 1 = C_n^n
$$
  

$$
C_n^k = C_n^{n-k}
$$
, pentru  $0 \ge k \ge n$ .

## Probleme

- 1. Se citește un graf neorientat din fișierul muchii.txt în care avem pe prima linie numărul n de noduri și cel de muchii separate prin spatiu, iar pe fiecare din liniile următoare avem nodurile unei muchii separate prin spațiu. Se presupune  $c\breve{a}$  n  $<$  50.
	- (a) Pentru fiecare nod, afișați gradul și muchiile incidente la acel nod.
	- (b) Afișați numărul de noduri și matricea de adiacență a grafului.
- 2. Se citesc două grafuri neorientate, unul cu  $n \leq 100$  vârfuri și m muchii, iar celălalt cu k  $\leq 100$  vârfuri și r muchii, ambele reprezentate prin lista de muchii.

Să se determine dacă al doilea graf este subgraf al primului graf.

- 3. Se dă un graf neorientat cu  $n \leq 100$  noduri, pentru care se cunoaște matricea de adiacentă **a**. Să se determine componentele conexe ale grafului și apoi să se indice:
	- (a) numărul de componente conexe
	- (b) pentru fiecare componentă conexă:
		- $\bullet\,$ nodurile care fac parte din componenta respectivă
		- $\bullet\,$ dacă are sau nu un ciclu.
- 4. Se dă un graf neorientat cu  $n \leq 50$  noduri, pentru care se cunoaște matricea de adiacență a. Determinați numărul minim de culori cu care se pot colora nodurile grafului astfel încât oricare două noduri adiacente să aibe culori diferite. Afișați pentru fiecare culoare nodurile care se colorează cu ea.
- 5. Se citește un graf orientat din fișierul muchii.txt în care avem pe prima linie numărul n de noduri și cel de muchii separate prin spatiu, iar pe fiecare din liniile următoare avem nodurile unei muchii separate prin spatiu. Se presupune că  $n \leq 50$ . Apoi se citește de la consolă un număr întreg m astfel încât  $0 < m \leq n$ . Să se afișeze:
	- (a) Cˆate subgrafuri cu m noduri ale grafului citit sunt circuite elementare.
	- (b) Numărul maxim de muchii al unui subgraf cu m noduri.
- 6. Se dă un graf orientat cu  $n \leq 50$  noduri, care se citește dintr-un fișier text muchii.txt în care avem pe prima linie numărul n de noduri și cel de muchii separate prin spatiu, iar pe fiecare din liniile următoare avem nodurile unei muchii separate prin spatiu. Stiind că:
	- Un drum hamiltonian este un drum care vizitează fiecare nod al grafului exact o dată. Un *ciclu hamiltonian* este un ciclu care vizitează fiecare nod o singură dată (cu exceptia nodului care este si primul si ultimul). Un graf care contine un ciclu hamiltonian se numeste *graf hamiltonian*.
	- $\bullet$  Un drum eulerian este un drum care traversează fiecare muchie exact o dată. Un *ciclu eulerian* este un ciclu care parcurge fiecare muchie exact o dată. Un graf care conține un ciclu eulerian este numit *graf eulerian*.

să se determine

- (a) Dacă graful este hamiltonian. Dacă este, să se afișeze un circuit hamiltonian.
- (b) Dacă graful este eulerian. Dacă este, să se afișeze un circuit eulerian.
- 7. Se dă un arbore binar cu  $\leq 100$  noduri reprezentat prin vectorii de descendenti  $S$  și D. Pentru fiecare nod i,  $S[i]$  este descendentul stâng al nodului i, și  $D[i]$  este descendentul drept al nodului i.

Dacă  $S[i] = 0$  atunci nodul i nu are descendent stâng, iar dacă  $D[i] = 0$  atunci nodul i nu are descendent drept. Afișați pe rânduri separate:

- Frunzele arborelui
- Nodurile cu un singur descendent direct
- Nodurile cu 2 descendenți direcți
- 8. Se dă un arbore binar cu  $\leq 100$  noduri reprezentat prin vectorii T și P:
	- T[i] este nodul tată al nodului i; dacă nodul i nu are nod tată atunci  $T[i] = 0.$
	- P[i] = −1 dacă nodul i este descendent stâng; P[i] = 1 dacă nodul i este descendent drept.

Calculați și afișați vectorii S și D de descendenți ai nodurilor grafului:

- $\bullet$ S[i] este descendentul stâng al nodului i, și D[i] este descendentul drept al nodului i.
- Dacă  $S[i] = 0$  atunci nodul i nu are descendent stâng, iar dacă  $D[i] = 0$ atunci nodul i nu are descendent drept.
- 9. Se citește un graf conex neorientat cu  $n \leq 100$  noduri și m muchii etichetate prin costui pozitive. Graful se citește dintr-un fișier text muchii.txt în care avem pe prima linie numărul n de noduri și numărul m de muchii separate prin spatiu, iar pe fiecare din liniile urm˘atoare avem nodurile ¸si costul unei muchii separate prin spatiu. Se presupune că în fișier, muchiile apar în ordinea crescătoare a costului lor.

Să se determine un arbore de acoperire cu cost minim al grafului citit, și să se afișeze muchiile acestuia.

# Capitolul 2

# Subiecte date la Concursul FMI

## 2.1 Ediția a III-a  $(2017)$

- 1. Un număr natural nenul este considerat *binar simetric* dacă reprezentarea sa în baza 2 este un sir simetric (prima cifră binară coincide cu ultima, a doua cu penultima etc.). De exemplu, 27 este binar simetric întrucât sirul binar corespunzător 110011 este simetric.
	- (a) Scrieti o functie  $(C/C++/Pascal)$  care primeste ca parametru de intrare un număr natural și returnează numărul de cifre binare (de exemplu, 27 are 5 cifre binare).
	- (b) Scrieti o functie  $(C/C++/Pascal)$  care primeste ca parametru de intrare un număr natural n și o valoare k cuprinsă între 1 și numărul de cifre binare ale lui n și returnează cifra binară de ordin  $k$  (cifra binară de ordin 1 este cea mai putin semnificativă).
	- (c) Scrieti o functie ( $C/C++/Pascal$ ) care primeste ca parametru de intrare un număr natural si returnează 1 dacă numărul este binar simetric si 0 în caz contrar. Pentru verificarea proprietății nu se vor folosi tablouri.
- 2. Se consideră un sir de numere întregi distincte, nu neapărat ordonat, si se pune problema descompunerii sale într-un numar *cât mai mic* de subsiruri crescătoare astfel încât fiecare element din sirul inițial să se afle exact într-un subsir, iar ordinea relativă dintre elementele șirului inițial să se conserve și în cazul subsirurilor. De exemplu, sirul initial  $(13, 4, 21, 16, 18, 5, 3)$  se poate descompune în subsirurile  $\{(13, 21), (4, 16, 18), (5), (3)\}\$  sau în subsirurile  $\{(13, 16, 18), (4, 5), (21), (3)\}\$ .
	- (a) Propuneti o metodă de construire a subsirurilor.
	- (b) Scrieti programul  $(C/C++/Pascal)$  care implementează metoda propusă. Programul va citi de la tastatură sirul de numere si va afisa subsirurile determinate.
- 3. Se consideră o matrice pătratică de dimensiune  $n \times n$  cu elemente numere reale și se pune problema reorganizării ei astfel încât la parcurgerea elementelor în spirală, pornind de la elementul din coltul din stânga sus, în sensul acelor de ceasornic, să se obțină un sir ordonat crescător.
- (a) Scrieti o functie/procedură  $(C/C++/Pascal)$  care construieste un tablou ordonat crescător ce conține toate cele  $n^2$  elemente ale matricii.
- (b) Scrieti o functie/procedură  $(C/C++/Pascal)$  care plasează elementele din tabloul construit la etapa anterioar˘a, sub forma unei spirale care ˆıncepe din coltul Stânga-sus al matricii, în sensul acelor de ceasornic.

Exemplu: Intrare:

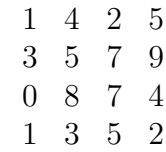

Rezultat:

(a)  $0, 1, 1, 2, 2, 3, 3, 4, 4, 5, 5, 5, 7, 7, 8, 9$ (b)

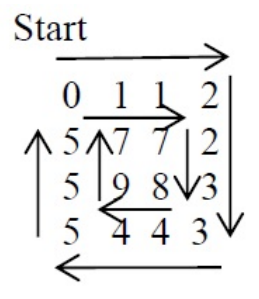

4. Se consideră o succesiune de  $(n-1)$  celule care conțin operatori de inegalitate (" $\langle$ ", respectiv" $\rangle$ ") si se doreste să se plaseze *toate* valorile naturale 1, 2, ..., n între celule (inclusiv înaintea primeia și după ultima) astfel încât orice triplet de elemente consecutive  $\langle$  număr, operator, număr  $\rangle$  să exprime relația corectă dintre cele două numere.

Exemplu: Pentru succesiunea de operatori:

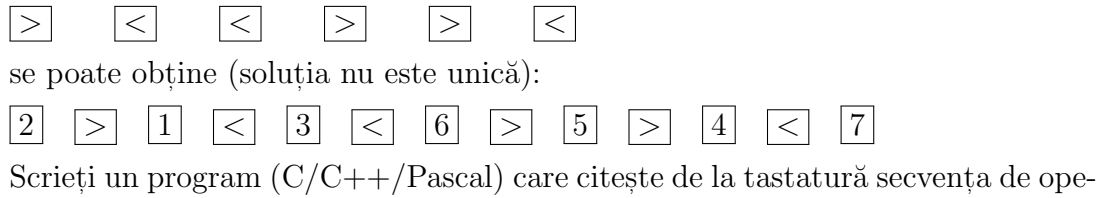

ratori (ca sir de caractere) si afisează o secventă de valori si operatori intercalate care satisfac cerințele (pentru exemplul de mai sus se citește "><<>><" si se afisează  $2 > 1 < 3 < 6 > 5 > 4 < 7$ .

#### Notă:

- 1. Pentru functii/proceduri se vor specifica parametrii si se vor declara variabilele locale (dacă este cazul).
- 2. In cazul fiecărei probleme se va descrie ideea de rezolvare în limbaj natural sau se vor pune comentarii explicative în cadrul codului.

## BAREM

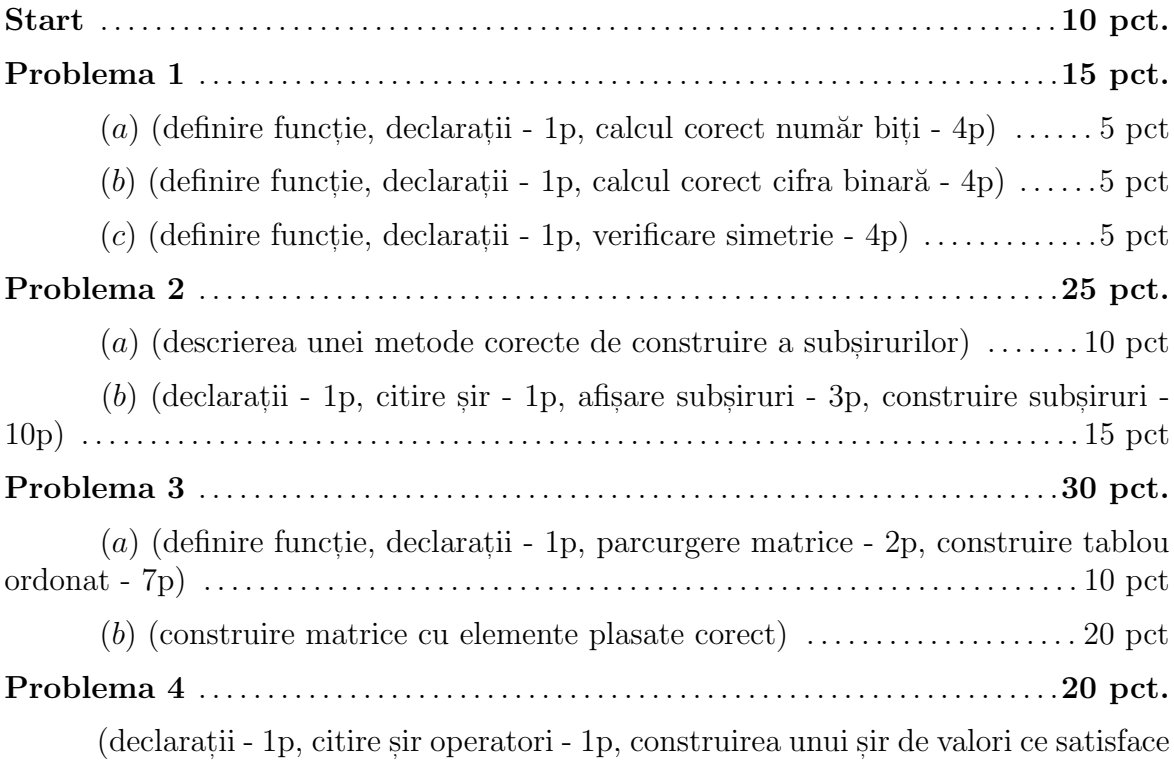

restricțiile - 15p, afișare secvența de valori si operatori intercalate - 3p)

## 2.2 Ediția a IV-a  $(2018)$

1. (30p)

(a) (5p) Se consideră funcția  $f : \mathbb{N}^* \times \mathbb{N}^* \to \mathbb{N}$  definită prin:

$$
f(m, n) = \begin{cases} m & \text{dacă } m < n \\ f(m-n, n) & \text{dacă } m \ge n \end{cases}
$$

- i. Scrieti o funcție recursivă în  $C/Pascal$  care primește doi parametri m si n de tip întreg si returnează valoarea  $f(m, n);$
- ii. Ce returnează funcția atunci când este apelată pentru două valori naturale nenule?
- (b) (5p) Se stie că orice număr natural nenul poate fi scris, în mod unic, ca o sumă de termeni distincți care sunt puteri naturale ale 2. De exemplu,  $9 = 2^3 + 2^0, 15 = 2^3 + 2^2 + 2^1 + 2^0, 32 = 2^5$ . Scrieți o funcție care primește ca parametru un număr natural nenul,  $n$ , si returnează returnează numărul de termeni disticti din descompunerea lui  $n$  ca sumă de puteri ale lui 2.
- $(c)$  (5p) Se consideră un număr natural mare (ce contine cel putin 100 de cifre) specificat prin secventa cifrelor sale,  $(c_k, c_{k-1}, \ldots, c_1, c_0)$  (cu  $c_k$  cifra cea mai semnificativă și  $c_0$  cifra cea mai putin semnificativă). Scrieti o functie care primeste ca parametri numărul de cifre și un tablou ce conține cifrele numărului și returnează 1 dacă numărul este divizibil cu 15 și 0 în caz contrar.
- (d) (5p) Se consideră o matrice pătratică  $A$  cu n linii și n coloane și se presupune că elementele aflate sub diagonala principală sunt stocate într-un tablou prin parcurgerea linie cu linie a matricii. Tabloul va contine elementele  $a_{21}, a_{31}, a_{32}, a_{41}, a_{42}, a_{43} \ldots$  Presupunând că indicii tabloului pornesc de la 1, stabiliți care este indicele în tablou al elementului  $a_{ij}$  din matrice  $(i > j)$ :
	- i.  $(j-2)(j-1)/2 + i;$
	- ii.  $(i-2)(i-1)/2 + i$ :
	- iii.  $(i-2)(j-1)/2+i$ ;
	- iv.  $(j-2)(i-1)/2 + j$ ;
	- v. niciuna dintre variante nu e corectă.
- (e) (5p) Coeficientul de "palindromitate" al unui sir de numere naturale  $(b_1, b_2,$  $\dots, b_k$ ) se defineste ca fiind numărul minim de operatii de incrementare care ar trebui aplicate unor elemente din sir, astfel încât sirul să devină palindrom  $(b_1 = b_k, b_2 = b_{k-1}$  etc.).
	- i. Scrieți relația matematică de calcul a coeficientului de "palindromitate";
	- ii. Scrieti o functie care primeste ca parametru un tablou cu valori naturale si returnează valoarea coeficientului.
- (f) (5p) Se consideră un graf neorientat cu  $n = 6$  noduri specificat prin lista muchiilor sale:  $(1, 2), (1, 3), (2, 3), (2, 4), (3, 6), (4, 5), (4, 6), (5, 6).$ 
	- i. Deseneți graful.
- ii. Este graful conex?
- iii. Care este numărul minim de muchii care ar trebui eliminate pentru ca graful să devină conex? Dați un exemplu de muchii prin a căror eliminare graful devine neconex.
- 2. (20p) Se consideră un set de  $n$  (10  $\leq n \leq 100$ ) segmente de dreaptă specificate prin coordonatele extremitătilor lor care sunt stocate într-o matrice  $A$  cu n linii si 4 coloane având elemente numere reale. Fiecare linie din matrice contine coordonatele a două puncte în plan:  $a_{i_1}$  și  $a_{i_2}$  reprezintă abscisa, respectiv ordonata primei extremități, iar $a_{i_3}$ și  $a_{i_4}$ reprezintă abscisa, respectiv ordonata celei de a doua extremități.
	- (a) (5p) Scrieti o functie/procedură care afisează numărul de segmente de dreaptă orizontale si numărul de segmente de dreaptă verticale.
	- (b) (5p) Stiind că lungimea unui segment determinat de două puncte având coordonatele  $(x_i, y_i)$ , respectiv  $(x_j, y_j)$  este  $\sqrt{(x_i - x_j)^2 + (y_i - y_j)^2}$ , scrieți o funcție care primește ca parametri coordonatele a două puncte și returnează lungimea segmentului determinat de ele.
	- (c) (10p) Scrieti o functie/procedură care transformă matricea  $A$ , astfel încât liniile sale să fie ordonate crescător după lungimea segmentului pe care îl reprezintă.
- 3. (20p) Pentru un număr natural n definim  $d(n)$  ca fiind suma dintre n și suma cifrelor sale. De exemplu,  $d(75) = 75 + 7 + 5 = 87$ . Numărul n este considerat generator pentru  $d(n)$  (75 este generator pentru 87). Un număr natural nenul m este considerat *auto-număr* dacă nu există niciun număr  $n < m$  cu proprietatea că n este generator pentru m (adică  $m \neq d(n)$  pentru orice  $n < m$ ).
	- (a) (5p) Scrieti o functie care primeste un număr natural  $n$  și returnează valoarea lui  $d(n)$ .
	- $(b)$   $(10p)$  Scrieti o functie care determină numărul maxim de generatori pe care îi poate avea un număr cu k cifre  $(2 \leq k \leq 4)$ .
	- (c) (5p) Scrieti o functie/procedură care afișează toate auto-numerele care au cel mult k cifre  $(2 \leq k \leq 4)$ .
- 4. (20p) Se consideră un set S de m siruri de caractere ce contin simboluri din multimea  $\{a, b\}$  și se pune problema identificării unor subșiruri cât mai lungi care verifică șablonul " $a^nba^n$ " = " $aa \dots a$  $\overline{n}$  ori  $b\mu a \ldots a$  $\overline{n}$  ori "  $(n \geq 1)$ . De exemplu, în șirul "abbaaabaaabaab" cel mai lung subsir care respectă șablonul este "aaabaaa" (cu  $n = 3$ ).
	- (a)  $(10p)$  Scrieti o functie care primeste ca parametru un sir de caractere si returnează valoarea  $n$  corespunzătoare celui mai lung subsir care respectă sablonul. Dacă un astfel de subsir nu există, se returnează 0.
	- $(b)$   $(10p)$  Declarati o variabilă în care se poate stoca setul de siruri de caractere. Scrieti o functie care afisează cel mai lung subsir care respectă sablonul si este comun tuturor sirurilor din setul  $S$ .

#### Notă:

- 1. Limbajul de programare este la alegere între  $C/C++$  si Pascal.
- 2. Pentru fiecare dintre functile/subprogramele scrise se vor specifica toate declaratiile de variabile globale si locale necesare si se vor pune comentarii explicative. NU este necesară scrierea programului principal și nici preluarea datelor prin citire.

#### BAREM

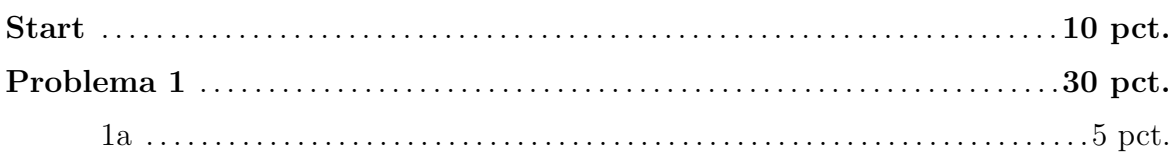

 $(i.$  descriere corectă a funcției recursive - 3p; ii. funcția determină restul împărțirii întregi a lui m la  $n - 2p$ 

1b . . . . . . . . . . . . . . . . . . . . . . . . . . . . . . . . . . . . . . . . . . . . . . . . . . . . . . . . . . . . . . . . . . . . 5 pct.

(declararea corectă a functiei, a variabilelor locale si returnarea rezultatului -1p; contorizarea numărului de cifre egale cu 1 din reprezentarea în baza 2 a numărului  $-4p)$ 

1c . . . . . . . . . . . . . . . . . . . . . . . . . . . . . . . . . . . . . . . . . . . . . . . . . . . . . . . . . . . . . . . . . . . . . 5 pct.

(declararea corectă a funcției, a variabilelor locale și returnarea rezultatului - 1p; verificare divizibilitate cu 3 (suma tuturor cifrelor este divizibilă cu 3) - 2p; verificare divizibilitate cu 5 (cifra cea mai puțin semnificativă este 0 sau 5) -  $2p$ )

1d . . . . . . . . . . . . . . . . . . . . . . . . . . . . . . . . . . . . . . . . . . . . . . . . . . . . . . . . . . . . . . . . . . . . 5 pct.

(ii. poziția elementului  $a_{ij}$  în tablou este  $(i-2)(i-1)/2+j-5p$ )

1e . . . . . . . . . . . . . . . . . . . . . . . . . . . . . . . . . . . . . . . . . . . . . . . . . . . . . . . . . . . . . . . . . . . . . 5 pct.

 $(i. \sum_{i=1}^{[k/2]} |b_i - b_{k-i+1}| - 2p; ii.$  declararea corectă a funcției, a variabilelor locale si returnarea rezultatului - 1p; calculul corect al coeficientului - 2p)

1f . . . . . . . . . . . . . . . . . . . . . . . . . . . . . . . . . . . . . . . . . . . . . . . . . . . . . . . . . . . . . . . . . . . . . 5 pct.

 $(i.$  desen corect al grafului - 1p;  $ii.$  da, graful este conex - 1p;  $iii.$  trebuie eliminate minim două muchii - 2p; exemplu corect de muchii eliminate (de exemplu,  $(2, 4)$  și  $(3, 6)$  - 1p)

Problema 2 . . . . . . . . . . . . . . . . . . . . . . . . . . . . . . . . . . . . . . . . . . . . . . . . . . . . . . . . . . . . . . .20 pct.

2a . . . . . . . . . . . . . . . . . . . . . . . . . . . . . . . . . . . . . . . . . . . . . . . . . . . . . . . . . . . . . . . . . . . . .5 pct.

 $(declararea corectă a funcției, a variablelor locale și afișarea rezultatelor - 1p;$ contorizarea corectă a segmentelor orizontale (segmentul *i* este orizontal dacă  $a_{i_2} = a_{i_4}$ , respectiv vertical dacă  $a_{i_1} = a_{i_3}$ ) - 4p)

2b . . . . . . . . . . . . . . . . . . . . . . . . . . . . . . . . . . . . . . . . . . . . . . . . . . . . . . . . . . . . . . . . . . . . 5 pct.

(declararea corectă a functiei, a variabilelor locale si returnarea rezultatului - $1p$ ; descrierea corectă a calculului lungimii unui segment -  $4p$ )

2c . . . . . . . . . . . . . . . . . . . . . . . . . . . . . . . . . . . . . . . . . . . . . . . . . . . . . . . . . . . . . . . . . . . .10 pct.

 $\alpha$  (declararea corectă a functiei, a variabilelor locale/globale - 1p; implementarea corectă a algoritmului de sortare folosind funcția de la punctul  $(b)$  drept criteriu de sortare - 9p)

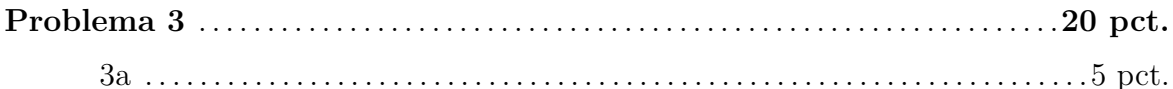

(declararea corectă a funcției, a variabilelor locale și returnarea rezultatului -1p; calcul sumă cifre - 3p; calcul corect  $d(n)$  - 1p)

3b . . . . . . . . . . . . . . . . . . . . . . . . . . . . . . . . . . . . . . . . . . . . . . . . . . . . . . . . . . . . . . . . . . . 10 pct.

 $(declararea corectă a funcției, a variablelor locale și afisarea rezultatelor - 1p;$ construirea unui tabel de frecvente corespunzător valorilor de tip  $d(i)$  calculate pentru valori ale lui i cuprinse între 1 și  $10<sup>k</sup> - 1$  - 7p; determinarea valorii maxime din tabelul de frecvente -  $2p$ )

3c . . . . . . . . . . . . . . . . . . . . . . . . . . . . . . . . . . . . . . . . . . . . . . . . . . . . . . . . . . . . . . . . . . . . . 5 pct.

 $\alpha$  (declararea corectă a functiei, a variabilelor locale si afisarea rezultatelor -1p; generarea corectă a auto-numerelor (de exemplu, parcurgând tabelul de frecvente construit la punctul anterior) - 4p)

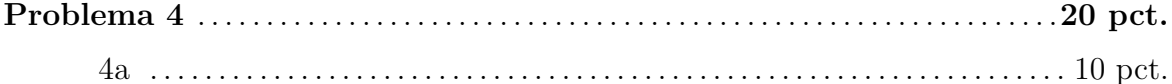

(declararea corectă a functiei, a variabilelor locale si returnarea rezultatului -1p; analiza tuturor subsirurilor care respectă șablonul (de exemplu, pornind de la un subsir de forma "aba" si extinzându-l înspre stânga si dreapta cât este posibil) - 6p; determinarea corectă a parametrului  $n$  corespunzător șablonului de lungime maximă - 3p)

4b . . . . . . . . . . . . . . . . . . . . . . . . . . . . . . . . . . . . . . . . . . . . . . . . . . . . . . . . . . . . . . . . . . . 10 pct.

 $(declararea unei variable care stochează setul de siruri de caracteré - 2p;$ declararea corectă a funcției și a variabilelor locale - 1p; determinarea pentru fiecare sir din set a lungimii maxime a unui subsir care respecta s,ablonul (folosind functia de la punctul (a)) - 3p; determinarea valorii minime dintre lungimile maxime determinate - 2p; afisarea corectă a sablonului comun - 2p)

## 2.3 Ediția a V-a (2019)

1. (50p)

- (a) (10p) Se consideră două numere naturale nenule  $x \sin y$ . Să se construiască cel mai mare număr  $z$  care este constituit din cifrele distincte care apar atât în x cât și în y. De exemplu, pentru  $x = 46106$  și  $y = 12156$  se obtine  $z = 61$ . Pentru determinarea lui z se vor scrie următoarele subprograme  $(functii/procedure(i))$ :
	- i. Un subprogram care primeste ca parametru valorile  $x \sin y$  si construieste un tablou c cu 10 elemente având proprietatea:  $c[i] = 1$  dacă i este cifră comună celor două numere si 0 în caz contrar.
	- ii. Un subprogram care primeste ca parametru tabloul  $c$  construit la punctul *i.* și returnează numărul  $z$ .
- (b)  $(10p)$  Se consideră o bucată dreptunghiulară de tablă de lungime m și lățime  $n$  (*m* si *n* sunt numere naturale) si se pune problema sectionarii ei exacte într-un număr cât mai mic de bucăți identice de formă pătrată.
	- i. Descrieti pe scurt și argumentati modul în care poate fi calculată lungimea laturii pătratului și numărul minim de tăieturi necesare pentru a obtine toate pătratele.
	- ii. Scrieti un subprogram care primeste ca parametri valorile  $m$  si  $n$  si afisează :
		- A. numărul minim de pătrate;
		- B. numărul minim de tăieturi.
- (c) (5p) Se consideră functia  $f : \mathbb{N} \times \mathbb{N} \to \mathbb{N}$  definită prin:

$$
f(a,b) = \begin{cases} 0 & \text{dacă } b = 0\\ f(2a, [b/2]) & \text{dacă } b > 0, b \text{ este par} \\ f(2a, [b/2] + a & \text{dacă } b > 0, b \text{ este impar} \end{cases}
$$

unde  $[x]$  reprezintă partea întreagă a numărului x.

- i. Care este valoarea functiei  $f$  pentru:
	- A.  $a = 3, b = 4$ ;
	- B.  $a = 4, b = 3;$
	- C.  $a$  si  $b$  două numere naturale arbitrare.
- ii. Scrieți o funcție recursivă pentru calculul valorii  $f(a, b)$  pentru două numere naturale  $a$  si  $b$ .
- (d) (5p) Se consideră o matrice A cu m linii și n coloane și elemente din  $\{0, 1\}$ care descrie relația de prietenie pe o platformă socială  $(A_{ij} = A_{ji} = 1$  dacă i este prieten cu j și 0 în caz contrar). Scrieți un subprogram (funcție) care primeste ca parametru matricea și afisează persoana (persoanele) care au numărul maxim de prieteni.
- (e) (5p) Se pune problema acoperirii unei table de dimensiune  $2 \times m$  folosind piese de dimensiune  $1 \times 2$  sau  $2 \times 1$ . Fie  $V(m)$  numărul de variante în care poate fi acoperită tabla de piese.
- i. Care dintre următoarele afirmații este corectă?
- A.  $V(m) = C_m^2;$ B.  $V(m) = m!$ ; C.  $V(1) = 1, V(2) = 2, V(m) + V(m-1) + V(m-2)$ , pentru  $m > 2$ ; D.  $V(1) = 1, V(m) = 2V(m-1)$ , pentru  $m > 1$ .
- ii. Argumentati alegerea făcută la punctul  $i$ .
- (f) (15p) Se considera un set de n puncte în plan date prin coordonatele lor carteziene (numere întregi) stocate în două tablouri  $x$  și  $y$  și se pune problema determinării numărului de linii drepte care trec prin originea sistemului de axe de coordonate si contin cele  $n$  puncte.
	- i. Scrieti un subprogram (functie/procedură) care ordonează tablourile  $x$ si y crescător după valoarea  $y/x$  (se presupune că toate valorile x sunt nenule). După ordonare, punctele vor fi în ordinea crescătoare a pantei dreptei determinată de origine si punctul respectiv.
	- ii. Scrieti o functie care primeste tablourile  $x$  si  $y$  ordonate si returnează numărul de linii distincte care trec prin origine și contin toate cele  $n$ puncte.
- 2. (25p) Primarul orașului WWW dorește să instaleze o cameră de luat vederi în oraș. Se consideră că orașul are formă dreptunghiulară, cu străzi paralele și perpendiculare situate la distante egale. Dreptunghiul corespunzator orașului și străzile aferente sunt modelate printr-o grilă cu dimensiunea  $M \times N(2 \leq M, N \leq 1000)$ , în nodurile căreia sunt plasate clădirile (fiecare clădire este modelată printr-un "betisor" de grosime neglijabilă a cărui înălțime este egală cu înălțimea clădirii din acel punct). Camera de luat vederi urmează să fie instalată la nivelul solului în coltul stânga-sus (NORD-VEST) al orașului (punctul de coordonate  $(0, 0)$ , unde nu se găseste nicio clădire) și se presupune că se poate roti complet în orice plan relativ la pozitia în care a fost instalată.

O cameră de luat vederi poate supraveghea clădiri doar dacă le poate identifica partial sau integral. De exemplu, considerând un oraș de dimensiune  $3\times3$ , în care înălțimile clădirilor sunt cele marcate în Figura [2.1,](#page-52-0) camera de luat vederi situată la nivelul solului va putea identifica pe directia SUD ambele clădiri (de înălțime 1 si 3), pe directia EST va putea identifica doar clădirea de înăltime 3, iar pe directia SUD-EST va vedea doar clădirea de înăltime 2 situată pe diagonală. Un alt exemplu de clădiri vizibile pe o direcție dată este ilustrat în Figura [2.2](#page-52-0) (clădirile marcate cu linie continuă sunt vizibile, cela marcate cu linie întreruptă sunt invizibile).

- (a)  $(15p)$  Scrieti o functie (denumită viewSoutEast care primeste ca parametri o matrice  $O$  ce contine înăltimile clădirilor si returnează numărul de clădiri care pot fi supravegheate pe directiile EST, SUD si SUD-EST de către camera plasată în coltul  $(0, 0)$  la nivelul solului.
- (b) (5p) Se consideră o cameră de luat vederi care poate identifica clădiri într-o directie arbitrară (definită de pozitia camerei  $(0, 0)$  si o pozitie specificată  $(k_1, k_2)$  - corespunzătoare primei clădiri pe această direcție). Scrieți formula generală a poziției clădirilor aflate pe direcția determinată de  $(0, 0)$  și  $(k_1, k_2).$

<span id="page-52-0"></span>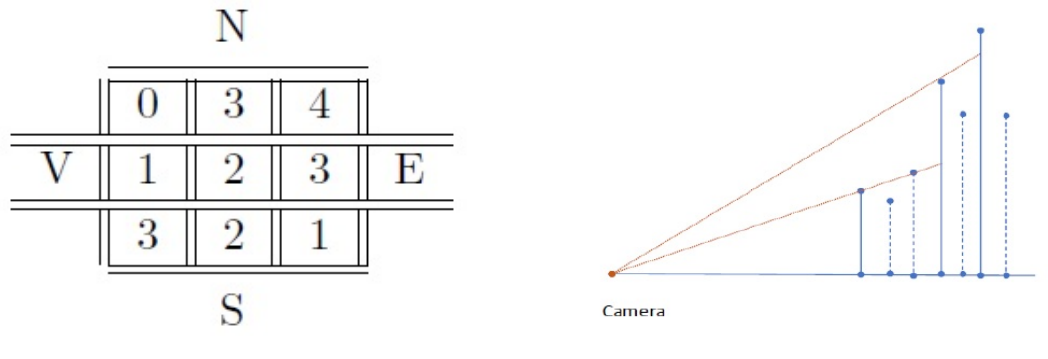

Figura 2.1 Figura 2.2

- $(c)$  (5p) Folosind functia viewSouthEast si presupunând că este definită functia viewDir (care are ca parametri matricea O, valorile  $k_1, k_2$  și returnează numărul de clădiri vizibile pe direcția definită de  $(k_1, k_2)$ , descrieți funcția viewAll care returnează numărul total de clădiri care pot fi supravegheate atunci când camera este instalată în  $(0, 0)$  la nivelul solului.
- 3. (15p) Fie P o permutare a numerelor de la 1 la  $n (n \in \mathbb{N})$ . Notăm cu  $SUS(P)$ numărul minim de subsiruri crescătoare (elementele dintr-un subsir nu sunt neapărat consecutive în permutarea initială) în care poate fi descompusă  $P$ . Notăm, de asemenea, cu  $LDS(P)$  lungimea celui mai lung subsir descrescător al lui P.

Exemplu: Fie  $P = \{31254\}$ . Atunci  $SUS(P) = 2$ , pentru că P nu e un sir crescător (prin urmare,  $SUS(P) > 1$ ), dar putem descompune P în  $P_1 = (35)$ si  $P_2 = (124)$ . De aemenea,  $LDS(P) = 2$ , pentru că P are subsirul descrescător  $(32)$  (de lungime 2), dar P nu are subsiruri descrescătoare de lungime 3.

- (a) (3p) Să se argumenteze că pentru orice permutare P, are loc  $SUS(P) \geq$  $LDS(P)$ .
- $(b)$  (10p) Scrieti un subprogram care construieste o descompunere a unei permutări  $P$  într-un număr minim de subsiruri crescătoare.
- $(c)$  (2) Demonstrati, folosind rezultatul de la punctul  $(a)$ , că subprogramul descris la punctul  $(b)$  realizează descompunerea lui P într-un număr minim de subsiruri crescătoare.

#### Notă:

- 1. Limbajul de programare este la alegere între  $C/C++$  și Pascal.
- 2. Pentru fiecare dintre subprogramele (functii, proceduri) scrise se vor specifica toate declaratiile de variabile globale si locale necesare si se vor pune comentarii explicative. NU este necesară scrierea programului principal si nici preluarea datelor prin citire.

#### BAREM

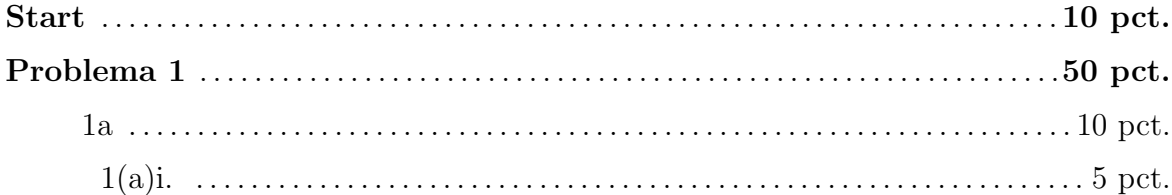

(declaratii variabile locale/globale, definire corectă subprogram (inclusiv lista) de parametri) - 1p; algoritm corect de extragere a cifrelor - 2p; algoritm corect de construire a tabloului  $c$  care indică corect cifrele comune - 2p)

1(a)ii. . . . . . . . . . . . . . . . . . . . . . . . . . . . . . . . . . . . . . . . . . . . . . . . . . . . . . . . . . . . . . . . . . 5 pct.

 $(declaratii variable locale/globale, define correctă subprogram (inclusiv lista$ de parametri) - 1p; algoritm corect de extragere a cifrelor - 2p; algoritm corect de parcurgere a elementelor tabloului  $c - 2p$ ; algoritm corect de construire a numărului z - 2p)

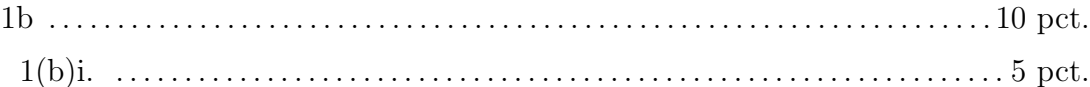

(lungimea laturii este  $d = cmmd(m, n)$ ; numărul minim de tăieturi este  $m/d-1$ (pe verticală), respectiv  $n/d - 1$  (pe orizontală))

1(b)ii. . . . . . . . . . . . . . . . . . . . . . . . . . . . . . . . . . . . . . . . . . . . . . . . . . . . . . . . . . . . . . . . . .5 pct.

(declaratii variabile locale/globale, definire corectă subprogram (inclusiv lista) de parametri) - 1p; algoritm corect de calcul a celui mai mare divizor comun - 3p; algoritm corect de calcul a numărului de tăieturi și afisarea rezultatelor - 1p)

1c . . . . . . . . . . . . . . . . . . . . . . . . . . . . . . . . . . . . . . . . . . . . . . . . . . . . . . . . . . . . . . . . . . . . . . 5 pct. 1(c)i. . . . . . . . . . . . . . . . . . . . . . . . . . . . . . . . . . . . . . . . . . . . . . . . . . . . . . . . . . . . . . . . . . 2 pct. A. 12; B. 12; C. a ∗ b 1(c)ii. . . . . . . . . . . . . . . . . . . . . . . . . . . . . . . . . . . . . . . . . . . . . . . . . . . . . . . . . . . . . . . . . . 3 pct.

 $($ definire corectă a funcției  $($ inclusiv lista de parametri și returnare rezultat $)$  - $1p$ ; implementare corectă a funcției recursive -  $2p$ )

1d . . . . . . . . . . . . . . . . . . . . . . . . . . . . . . . . . . . . . . . . . . . . . . . . . . . . . . . . . . . . . . . . . . . . . . 5 pct.

 $(declaratii variabile locale/globale, define correctă subprogram (inclusiv lista$ de parametri) - 1p; parcurgere corectă a matricii și determinarea numărului maxim de prieteni (suma maximă pe linie sau coloană) - 2p; determinarea corectă și afisarea indicilor de linie (coloană) pentru care suma este maximă -  $2p$ )

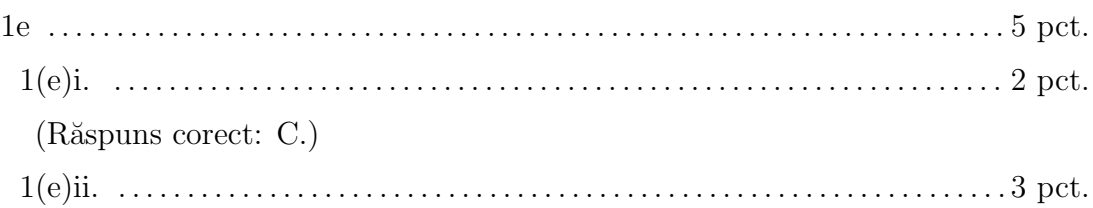

(Dacă  $m = 1$  atunci este o singură posibilitate (o piesă de forma  $2 \times 1$ ). Dacă ultima piesă completată este de forma  $2 \times 1$  atunci sunt  $V(m-1)$  variante de a completa primele  $m-1$  coloane. Dacă ultima piesă completată este de forma  $1 \times 2$ atunci penultima trebuie să fie de aceeași formă și sunt  $V(m-2)$  variante de a completa primele  $m-2$  coloane. Deci dacă  $m > 2$  are loc  $V(m) = V(m-1) + V(m-2)$ .

1f . . . . . . . . . . . . . . . . . . . . . . . . . . . . . . . . . . . . . . . . . . . . . . . . . . . . . . . . . . . . . . . . . . . . . 15 pct.

1(f)i. . . . . . . . . . . . . . . . . . . . . . . . . . . . . . . . . . . . . . . . . . . . . . . . . . . . . . . . . . . . . . . . . . .7 pct.

(declaratii variabile locale/globale, definire corectă subprogram (inclusiv lista) de parametri) - 1p; implementarea corectă a unui algoritm de sortare simultană a tablourilor x și y (cu proprietatea că  $y[i]/x[i] \leq y[i+1]/x[i+1]$  - 6p)

1(f)ii. . . . . . . . . . . . . . . . . . . . . . . . . . . . . . . . . . . . . . . . . . . . . . . . . . . . . . . . . . . . . . . . . . 8 pct.

 $\alpha$  (declaratii variabile locale/globale, definire corectă subprogram (inclusiv lista) de parametri și returnarea rezultatului) - 1p; parcurgerea tablourilor sortate și contorizarea corectă a numărului de linii (de exemplu, contorizând numărul de elemente  $(x[i], y[i])$  cu proprietatea că  $y[i] * x[i+1] \neq y[i+1] * x[i]$  și adăugând 1) - 7p)

## Problema 2 . . . . . . . . . . . . . . . . . . . . . . . . . . . . . . . . . . . . . . . . . . . . . . . . . . . . . . . . . . . . . . .25 pct. 2a . . . . . . . . . . . . . . . . . . . . . . . . . . . . . . . . . . . . . . . . . . . . . . . . . . . . . . . . . . . . . . . . . . . 15 pct.

 $\alpha$  (declaratii variabile locale/globale, definire corectă subprogram (inclusiv lista) de parametri) - 1p; algoritm corect de contorizare a clădirilor - 8p; implementarea corectă a parcurgerii clădirilor pe direcțiile SUD, EST, SUD-EST - 6p)

Idee de contorizare a numărului de clădiri vizibile pe o directie dată (folosind proprietăti referitoare la asemănarea triungiurilor):

- Pas 1. se pornește de la prima clădire pe direcția dată:  $m \leftarrow 1$ ;
- Pas 2. se parcurg clădirile k, până la prima clădire pentru care  $h_k/d_k > h_m/d_m$  (sau până când s-au parcurs toate clădirile), unde  $h_i = \hat{\text{ind}}$ time clădire, iar  $d_i$  este distanța de la clădirea i la punctul unde se află camera (întrucât clădirile sunt la distante egale este suficient să se considere  $d_i = i$ ; fiecare clădire k pentru care  $h_k/d_k < h_m/d_m$  se contorizează ca fiind vizibilă.
- Pas 3. dacă există o clădire k cu proprietatea  $h_k/d_k > h_m/d_m$  atunci  $m \leftarrow k$  (această clădire devine referință în raportul de asemănare) și se reia de la Pas 2.

2b . . . . . . . . . . . . . . . . . . . . . . . . . . . . . . . . . . . . . . . . . . . . . . . . . . . . . . . . . . . . . . . . . . . . 5 pct.

(Regula de calcul a poziției clădirii i pe direcția definită de  $(0, 0)$  și  $(k_1, k_2)$ este:  $(k_1 * i, k_2 * i) - 5p)$ 

2c . . . . . . . . . . . . . . . . . . . . . . . . . . . . . . . . . . . . . . . . . . . . . . . . . . . . . . . . . . . . . . . . . . . . . 5 pct.

 $(declaratii variable locale/globale, define correctă subprogram (inclusiv lista)$ de parametri) - 1p; algoritm corect de contorizare si apeluri corecte ale functiilor viewSouthEast, viewDir - 4p)

# Problema 3 . . . . . . . . . . . . . . . . . . . . . . . . . . . . . . . . . . . . . . . . . . . . . . . . . . . . . . . . . . . . . . .15 pct.

3a . . . . . . . . . . . . . . . . . . . . . . . . . . . . . . . . . . . . . . . . . . . . . . . . . . . . . . . . . . . . . . . . . . . . .3 pct.

(Idee: Fie Q un subșir descrescător al lui Pde lungime  $LDS(P)$ . În orice descompunere a lui  $P$  în subsiruri crescătoare, termenii din  $Q$  trebuie să apară în subsiruri diferite. Prin urmare,  $SUS(P) \geq LDS(P)$ .)

3b . . . . . . . . . . . . . . . . . . . . . . . . . . . . . . . . . . . . . . . . . . . . . . . . . . . . . . . . . . . . . . . . . . . 10 pct.

(declaratii variabile locale/globale, definire corectă subprogram (inclusiv lista de parametri) - 1p; parcurgere corectă a elementelor permutării - 1p; algoritm corect de construire a subsirurilor - 6p; completare corectă a subsirurilor în structura de date pentru care s-a optat (matrice, liste etc.) - 2p)

Idee: se poate aplica o strategie de tip "greedy": se parcurg elementele permutării și se adaugă fiecare la primul subsir compatibil (în care ultimul element adăugat este mai mic decât elementul curent), initiind un nou subsir dacă adăugarea la unul existent nu este posibilă.

3c . . . . . . . . . . . . . . . . . . . . . . . . . . . . . . . . . . . . . . . . . . . . . . . . . . . . . . . . . . . . . . . . . . . . . 2 pct.

(Fie m numărul de subsiruri construite folosind algoritmul de la punctul  $(b)$ . Vom demonstra că  $m \leq LDS(P)$  (corectitudinea rezultând din proprietatea de la punctul  $(a)$  și această observație). Pentru aceasta e suficient să creăm un subsir descrescător care contine un element din fiecare subsir creat folosind algoritmul "greedy" de la punctul (b). Să considerăm ultimul element  $x_m$  adăugat în ultimul subsir  $S_m$ .  $x_m$ a fost adăugat în $S_m$ (și nu în $S_{m-1}$ pentru că a existat un element  $x_{m-1} > x_m$ în  $S_{m-1}$  la momentul în care l-am adăugat pe  $x_m$  ( $x_{m-1}$  "nu a permis" adăugarea lui  $x_m$ în subșirul  $S_{m-1}$ ). Pe de altă parte,  $x_{m-1}$  este în  $S_{m-1}$  pentru că există  $x_{m-2}$  în  $S_{m-2}$ , cu  $x_{m-2} > x_{m-1}$  care "nu a permis" ca  $x_{m-1}$  să fie adăugat în subșirul  $S_{m-2}$  ș.a.m.d. În acest fel, am construit un șir descrescător  $x_1 > x_2 > \cdots > x_m, x_i \in S_i$ .

## 2.4 Ediția a VI-a  $(2021)$

1. Se consideră funcția  $T$  descrisă mai jos care primește un parametru întreg și returnează o valoare întreagă (operatorii DIV și MOD specifică câtul, respectiv restul împărțirii întregi).

```
funcție T(n)dacă n=1 atunci returnează 1 sf_dacă
     S \leftarrow 0m \leftarrow n DIV 2
     dacă n MOD 2 = 0 atunci
           m \leftarrow m - 1sf dacă
     i \leftarrow 1cât_timp i \leq m execută
           S \leftarrow S + T(i) * T(n-i)i \leftarrow i + 1sf_cât_timp
     dacă n MOD 2 = 0 atunci
           x \leftarrow T(n/2)returnează 2 * S + x * xaltfel
           returnează 2 * Ssf_dacă
sf_functie
Ce valoare va returna funcția dacă este apelată pentru n = 5?
```

```
(a) 61
```
- (b) 23
- (c) 12
- $(d)$  14 Răspuns corect
- (e) 15
- 2. Se consideră următoarea secvență de prelucrări prin care se completează elementele unui tablou a:

pentru  $i \leftarrow 1,200$  execută

$$
a[i] \leftarrow i * i - i
$$

#### sf pentru

Câte dintre elementele tabloului  $a$  au cifra unităților egală cu 0?

(a) 20

(b) 21

- (c) 79
- $(d)$  80 Răspuns corect
- (e) 81
- (f) 82

Indicatie: Se determină câte numere sunt multiplu de 5 de la 1 la 200 și de la 0 zero 199.

- 3. Pentru decorarea cu pitici artizanali a unei grădini avem la dispozitie 130 de lei. Stiind că un pitic mare costă 50 lei, un pitic mijlociu costă 25 lei și un pitic mic costă 10 lei, câte variante de decorare pot fi identificate astfel încât să nu rămână mai mult de 9 lei neutilizati?
	- (a) 12 R $\tilde{a}$ spuns corect
	- (b) 10
	- (c) 13
	- (d) 5

Indicatie: Se poate construi arborele de parcurgere a spatiului solutiilor pornind de la nodul cu suma totală și ramificând prima dată după pitici mari (pot fi 2, 1 sau 0), dupa aceea pentru pitici medii (de restul banilor se cumpără pitici mici ca sa nu rămână rest mai mare ca 9):

- 2 mari → 1 sau 0 medii (2 variante)
- 1 mare  $\rightarrow$  3, 2, 1, 0 medii (4 variante)
- $\bullet$  0 mari  $\rightarrow$  5, 4, 3, 2, 1, 0 medii (6 variante)

ˆIn total 12 variante.

- 4. Câte zerouri are la sfârșit 2021! (factorialul numărului 2021)?
	- (a) 202
	- (b) 420
	- (c) 500
	- (d) 501
	- $(e)$  503 Răspuns corect

Indicatie: Se vor număra numerele până la 2021 care sunt multipli de 5. Fiecare multiplu de 5 va adăuga un 0. Fiecare multiplu de  $5<sup>2</sup>$  va adăuga câte un 0 în plus pentru că a fost deja numărat ca și multiplu de 5. Se va continua cu multiplii lui  $5^3$ , apoi  $5^4$ .

 $2021 / 5 = 404$  $2021 / 25 = 80$  $2021 / 125 = 16$  $2021 / 625 = 3$  $total = 503$ 

5. Se consideră secventa de instructiuni care transformă un tablou  $x$  ce contine  $n$ valori reale:

```
pentru i \leftarrow 1, n-1 execută
      dacă x[i] > x[i+1] atunci
              aux \leftarrow x[i]x[i] \leftarrow x[i+1]x[i+1] \leftarrow aux
```
sf\_dacă

#### sf pentru

Care dintre următoarele proprietăți este satisfacută de către elementele tabloului  $x$  după execuția secvenței de mai sus?

(a)  $x[n] \leq x[i]$  pentru orice  $i \in \{1, 2, \ldots, n\}$ (b)  $x[n] > x[i]$  pentru orice  $i \in \{1, 2, ..., n\}$  Răspuns corect (c)  $x[i] \leq x[i+1]$  pentru orice  $i \in \{1, 2, ..., n-1\}$ (d)  $x[i] > x[i+1]$  pentru orice  $i \in \{1, 2, ..., n-1\}$ (e)  $x[1] \leq x[i]$  pentru orice  $i \in \{1, 2, ..., n\}$ (f)  $x[1] \ge x[i]$  pentru orice  $i \in \{1, 2, ..., n\}$ 

Indicatie: Prin interschimbarea elementelor vecine, valoarea maximă va fi plasată pe ultima poziție.

6. Se consideră un text stocat într-un sir de caractere, s, cu n elemente indexate începând cu 1. Se pune problema transformării șirului de caractere prin eliminarea spatillor multiple (de exemplu sirul de caractere "un sir" este transformat  $\hat{m}$  "un sir").

```
i \leftarrow 1cât timp i < n execută
        k \leftarrow 0cât timp s[i] =' ' execută k \leftarrow k + 1; i \leftarrow i + 1; sf cât timp
        dacă k > 1 atunci
               \langle fragment pseudocod \ranglen \leftarrow n - k + 1i \leftarrow i - ksf_dacă
        i \leftarrow i + 1sf_cât_timp
```
Care dintre fragmentele de cod asigură eliminarea spatiilor aditionale?

(a) Răspuns corect  $i \leftarrow i$ cât timp  $j \le n$  execută  $s[i - k + 1] \leftarrow s[i]$  $i \leftarrow i + 1$ sf\_cât\_timp (b) Răspuns corect  $i \leftarrow i$  $h \leftarrow i - k + 1$ cât\_timp  $j \le n$  execută  $s[h] \leftarrow s[j]$  $j \leftarrow j + 1$  $h \leftarrow h + 1$ sf\_cat\_timp  $(c)$   $i \leftarrow i$ cât timp  $j \le n$  execută  $s[j - k] \leftarrow s[i]$  $i \leftarrow i + 1$  $sf_c$  $\hat{\text{at}}$ <sub>timp</sub>

- (d) Niciuna din variantele propuse nu este corectă
- 7. Se consideră o secventă de n valori naturale stocate într-un tablou  $x$  cu elemente indexate începând cu 1. În ipoteza că secvența conține exact o valoare egală cu 0 se dorește transformarea tabloului prin permutare circulară înspre stânga, astfel încât valoarea 0 să ajungă pe prima poziție (de exemplu secvența  $(2, 1, 3, 0, 5, 4)$ este transformată în  $(0, 5, 4, 2, 1, 3)$ :

```
i \leftarrow 1cât timp x[?a] \neq 0 execută
        aux \leftarrow ?bpentru i \leftarrow 2, n execută
                x[?c] \leftarrow x[?d]sf pentru
        x[?e] \leftarrow aux
```

```
sf_cât_timp
```
Care dintre următoarele variante de completare a pseudocodului de mai sus asigură cerința problemei?

(a)  $?a \rightarrow 1, ?b \rightarrow x[1], ?c \rightarrow i-1, ?d \rightarrow i, ?e \rightarrow n$  Răspuns corect (b)  $?a \rightarrow i$ ,  $?b \rightarrow x[1]$ ,  $?c \rightarrow i-1$ ,  $?d \rightarrow i$ ,  $?e \rightarrow n$ (c)  $?a \rightarrow 1, ?b \rightarrow x[i], ?c \rightarrow i-1, ?d \rightarrow i, ?e \rightarrow n$ (d)  $?a \rightarrow n$ ,  $?b \rightarrow x[n]$ ,  $?c \rightarrow i$ ,  $?d \rightarrow i-1$ ,  $?e \rightarrow 1$ 

- (e) Niciuna din variante nu este corectă.
- 8. Pentru care din următoarele apeluri funcția  $F$  va returna valoarea 1? Varianta C

```
int F(int n, int x)
     if (n<2) return 1;
     else if (n \, % 2 == 0)return F(n/x, x+1);
     else return 0;
Varianta Pascal
function F(n,x:integer):integer;
     begin
     if (n<2) then F := 1else if (n MOD x=0) then
          F := F(n DIV x, x+1)else
          F := 0:
     end;
```
- (a)  $F(5040, 2)$  Răspuns corect
- (b)  $F(24, 2)$  Răspuns corect
- (c)  $F(25, 2)$
- (d)  $F(36, 2)$
- 9. Ce valoare va avea variabila  $k$  în urma executiei secventei de prelucrări pentru un număr natural nenul  $n$  (operatorul DIV produce câtul împărțirii întregi, iar  $[x]$  reprezintă partea întreaga a numărului x)?

```
k \leftarrow 0cât timp n > 0 execută
       n \leftarrow n/2k \leftarrow k + 1sf_c\hat{\texttt{att}}_timp
 (a) n/2(b) [log_2 n]
```
- $(c)$  n
- (d)  $[log_2 n] + 1$  Răspuns corect

10. Se consideră matricea

$$
A = \left[ \begin{array}{cc} 1 & 1 \\ 1 & 0 \end{array} \right]
$$

Care este valoarea elementului de pe prima linie, prima coloană (elementul din stânga sus) din matricea  $A^{100} = A * A * ... * A$  (de 100 de ori)

- (a) 100
- (b) 1
- (c) elementul cu indicele 100 din șirul dat prin relația de recurentă:  $f_0 = 1, f_1$  $= 1, f_n = f_{n-1} + f_{n-2}$  Răspuns corect
- (d) elementul cu indicele 99 din șirul dat prin relația de recurentă:  $f_0 = 1, f_1$  $= 1, f_n = f_{n-1} + f_{n-2}$
- $(e)$   $2^{100}$
- 11. Se consideră funcția recursivă:

```
functie F(a)dacă a \leq 3returneaza 1
     altfel
          returneaza F(a-1) + F(a-2) + F(a-3)
```
sf daca

```
sf_functie
```
De câte ori se calculează  $F(4)$  dacă primul apel este  $F(10)$ ?

- (a) 25
- $(b)$  24 Răspuns corect
- (c) 28
- (d) 15

## 12. Ce va afișa subprogramul de mai jos în cazul apelului  $F(27)$ ? subprogram  $F(n)$

```
dacă n \leq 0 atunci afișare(0)
     altfel
          afisare( n )F(n-5)afișare(n)
    sf_dacă
sf_subprogram
```
- (a) 0 2 7 12 17 22 27
- (b) 27 22 17 12 7 2 0 2 7 12 17 22 27 Răspuns corect
- (c) 27 22 17 12 7 2 -2 2 7 12 17 22 27
- (d) 25 20 15 10 5 0 5 10 15 20 25
- (e) 27 22 17 12 7 2 0
- 13. Se consideră un număr natural *n* constituit din  $k + 1$  cifre  $(n = c_k c_{k-1} \dots c_1 c_0)$ . Care sunt cifrele numărului m construit prin secvența de prelucrări de mai jos în ipoteza că k=3? (operatorii DIV și MOD permit calculul câtului respectiv restului împărțirii în domeniul numerelor întregi)

```
p \leftarrow 1m \leftarrow n \; MOD \; 10n \leftarrow n DIV 10
q \leftarrow 1cât timp n \neq 0 execută
         q \leftarrow q + 1pentru i \leftarrow 1, q execută
                p \leftarrow p * 10sf pentru
         m \leftarrow (n \quad MOD \quad 10) * p + mn \leftarrow n DIV 10
```

```
sf_cât_timp
```
- (a)  $c_00c_10c_20c_3$
- (b)  $c_30c_20c_10c_0$
- (c)  $c_300c_20c_1c_0$
- (d)  $c_3000c_200c_10c_0$  Răspuns corect
- (e)  $c_0000c_100c_20c_3$

14. De câte ori se execută instructiunea  $x \leftarrow x + 1$  în secventa de mai jos?

```
x \leftarrow 0pentru i \leftarrow 2, N execută
       pentru j \leftarrow 1, i - 1 execută
               x \leftarrow x + 1sf pentru
```
sf pentru

- (a)  $N(N-1)$
- (b)  $N(N-1)/2$  Răspuns corect

(c)  $N(N+1)/2$ (d)  $(N-1)(i-1)$ 

Indicație: Numărul de execuții ale liniei  $x \leftarrow x + 1$  este dat de calculul următoarei sume  $\sum_{i=2}^{N} \sum_{j=1}^{i-1} 1 = \sum_{i=1}^{N-1} i$ .

15. Se consideră un tabloul  $t$  cu  $n$  elemente indexate începând cu 1 și următoarea secvență de prelucrări aplicate asupra elementelor tabloului:

```
i \leftarrow 1j \leftarrow ncât_timp i < j execută
      cât timp (t[i] > 0 si i \le n) execută i \leftarrow i + 1 sf cât timp
      cât timp (t[j] < 0 si j >= 1) execută j \leftarrow j - 1 sf cât timp
      dacă i < j atunci
             aux \leftarrow t[i]t[i] \leftarrow t[j]t[i] \leftarrow auxsf_dacă
```
sf\_cât\_timp

Ce efect are secventa de prelucrări asupra tabloului  $t$ ?

- (a) Ordonează crescător tabloul  $t$
- (b) Plasează elementele pozitive în prima parte a tabloului  $t$  Răspuns corect
- (c) Nu se poate spune nimic despre structura tabloului t
- (d) Ordonează decrescător tabloul  $t$
- (e) Plasează elementele negative în prima parte a tabloului  $t$

## Problema 1

Se consideră un dreptunghi de dimensiune  $2 \times n$  (două linii și n coloane) și se dorește acoperirea dreptunghiului cu piese de domino de forma 2 × 1 sau 1 × 2.

- 1. Propuneți o funcție care determină numărul de modalități de acoperire exactă a dreptunghiului cu piese (nu pot să rămână portiuni neacoperite iar piesele nu pot depăși conturul dreptunghiului).
- 2. În ipoteza că două dintre celulele dreptunghiului aflate in colturi opuse sunt inaccesibile (de exemplu celula  $(1, 1)$  și celula  $(2, n)$  sau celule  $(2, 1)$  și celula  $(1, n)$ , propuneti o funcție care determină numărul de modalități de acoperire exactă a dreptunghiului cu piese (exceptând celulele din cele două colturi).

Prezentati pe scurt ideea de rezolvare si descrieti solutia în pseudocod sau într-un limbaj de programare la alegere  $(C/C++$ , Pascal, Python).

#### Idee de rezolvare

1. Considerând dreptunghiul de dimensiune  $n$  se poate începe acoperirea fie cu:

1 - o piesă plasată vertical, caz în care problema se reduce la o problemă de dimensiune  $n - 1$ 

2 - două piese plasate orizontal, caz în care problema se reduce la o problemă de dimensiune  $n-2$ 

Prin urmare formula de calcul a numărului de variante posibile este:

 $C(1) = 1$ 

 $C(2) = 2$  (se pot pune orizontal sau vertical)

 $C(n) = C(n-1) + C(n-2)$  (de tip Fibonacci)

2. Se analizează paritatea lui n, dacă n este par nu există varianta de acoperire fără să se suprapună piesele. Dacă  $n$  este impar există o singura posibilitate de acoperire cu piese plasate orizontal (nu se poate pune nicio piesă verticală).

#### BAREM

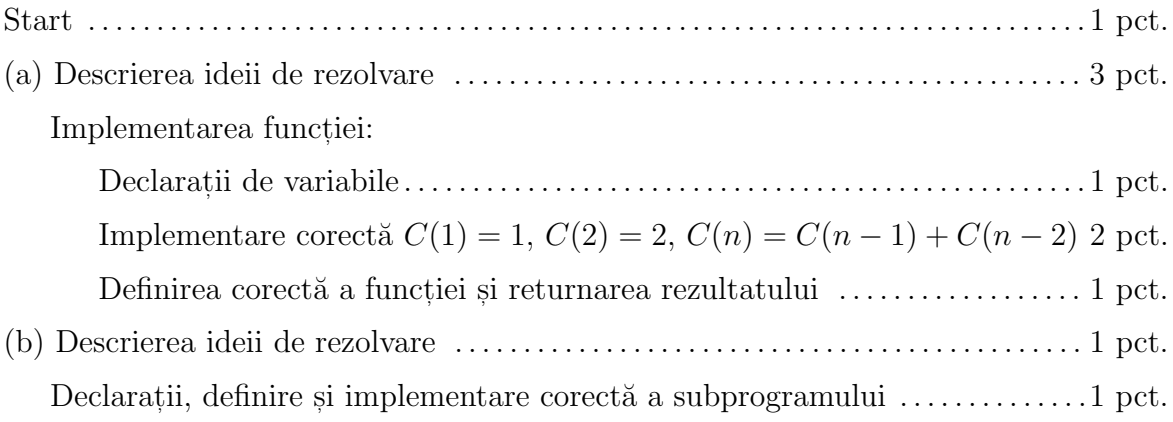

## Problema 2

Se consideră două secvențe de câte n valori naturale  $a_1, a_2, \ldots, a_n$  respectiv  $b_1, b_2, \ldots,$  $b_n$ . Se pune problema determinării unei permutări de ordin  $n, p = (p(1), p(2), \ldots, p(n))$ astfel încât suma  $|a_1 - b_{p(1)}| + |a_2 - b_{p(2)}| + \ldots + |a_n - b_{p(n)}|$  să fie cât mai mare. Descrieți un algoritm care permite obținerea permutării și sumei corespunzătoare.

De exemplu, pentru  $a = (5, 9, 12, 4)$  și  $b = (7, 2, 15, 5)$  o permutare care satisface cerința este  $p = (1, 4, 2, 3)$ , suma fiind  $|5 - 7| + |9 - 5| + |12 - 2| + |4 - 15| = 27$ .

Prezentati pe scurt ideea de rezolvare, justificati că ideea este corectă și descrieti soluția în pseudocod sau într-un limbaj de programare la alegere  $(C/C++$ , Pascal, Python).

#### Idei de rezolvare

**Varianta 1:** Pentru construirea permutării se parcurg elementele lui  $a$  în ordine descrescătoare și a lui  $b$  în ordine crescătoare. La primul pas se va completa în permutare  $p[poz_{max_a}] = poz_{min_b}$  și se continua procesul.

Varianta 2: Generarea tuturor permutărilor și selectarea celei de sumă maximă (varianta aceasta este ineficientă).

#### BAREM

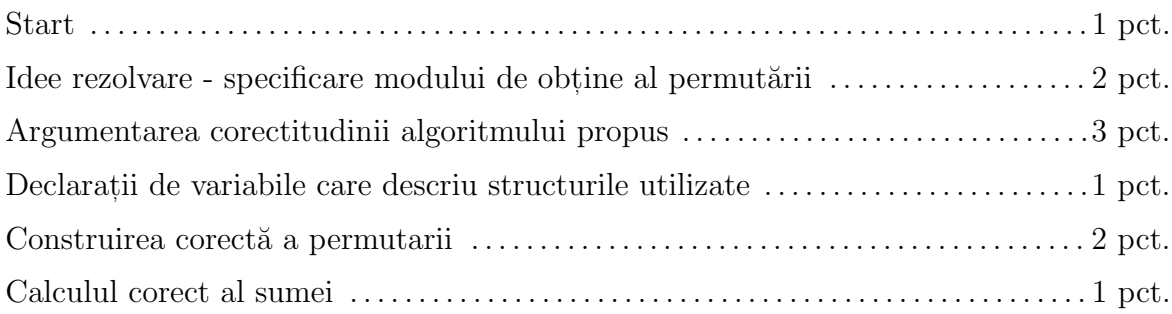

## Problema 3

Pentru un grup de  $n$  persoane se cunosc perechile de persoane care intră frecvent în contact (fac parte din aceeași familie sau lucrează împreună). În contextul răspândirii unei epidemii se consideră că toate persoanele care au intrat în contact cu o persoană infectată devin infectate. Cunoscând care este pacientul 0 determinați numărul de persoane care au fost infectate.

Exemplu:  $n = 7$  si perechile de persoane care intră în contact sunt:  $(P_1, P_2)$ ,  $(P_1, P_4), (P_1, P_7), (P_3, P_6)$  și  $(P_5, P_6)$ . În ipoteza că pacientul zero este  $P_2$  modul de răspândire al infecție este: la etapa 1 se infectează  $P_1$ , la etapa 2 se infectează  $P_4$ si  $P_7$  si procesul de răspândire a infecției se oprește deoarece nu mai există persoane neinfectate care au intrat în contact cu o persoană infectată, numărul de persoane infectate fiind 4.

Prezentati pe scurt ideea de rezolvare și descrieti solutia în pseudocod sau într-un limbaj de programare la alegere  $(C/C++$ , Pascal, Python).

#### Idei de rezolvare

Varianta 1: Relatiile dintre persoane se pot reprezenta sub forma unui graf, iar numărul de noduri (determinat prin parcurgere în adancime sau în lățime) din subgraful care contine persoana zero reprezintă solutia problemei.

**Varianta 2:** Pentru a reprezenta contactele se poate folosi o matrice  $(m)$ ,  $m_{i,j} = 1$ dacă persoana  $i$  a intrat în contact cu persoana  $j$ . Pentru a determina numărul de persoane infectate se poate folosi un vector  $(v)$  care stochează informația dacă persoana este infectată sau nu. Se pornește de la persoana zero  $(p_0)$  și se caută persoanele cu care este în contact  $m_{p_0,k} = 1, k = 1, n$ . În prima etapă se marchează ca infectate toate persoanele aflate în contact direct cu pacientul  $p_0$ . La etapa următoare se marchează ca infectate toate persoanele neinfectate care sunt ˆın contact direct cu cele infectate la etapa anterioară. Procesul va continua până când nu mai apar persoane nou infectate.

## BAREM

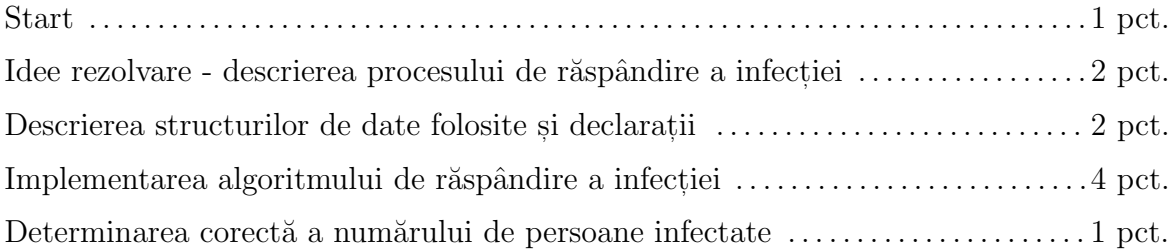

# Capitolul 3

# Subiecte date la examenul de admitere la facultate

## 3.1 Sesiunea Iulie 2016

1. (a) (5p) Scrieti o functie  $C/C++/Pascal$  care primeste ca parametru o valoare naturală n din multimea  $\{0, \ldots, 255\}$  și returnează valoarea m calculată după regula:

$$
m = \begin{cases} \n\text{n}/2 & \text{dacă } n \text{ este par} \\ \n128 + \text{(n-1)}/2 & \text{dacă } n \text{ este impar} \n\end{cases}
$$

- (b) (5p) Se consideră un pătrat de latură  $L$  al cărui vârf din stânga jos are coordonatele  $(x_0, y_0)$ . Se pune problema verificării dacă un punct de coordonate  $(x, y)$  se află sau nu în interiorul pătratului. Scrieți o funcție C/C++/Pascal care primeste ca parametri de intrare valorile reale  $L, x_0, y_0, x, y$  si returnează 1 dacă punctul se află în interiorul pătratului și 0 în caz contrar.
- (c) (5p) Scrieti o functie  $C/C++/Pascal$  care primeste 6 parametri  $(a, b, c, x, y, z)$ z) care reprezintă lungimile laturilor a două triunghiuri  $(a, b, c$  reprezintă lungimile laturilor primului triunghi, iar x, y, z lungimile laturilor celui de al doilea triunghi) si returnează 1 dacă triunghiurile sunt asemenea si 0 în caz contrar. Lungimile laturilor fiecărui triunghi sunt numere naturale și sunt enumerate într-o ordine arbitrară.
- (d) (5p) Se consideră o tablă caroiată ce contine  $N \times N$  ( $N > 3$ ) pătrățele din care se elimină două pătrățele aflate în extremitățile uneia dintre diagonale. Se doreste acoperirea tablei cu piese de domino de dimensiune  $2 \times 1$  (care pot fi plasate pe orizontală sau verticală).

Când este posibilă acoperirea exactă a tablei cu piese?

- i. când  $N$  este impar;
- ii. când  $N$  este par;
- iii. pentru nicio valoare a lui N;
- iv. pentru orice valoare a lui N.
- 2. Adresele de e-mail de la UVT au următoarea structură: prenume.nume@e-uvt.ro (numele si prenumele contin doar litere mici).
	- (a) (10p) Scrieti o functie  $C/C++/Pascal$  care primeste ca parametru un sir de caractere ce contine simbolul  $\mathcal Q$  si returnează 1 dacă sirul reprezintă o adresă de e-mail care respectă structura de la UVT si 0 în caz contrar.
	- (b) (10p) Scrieti o functie (procedură)  $C/C++/Pascal$  care primeste ca parametru un sir de caractere ce reprezintă o adresă de e-mail de la UVT corectă și afisează prenumele și numele separate de un spatiu, fiecare dintre ele începând cu majusculă.

*Exemplu:* pentru adresa ioan.popescu@e-uvt.ro se va afisa Ioan Popescu.

3. Doi prieteni, Geo si Leo, joacă următorul joc: pe o foaie este scrisă o listă de M numere naturale nenule mai mici decât  $10000$ . La începutul jocului, Geo si Leo aleg fiecare câte trei numere prime impare distincte, mai mici decât 100. La fiecare rundă se trece la următorul număr din listă, notat cu  $N$ , și fiecare dintre cei doi jucători îsi recalculează scorul după următoarea regulă: se adaugă câte 1 punct pentru fiecare factor din descompunerea ˆın produs de factori primi a numărului  $N$  care se regăseste printre cele 3 numere prime pe care le-a ales la ˆınceput, se scade cˆate un punct pentru fiecare dintre numerele sale prime care nu apare în descompunerea în produs de factori primi a numărului N. Câstigă jucătorul care are punctajul cel mai mic la terminarea tuturor numerelor de pe foaie.

 $Exemplu: \text{ dacă numărul } N \text{ este 150, iar Geo a ales la început numerele prime}$  $3, 5$  si 13, va primi un total de 2 puncte: 1 punct pentru  $3, 2$  puncte pentru  $5$  si −1 punct pentru 13.

Scrieti următoarele funcții  $(C/C++/Pascal)$  utile pentru calculul scorului ununi jucător:

- (a) (5p) estePrim(x) o functie care returnează 1 dacă x este prim și impar, respectiv 0 în caz contrar.
- (b) (5p) esteFactorPrim(N, x) o functie care returnează 1 dacă x apare în descompunerea în produs de factori primi a lui N, respectiv 0 în caz contrar; se va utiliza funcția estePrim descrisă la punctul  $(a)$ .
- (c) (5p) puncte(N, x) o functie care returnează numărul de puncte primite pentru perechea  $(N, x)$ ; se va utiliza functia esteFactorPrim descrisă la punctul  $(b)$ .
- (d)  $(5p)$  punctaj(listaNumere, nr1, nr2, nr3) o functie care returnează scorul corespunzător listei de numere pentru jucătorul care a ales numerele prime initiale  $n \tau 1$ ,  $n \tau 2$  si  $n \tau 3$ , determinat folosind functii dintre cele descrise anterior.
- 4. Se consideră o imagine pe niveluri de gri,  $A$ , reprezentată printr-o matrice cu 50 de linii și 50 de coloana care conține valori din multimea  $\{0, \ldots, 255\}$  (valoarea unui element din matrice reprezintă nivelul de gri al pixelului corespunzător din imagine).
- (a) (10p) Scrieti o functie (procedură)  $C/C++/Pascal$  care, pornind de la matricea  $A$  (variabilă globală), construieste histograma imaginii (un tablou unidimensional  $H$  cu 256 de elemente în care elementul de pe poziția i contine numărul de elemente din matricea  $A$  care au valoarea i).
- (b) (10p) Scrieti o functie  $C/C++/Pascal$  care primeste ca parametru tabloul cu histograma imaginii determinată la punctul  $(a)$  și returnează nivelul mediu de gri,  $g$ , (calculat ca medie ponderată a elementelor din matricea  $A: g = (H[0] \times 0 + H[1] \times 1 + \cdots + H[255] \times 255) / (H[0] + H[1] + \cdots + H[255])).$
- (c) (10p) Scrieti o functie (procedură)  $C/C++/Pascal$  care primeste ca parametri matricea A si nivelul mediu de gri q, determinat la punctul  $(b)$ , si construieste o matrice  $B$  de aceleasi dimensiuni cu  $A$  cu proprietatea că elementul de pe linia i și coloana j este egal cu 1 dacă elementul corespunzător din matricea  $A$  este mai mare sau egal cu  $q$ , respectiv este egal cu 0 dacă elementul corespunzător din  $A$  este mai mic decât  $g$ .

#### BAREM

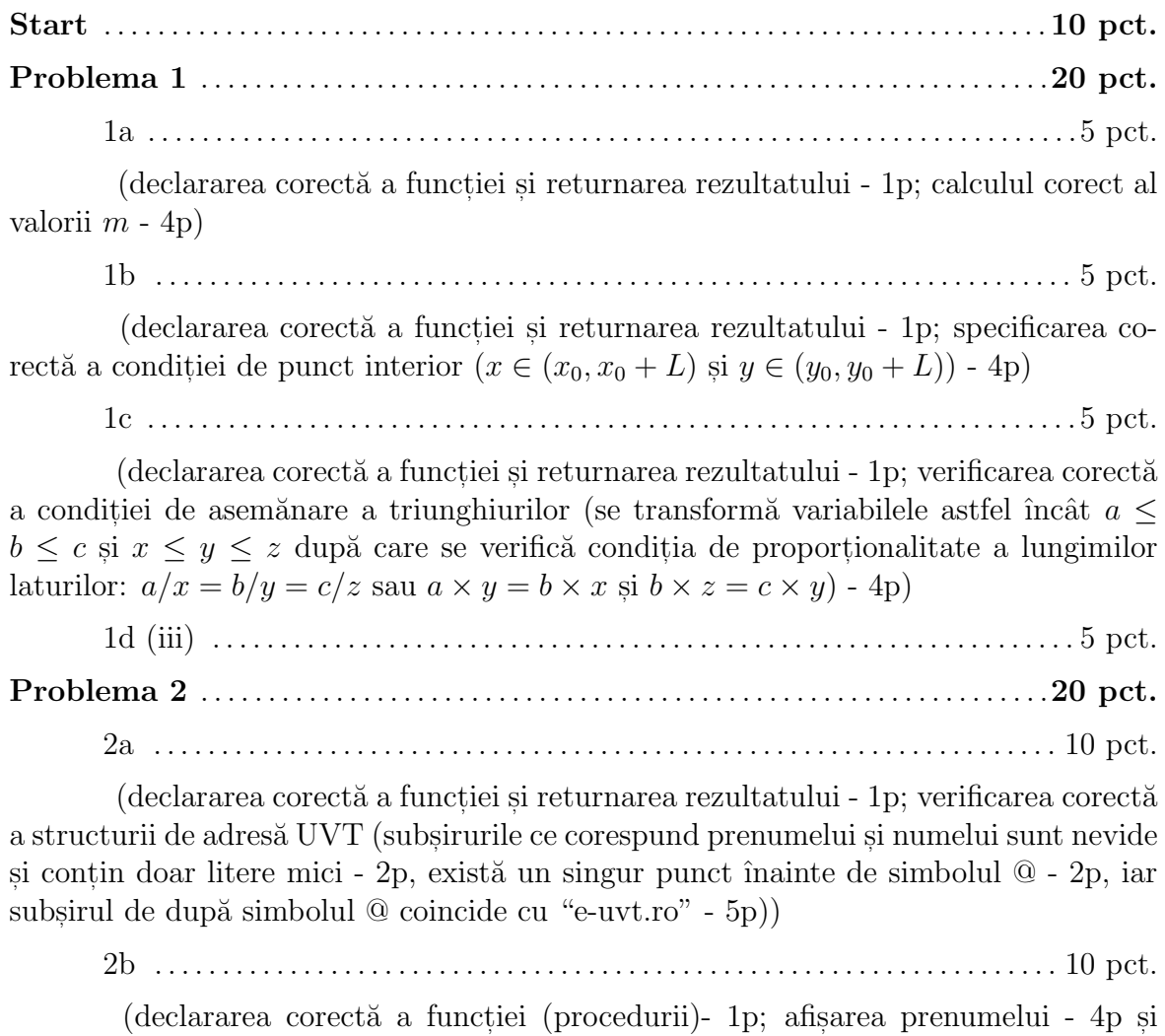

Problema 3 . . . . . . . . . . . . . . . . . . . . . . . . . . . . . . . . . . . . . . . . . . . . . . . . . . . . . . . . . . . . . . .20 pct.

numelui - 4p începând cu majuscule - 1p)

3a . . . . . . . . . . . . . . . . . . . . . . . . . . . . . . . . . . . . . . . . . . . . . . . . . . . . . . . . . . . . . . . . . . . . .5 pct. (declararea corectă a functiei si returnarea rezultatului - 1p; verificarea corectă a proprietății de număr impar - 1p și de număr prim - 3p) 3b . . . . . . . . . . . . . . . . . . . . . . . . . . . . . . . . . . . . . . . . . . . . . . . . . . . . . . . . . . . . . . . . . . . . 5 pct. (declararea corectă a funcției și returnarea rezultatului - 1p; verificarea corectă a faptului că  $x$  este factor prim al lui  $N - 4p$ 3c . . . . . . . . . . . . . . . . . . . . . . . . . . . . . . . . . . . . . . . . . . . . . . . . . . . . . . . . . . . . . . . . . . . . . 5 pct. (declararea corectă a funcției și returnarea rezultatului - 1p; calculul corect al numărului de puncte - 4p) 3d . . . . . . . . . . . . . . . . . . . . . . . . . . . . . . . . . . . . . . . . . . . . . . . . . . . . . . . . . . . . . . . . . . . . 5 pct. (declararea corectă a funcției și returnarea rezultatului - 1p; calculul corect al scorului: parcurgerea listei cu numere -  $2p$ , apelul corect al funcției punctaj -  $2p$ ) Problema 4 . . . . . . . . . . . . . . . . . . . . . . . . . . . . . . . . . . . . . . . . . . . . . . . . . . . . . . . . . . . . . . .30 pct. 4a . . . . . . . . . . . . . . . . . . . . . . . . . . . . . . . . . . . . . . . . . . . . . . . . . . . . . . . . . . . . . . . . . . . 10 pct. (declararea corectă a matricii  $A$  - 1p; declararea corectă a tabloului  $H$  - 1p; declararea corectă a funcției (procedurii) - 1p; completarea corectă a tabloului  $H$  - 7p) 4b . . . . . . . . . . . . . . . . . . . . . . . . . . . . . . . . . . . . . . . . . . . . . . . . . . . . . . . . . . . . . . . . . . . 10 pct. (declararea corectă a functiei si returnarea rezultatului - 1p; calculul corect al mediei ponderate - 9p) 4c . . . . . . . . . . . . . . . . . . . . . . . . . . . . . . . . . . . . . . . . . . . . . . . . . . . . . . . . . . . . . . . . . . . .10 pct.  $(declararea corectă a matricii B - 1p; declararea corectă a funcției (proceduri)$  $-$  1p; construirea corectă a matricii  $B - 8p$ )

## 3.2 Sesiunea Iulie 2017

- 1. (10p) O matrice pătratică se consideră matrice de tip  $X$  dacă toate elementele sale sunt nule cu exceptia celor care se află pe una dintre cele două diagonale.
	- (a) (5p) Pentru o matrice pătratică A de dimensiune  $n (n \leq 10)$  se consideră următorul algoritm al cărui scop este să verifice dacă  $A$  este matrice de tip  $X:$

```
\text{correct} \leftarrow 1pentru i \leftarrow 1, n execută
    pentru j \leftarrow 1, n execută
       dacă <... condiție referitoare la A, i și j \cdots >
                                                              atunci corect \leftarrow 0
```
Completați condiția (< ... condiție referitoare la  $A, i \n\leq j \cdots >$ ) din pseudocod astfel încât variabila corect să aibă valoarea 1 dacă matricea este de tip  $X$  si valoarea 0 altfel.

- (b) (5p) Scrieti o functie  $C/C++/Pascal$  care implementează algoritmul de la punctul  $(a)$  si returnează valoarea variabilei corect.
- 2. (10p) Se consideră următoarea relatie de recurentă (pentru  $n \sin k$  numere naturale):

$$
f(n,k) = \begin{cases} 0 & \text{dacă } n < k \text{ sau } n = 0\\ 1 & \text{dacă } n > 0 \text{ și } (n = k \text{ sau } k = 0)\\ f(n-1,k) + f(n-1,k-1) & \text{dacă } n > 0 \text{ și } k < n \end{cases}
$$

- (a) (2p) Ce valoare are  $f(4,2)$ ?
- (b) (3p) Ce calcul descrie relația de recurență (pentru  $1 \leq k \leq n$ )? Alegeți raspunsul corect dintre:
	- i.  $\sum_{i=k}^{n-1} i + \sum_{i=k-1}^{n-1} i;$ ii.  $C_n^k$ ; iii.  $2\sum_{i=1}^{n-1} i + \sum_{i=1}^{k-1} i + \sum_{i=1}^{k} i;$ iv.  $A_n^k$ n
- (c) (5p) Scrieti o functie recursivă în  $C/C++/Pascal$  care implementează relatia de recurentă (primeste parametrii  $n$  si k si returnează valoarea lui  $f(n, k)$ .
- 3. (35p) Se consideră o secvență cu  $k$  ( $k \le 1000$ ) numere naturale stocată într-un tablou unidimensional S.
	- (a) (10p) Scrieti o functie  $C/C++/Pascal$  care primeste ca parametri pe k si S si efectuează următoarele prelucrări:
		- i. completează o variabilă globală  $L$  (tablou unidimensional) care conține numărul de elemente din fiecare subsecvență cu valori de aceeași paritate;
- ii. returnează numărul  $N$  de subsecvente identificate *Exemplu:* Pentru secventa  $(5, 1, 3, 2, 4, 7, 6, 4, 10, 8, 3)$  tabloul L va contine valorile  $(3, 2, 1, 4, 1)$ , iar funcția va returna 5.
- (b) (10p) Scrieti un subprogram  $C/C++/Pascal$  care primeste ca parametri indicii,  $i_1$  și  $i_2$  (se presupune că  $i_1 \leq i_2$ , a două elemente din S și ordonează crescător subtabloul din tabloul  $S$  (considerat variabilă globală) determinat de cei doi indici.

Exemplu: În cazul în care indicii pornesc de la 0, pentru secvența  $(5, 1, 3, 2, ...)$ 4, 7, 6, 4, 10, 8, 3) și  $i_1 = 6$ ,  $i_2 = 9$ , după ordonare, variabila S va conține  $(5, 1, 3, 2, 4, 7, 4, 6, 8, 10, 3).$ 

- (c) (10p) Folosind rezultatele obtinute apelând funcția de la punctul  $(a)$  și apelând subprogramul de la punctul  $(b)$  să se transforme tabloul S astfel încât toate subsecventele de numere de aceeasi paritate să fie ordonate crescător. Secventa  $(5, 1, 3, 2, 4, 7, 6, 4, 10, 8, 3)$  se va transforma în  $(1, 3, 5, 2, 4, 7, 4, 6, 8, 10, 3).$
- (d) (5p) Ana și Maria joacă următorul joc: fiind dată o secvență de numere naturale fiecare jucător trebuie să elimine subsecveța de numere de aceeasi paritate de la începutul secventei curente. Pentru secventa  $(5, 1, 3, 2, 4, ...)$ 7, 6, 4, 10, 8, 3), dup˘a mutarea primului juc˘ator, secvent,a devine (2, 4, 7, 6, 4, 10, 8, 3), după mutarea celui de al doilea, devine  $(7, 6, 4, 10, 8, 3)$  etc. Jucătorul care elimină ultima subsecventă pierde jocul. Ambele jucătoare au acces la întreaga secventă. Ana are dreptul să decidă dacă vrea să înceapă jocul sau dacă o lasă pe Maria să înceapă. Ce informații despre secvența sunt suficiente pentru Ana pentru a putea lua decizia care garantează că va câștiga? Descrieți, în limbaj natural, regula de decizie corespunzătoare.
- 4. (35p) Un careu Sudoku este un tablou bidimensional cu 9 linii și 9 coloane ce contine cifre cuprinse între 1 și 9. Careul este considerat corect completat dacă satisface următoarele proprietăti (vezi exemplul de mai jos):
	- (i) fiecare linie si fiecare coloană conține cifre distincte;
	- (ii) fiecare dintre cele 9 subtablouri cu 3 linii si 3 coloane (care acoperă în mod disjunct tabloul de  $9 \times 9$  contine cifre disctincte.
	- (a) (10p) Scrieti o functie  $C/C++/Pascal$  care primeste ca parametru un tablou unidimensional cu 9 elemente și verifică dacă elementele sunt cifre distincte (se presupune că elementele sunt numere naturale între 1 și 9). Funcția va returna valoarea 1 dacă tabloul satisface proprietatea cerută și 0 în caz contrar.
	- (b) (2p) Declarati o variabilă cu numele S în care să poată fi stocat tabloul bidimensional cu 9 linii si 9 coloane.
	- (c) (5p) Scrieti o functie  $C/C++/Pascal$  care primeste ca parametru indicii corespunzători celulei din stânga sus, respectiv ale celulei din dreapta jos a unui subtablou de  $3 \times 3$  elemente din tabloul S și verifică dacă elementele subtabloului specificat sunt cifre distincte (se presupune că elementele sunt numere naturale între 1 și 9). Funcția va returna valoarea 1 dacă subtabloul specificat satisface proprietatea cerută si  $\theta$  în caz contrar. Este permisă utilizarea funcției de la punctul  $(a)$ .
- (d) (15p) Scrieti un subprogram  $C/C++/Pascal$  care foloseste functiile definite la  $(a)$  si  $(c)$  si care verifică dacă tabloul stocat în variabila globală S corespunde unui careu Sudoku completat corect. Subprogramul va afis,a "Careu corect" dacă sunt satisfăcute proprietățile, respectiv "Careu incorect" dacă nu sunt satisfăcute.
- (e) (3p) Presupunând că într-un subtablou  $3 \times 3$  sunt completate k elemente  $(1 < k < 9)$  cu valori specificate, care este numărul de subtablouri distincte (care satisfac conditia de Sudoku) ce pot fi obtinute prin completarea celor  $9 - k$  elemente? Alegeti răspunsul corect dintre:
	- i.  $A_9^k$ ; ii.  $A_9^{9-k}$ ;
	-
	- iii.  $C_9^k$ ;
	- iv.  $C_9^{9-k}$ ;
	- v. k!;
	- vi.  $(9 k)!$ .

Exemplu de careu completat corect:

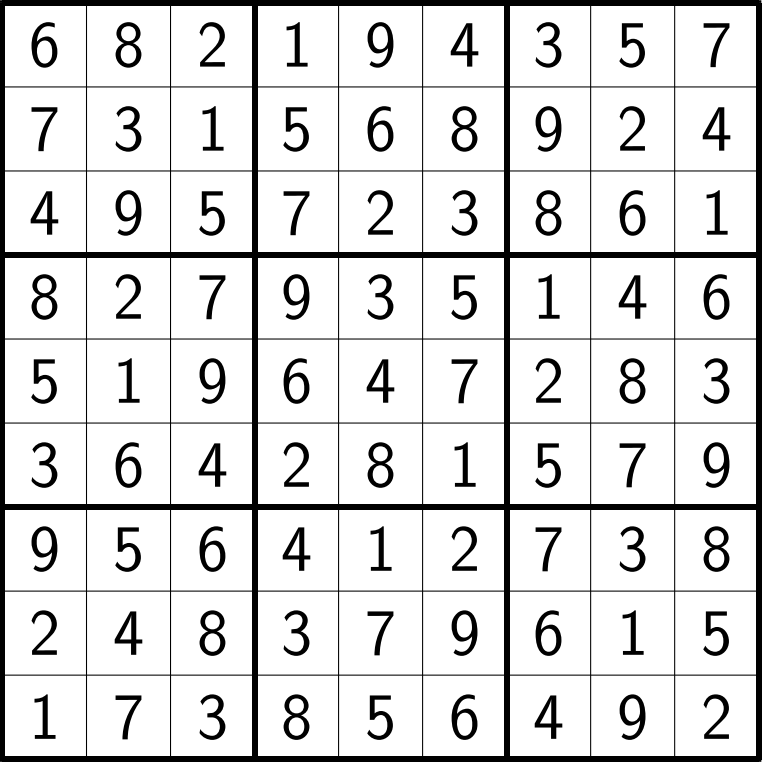

Sursa:

<http://www.rasfoiesc.com/familie/copii/Ghid-Sudoku-Regulile-jocului69.php>

## BAREM

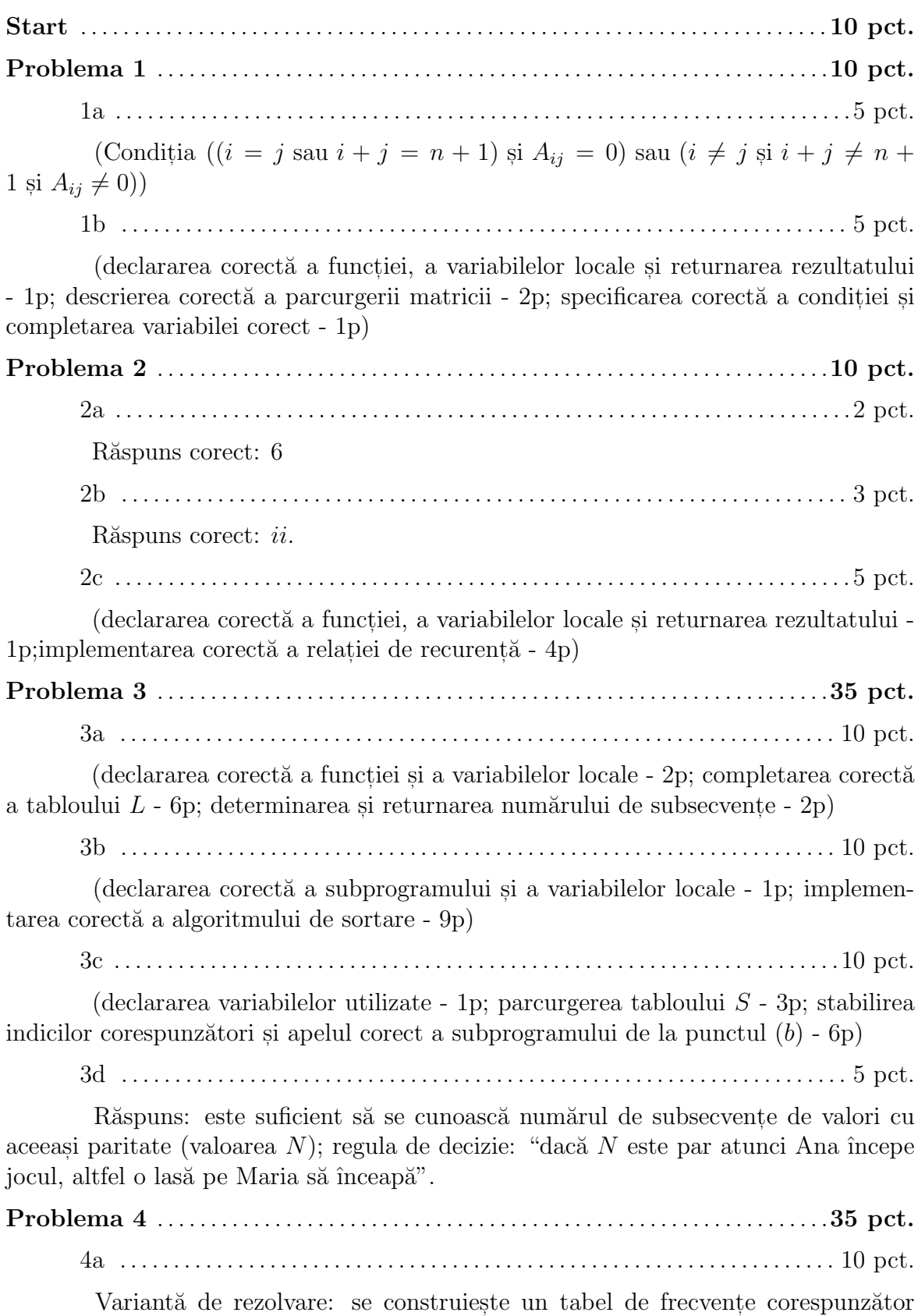

naturale cuprinse între 1 și 9 și se verifică dacă toate elementele tabloului de frecvențe sunt egale cu 1.

(declararea corectă a functiei, a variabilelor locale și returnarea rezultatului -1p; verificarea condiției că elementele au valori distincte - 9p)

4b . . . . . . . . . . . . . . . . . . . . . . . . . . . . . . . . . . . . . . . . . . . . . . . . . . . . . . . . . . . . . . . . . . . . 2 pct. (declararea corectă a tabloului bidimensional  $S - 2p$ ) 4c . . . . . . . . . . . . . . . . . . . . . . . . . . . . . . . . . . . . . . . . . . . . . . . . . . . . . . . . . . . . . . . . . . . . . 5 pct.

Variantă de rezolvare: se construiește un tablou unidimensional continând elementele subtabloului și se apelează funcția de la punctul  $(a)$ 

(declararea corectă a funcției, a variabilelor locale și returnarea rezultatului - 1p; parcurgerea corectă a elementelor subtabloului - 2p; verificarea condiției că elementele au valori distincte - 2p)

4d . . . . . . . . . . . . . . . . . . . . . . . . . . . . . . . . . . . . . . . . . . . . . . . . . . . . . . . . . . . . . . . . . . . 15 pct.

 $(declararea corectă a subprogramului și a variablelor locale - 1p; verifica$ rea proprietății la nivel de linii - 3p; verificarea proprietății la nivel de coloane - 3p; verificarea proprietății la nivel de subtablouri - 8p)

4e . . . . . . . . . . . . . . . . . . . . . . . . . . . . . . . . . . . . . . . . . . . . . . . . . . . . . . . . . . . . . . . . . . . . . 3 pct.

Răspuns:  $vi. (9 - k)!$ 

### 3.3 Sesiunea Iulie 2018

1. (40p)

- (a) (5p) Se consideră suma  $S = 1 1/3 + 1/5 1/7 + 1/9 \dots$  (primul termen este 1, al doilea termen este −1/3 etc.).
	- i. Care este expresia corespunzătoare celui de al k−lea termen?
		- A.  $1/(2k-1);$
		- B.  $1/(2k+1);$
		- C.  $(-1)^k/(2k-1);$
		- D.  $(-1)^{k+1}/(2k-1);$
		- E.  $(-1)^{k+1}/(2k+1)$ .
	- ii. Scrieti o functie în  $C/C++/Pascal$  care primeste ca parametru un număr natural  $n \geq 2$  și returnează suma primilor n termeni din S.
- $(b)$  (5p) Un număr natural este considerat tip "dublu-unu" dacă reprezentarea sa în baza 2 contine exact o pereche de cifre consecutive egale cu 1 (numerele  $3 = (11)_2, 6 = (110)_2$  sunt de tip "dublu-unu", dar numerele  $5 = (101)_2$  si  $7 = (111)_2$  nu sunt de acest tip).
	- i. Câte numere de tip "dublu-unu" sunt în intervalul  $(0, 2^d)$ ?
	- ii. Care dintre următoarele afirmații este adevărată pentru orice număr  $n$ de tip "dublu-unu" din  $(0, 2^d)$ :
		- A. există  $1 \leq k \leq d$  astfel încât  $n = 2^k 2^{k-1}$ ;
		- B. există  $1 \leq k < d$  astfel încât  $n = 2^k + 2^{k-1}$ ;
		- C. există  $0 < k < d$  astfel încât  $n = 2^{k+1} + 2^{k-1}$ ;
		- D. există  $1 \leq k \leq d$  astfel încât  $n = 2^k + 1$ .
- (c) (10p) Se consideră un serviciu web la care utilizatorii se conectează/deconectează si se pune problema determinării numărului maxim de utilizatori conectati simultan pornind de la o secventă de semnale de forma: 1 (s-a conectat un utilizator), 0 (s-a deconectat un utilizator). De exemplu, pentru secventa  $1, 1, 1, 0, 1, 0, 1, 1, 1, 0, 0, 1, 0, 0, 0$  numărul maxim de utilizatori conectati simultan este 5. Scrieti o functie  $C/C++/Pascal$  care primeste un tablou de semnale precum și numărul acestora și returnează numărul maxim de utilizatori conectati simultan.
- (d) (10p) Pentru un număr natural nenul n se pune problema determinării numărului de zerouri finale (de exemplu, 304500 conține două zerouri finale, 30245 contine 0 zerouri finale).
	- i. Scrieti o functie  $C/C++/Pascal$  (*nerecursiva*) care primeste ca parametru numărul  $n$  și returnează numărul de zerouri finale.
	- ii. Scrieti o functie  $C/C++/Pascal$  recursivă care efectuează aceeasi prelucrare.
- $(e)$  (10p) Se consideră că un text a fost tehnoredactat folosind o tastatură defectă care "multiplică" simbolurile tastate și se pune problema "curățirii" acestui text prin eliminarea caracterelor în exces (se presupune că textul contine doar cuvinte în care nu intervin simboluri consecutive identice).

De exemplu, textul "Acccceessttta eesttte uuun exxeeemmpplluu" trebuie transformat în "Acesta este un exemplu". Considerând că textul este stocat într-un tablou cu elemente de tip caracter scrieti:

- i. o functie/procedură care construieste un nou tablou de caractere care contine textul curățat (pentru exemplul de mai sus noul tablou va avea  $22$  de caractere și va conține "Acesta este un exemplu");
- ii. o functie/procedură care transformă tabloul initial astfel încât pe primele pozitii să fie textul curat (în exemplul de mai sus noul continut al tabloului este "Acesta este un exempluuuun exxeeemmppllluu"). Nu este permisă utilizarea unui tablou adițional.
- 2. (25p) Se consideră un set de *n* orașe, numerotate de la 1 la *n* ( $n \leq 50$ ), și o "hartă" a conexiunilor aeriene dintre aceste orașe stocată sub forma unei matrici A cu n linii și n coloane în care elementul  $a_{ij}$  este 1 dacă există conexiune directă între orașele i și j și este 0 dacă nu există conexiune directă (se presupune că  $a_{ii} = 0$  și  $a_{ij} = a_{ji}$  pentru orice i și j din mulțimea  $\{1, 2, \ldots, n\}$ .

 $Exemplu:$  Se consideră 5 orase si matricea de conectivitate directă:

$$
A = \begin{pmatrix} 0 & 1 & 0 & 0 & 1 \\ 1 & 0 & 0 & 1 & 1 \\ 0 & 0 & 0 & 1 & 1 \\ 0 & 1 & 1 & 0 & 1 \\ 1 & 1 & 1 & 1 & 0 \end{pmatrix}
$$

- (a) Scrieti o functie/procedură care construieste tabloul  $D$  care contine pentru fiecare oras numărul de conexiuni directe  $(D[i]$  contine numărul de conexiuni directe care pornesc din orașul *i*). Exemplu:  $D = [2, 3, 2, 3, 4]$ .
- (b) Scrieti o functie/procedură care primește ca parametru tabloul D și afișează orasele în ordinea descrescătoare a numărului de conexiuni directe. Exemplu: valorile afisate sunt  $5, 2, 4, 1, 3$ .
- (c) Scrieti o functie/procedură care primeste ca parametri matricea conexiunilor și indicii a două orașe  $(i \text{ si } j)$  și afisează toate variantele de a ajunge din orașul *i* în orașul *j* făcând cel mult o escală. Exemplu: pentru  $i = 2, j = 5$ se afisează:  $(2, 5), (2, 1, 5), (2, 4, 5)$ .
- (d) Scrieți o funcție/procedură care calculează matricea  $B = A^2 = A \times A$ .
- (e) In ipoteza că fiecare oras este conectat direct cu cel put in un alt oras, care dintre următoarele afirmații, referitoare la elementele matricii  $B$ , este adevărată?
	- i.  $b_{ii} = 0$  și  $b_{ij} = b_{ji}$  pentru orice i și j din mulțimea  $\{1, 2, \ldots, n\};$
	- ii.  $b_{ii} > 1$  pentru orice i din multimea  $\{1, 2, \ldots, n\}$  și există cel putin o pereche de  $(i, j)$  cu proprietatea că  $b_{ij} \neq b_{ji}$ ;
	- iii.  $b_{ii}$  conține numărul de conexiuni directe ale orașului i. Argumentați răspunsul selectat.
- 3. (25p) Un lucrător preia pachete (de dimensiuni diferite) de pe o bandă și le stivuieste astfel încât să nu pună niciodată un pachet peste unul de dimensiune mai mică (dacă un pachet nu poate fi plasat pe niciuna dintre stivele existente

este creată o nouă stivă). De exemplu, dacă dimensiunile pachetelor, în ordinea în care sosesc pe bandă, sunt  $[3, 1, 2, 6, 5, 7, 4]$  atunci stivele constituite sunt  $[3, 1], [2], [6, 5, 4], [7].$ 

- (a) Propuneti o structură de date pentru reprezentarea stivelor și scrieti o functie/procedură care primeste ca parametri numărul de pachete si un tablou cu dimensiunile acestora si care distribuie pachetele pe stive astfel încât numărul de stive create să fie cât mai mic (fiecare pachet este plasat pe prima stivă pe care este posibil).
- (b) Presupunând că numărul de stive create este  $k$  justificați faptul că cel mai lung subsir strict crescător din tabloul dimensiunilor are  $k$  elemente (elementele din subsir nu sunt neapărat consecutive, dat trebuie să fie în aceeași ordine ca în șirul inițial; de exemplu,  $[1, 2, 6, 7]$  este un subsir strict crescător al sirului  $[3, 1, 2, 6, 5, 7, 4]$ . Scrieti o functie/procedură care construieste un subsir strict crescător de lungime maximă.

#### BAREM

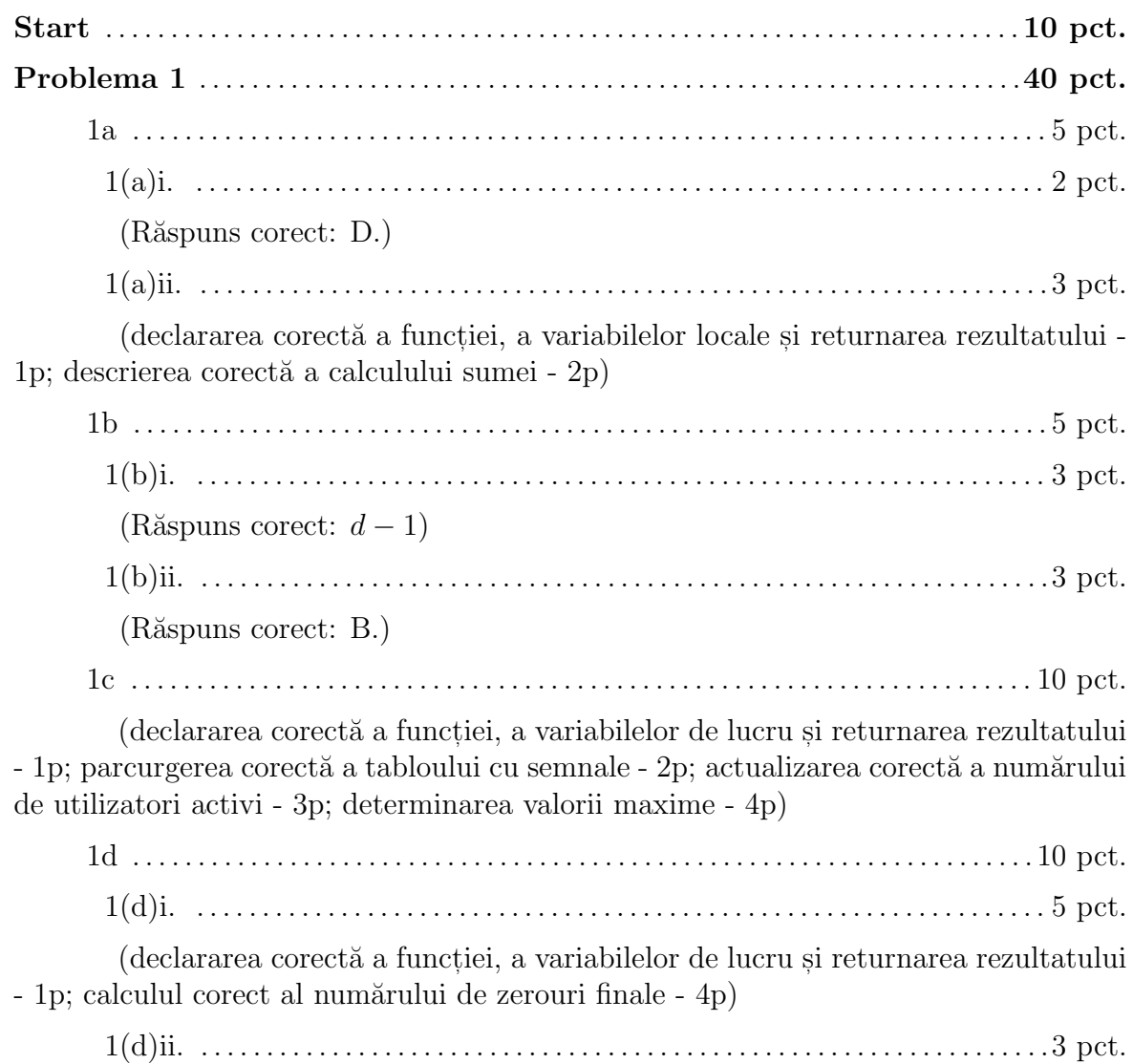

(declararea corectă a functiei, a variabilelor de lucru și returnarea rezultatului - 1p; conditie corectă pentru ieșirea din apelul recursiv - 1p; apel recursiv corect - 1p; calculul corect al numărului de zerouri finale - 2p)

# 1e . . . . . . . . . . . . . . . . . . . . . . . . . . . . . . . . . . . . . . . . . . . . . . . . . . . . . . . . . . . . . . . . . . . . . 10 pct.

1(e)i. . . . . . . . . . . . . . . . . . . . . . . . . . . . . . . . . . . . . . . . . . . . . . . . . . . . . . . . . . . . . . . . . . 5 pct.

 $(declararea function / procedureii)$  si a variabilelor utilizate - 1p; construirea corectă a noului tablou -  $4p$ )

1(e)ii. . . . . . . . . . . . . . . . . . . . . . . . . . . . . . . . . . . . . . . . . . . . . . . . . . . . . . . . . . . . . . . . . . 3 pct.

 $(declararea function / procedureii)$  si a variabilelor utilizate - 1p; transformarea  $\text{corectă}$  a tabloului - 4p)

Problema 2 . . . . . . . . . . . . . . . . . . . . . . . . . . . . . . . . . . . . . . . . . . . . . . . . . . . . . . . . . . . . . . .25 pct.

2a . . . . . . . . . . . . . . . . . . . . . . . . . . . . . . . . . . . . . . . . . . . . . . . . . . . . . . . . . . . . . . . . . . . . .5 pct.

(declararea corectă a funcției/procedurii și a variabilelor utilizate - 1p; calculul sumei elementelor de pe fiecare linie (sau determinarea numărului de valori egale cu 1 de pe fiecare linie) si stocarea corectă în tabloul  $D - 4p$ 

2b . . . . . . . . . . . . . . . . . . . . . . . . . . . . . . . . . . . . . . . . . . . . . . . . . . . . . . . . . . . . . . . . . . . . 8 pct.

(declararea corectă a funcției/procedurii și a variabilelor utilizate - 1p; implementarea corectă a unei metode de sortare - 5p; asigurarea concordantei dintre elementele tabloului  $D$  si numerele de ordine ale orașelor - 1p; afisarea numerelor de ordine ale oraselor în ordinea cerută - 1p)

2c . . . . . . . . . . . . . . . . . . . . . . . . . . . . . . . . . . . . . . . . . . . . . . . . . . . . . . . . . . . . . . . . . . . . . 5 pct.

(declararea corectă a functiei/procedurii si a variabilelor utilizate 1p; afisarea traseului direct (dacă există) - 1p; afișarea tuturor traseelor cu o escală - 3p)

2d . . . . . . . . . . . . . . . . . . . . . . . . . . . . . . . . . . . . . . . . . . . . . . . . . . . . . . . . . . . . . . . . . . . . 5 pct.

 $(declararea corectă a funcției/procedureii si a variablelor utilizate 1p; calculul$ corect al produsului - 4p)

2e . . . . . . . . . . . . . . . . . . . . . . . . . . . . . . . . . . . . . . . . . . . . . . . . . . . . . . . . . . . . . . . . . . . . . 2 pct.

(răspuns corect: iii. - 1p; argumentare:  $b_{ii} = \sum_{k=1}^{n} a_{ik} \cdot a_{ki}$  reprezintă numărul orașelor k conectate direct cu orașul  $i (a_{ik} = 1) - 1$ p)

Problema 3 . . . . . . . . . . . . . . . . . . . . . . . . . . . . . . . . . . . . . . . . . . . . . . . . . . . . . . . . . . . . . . .25 pct.

3a . . . . . . . . . . . . . . . . . . . . . . . . . . . . . . . . . . . . . . . . . . . . . . . . . . . . . . . . . . . . . . . . . . . 15 pct.

 $(\text{definirea unei structuri de date adecvate - 5p; declararea corectă a funcției})$ procedurii și a variabilelor utilizate - 1p; parcurgerea tabloului cu dimensiuni si completarea structurii - 9p)

3b . . . . . . . . . . . . . . . . . . . . . . . . . . . . . . . . . . . . . . . . . . . . . . . . . . . . . . . . . . . . . . . . . . . 10 pct.

(justificarea faptului că un subsir strict crescător nu poate avea mai mult de un element în aceeasi stivă - 2p; declararea corectă a functiei/procedurii si a variabilelor utilizate - 1p; construirea unui subsir strict crescător - 7p)

### 3.4 Sesiunea Iulie 2019

1. (35p)

(a) (10p)

- i. (5p) Scrieti o functie în  $C/C++/Pascal$  care returnează 1 dacă un număr întreg pozitiv primit ca parametru este prim si 0 în caz contrar.
- ii. (5p) Se consideră un tablou  $x$  cu n numere întregi pozitive. Scrieți o functie/procedură în  $C/C++/Pascal$  care afisează toate perechile de indici  $(i, j)$   $(i \leq i < j \leq n)$  pentru care suma  $x[i] + x[j]$  este număr prim (se va folosi funcția de la punctul precedent).
- (b) (10p) Se consideră o funcție  $f : \{1, 2, ..., m\} \to \{1, 2, ..., n\}, (m, n \in$  $\mathbb{N}, m \geq n$ ) specificată prin tabloul valorilor sale: v este un tablou unidimensional cu m elemente în care  $v[i] = f[i]$  (se presupune că indicele tabloului porneste de la 1.
	- i. (2.5p) Care dintre următoarele proprietăți este suficientă pentru a garanta faptul că funcția  $f$  este bijectivă?
		- A.  $m = n$ ;
		- B.  $m = n$  SI v are elemente distincte  $(v[i] \neq v[j])$  pentru orice  $i \neq j$ ;
		- C.  $m = n$  **SAU** v are elemente distincte  $(v[i] \neq v[j])$  pentru orice  $i \neq j$ ;
	- ii. (2.5p) Câte funcții bijective pot fi definite pe o mulțime  $\{1, 2, \ldots, m\}$ ? A. m;
		- B.  $m^2$ ;
		- C. m!;
		- D.  $C_m^2$ ;
		- E.  $A_m^2$ .
	- iii. (5p) Scrieti o functie în  $C/C++/Pascal$  care primeste ca parametru un număr natural  $m \geq 2$  și un tablou v cu m elemente și care returnează  $1$  dacă v are toate elementele distincte si 0 în caz contrar.
- $(c)$  (10p) O secvent<sub>i</sub> de cifre binare este considerată "complementar-concatenată" dacă poate fi construită astfel: se pornește de la cifra 0 și la fiecare etapă, secventa curentă este concatenată cu complementara ei. Exemple de astfel de secvente sunt:

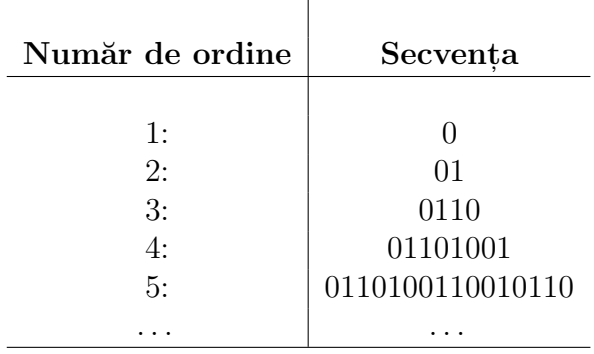

- i.  $(1p)$  Care dintre afirmatiile referitoare la o secvent<sub>i</sub> "complementarconcatenată" este adevărată?
	- A. numărul de elemente egale cu 1 din secvența cu numărul de ordine  $n (n > 2)$  este  $n - 1$ ;
	- B. numărul de elemente egale cu 0 din secvența cu numărul de ordine  $n (n \geq 2)$  este  $2(n-2)$ ;
	- C. numărul de elemente egale cu 1 din secvența cu numărul de ordine  $n (n \geq 2)$  este  $2^{n-1}$ ;
	- D. numărul de elemente egale cu 1 din secventa cu numărul de ordine  $n (n \geq 2)$  este  $2^{n-2}$ .
- ii. (4p) Scrieti o functie în  $C/C++/Pascal$  care primeste ca parametri indicii *i* si j a două elemente dintr-un tablou (variabilă globală) ce conține valori din  $\{0, 1\}$  (astfel încât numărul de elemente din subtabloul definit  $de i$  si j este un număr par) si returnează 1 dacă cele două jumătăti ale subtabloului definit de i si j sunt complementare si  $\theta$  în caz contrar (de exemplu, în tabloul  $(0, 0, 1, 0, 0, 1, 0, 1, 1, 0, 1, 0)$  subtabloul specificat prin indicii  $i = 3$  si  $j = 10$  satisface proprietatea, dar subtabloul corespunzător din  $(0, 0, 1, 0, 0, 1, 0, 1, 0, 1, 1, 0)$  nu satisface proprietatea.
- iii. (5p) Scrieți o funcție recursivă care verifică dacă un tablou este o secventă "complementar-concatenată". Tabloul va fi considerat variabilă globală (cu n elemente, unde n este o putere a lui 2), iar funcția va primi ca parametri doi indici care specifică portiunea din tablou care va fi analizată în cadrul apelului curent.
- (d) (5p) Se consideră că asupra unui tablou unidimensional  $a$  cu  $2 \leq n \leq$ 100 elemente din multimea  $\{1, 2, \ldots, n\}$  initial definit astfel încât  $a[i] = i$ (se presupune că indicii încep de la 1) a fost aplicată o transformare prin deplasare circulară către dreapta sau stânga cu k poziții ( $1 \leq k \leq n$ ). Se pune problema determinării lui k pornind de la tabloul transformat fără a efectua comparații între elementele tabloului.
	- i.  $(2.5p)$  Care dintre următoarele afirmații sunt adevărate?
		- A. dacă deplasarea este la dreapta atunci  $k = n x[n]$
		- B. dacă deplasarea este la stânga atunci  $k = n x[n]$
		- C. dacă deplasarea este la dreapta atunci  $k = x[1] 1$
		- D. dacă deplasarea este la stânga atunci  $k = x[1] 1$
		- E. indiferent de sensul deplas $\tilde{a}$ rii  $k = n x[n]$
		- F. indiferent de sensul deplasarii  $k = x[1] 1$
		- G. nu se poate determina  $k$  fără a efectua comparații între elementele tabloului
	- ii. (2.5p) Dacă se cunoaște doar tabloul transformat, este posibil să se determine sensul deplasării? Argumentati.
- 2.  $(25p)$  Se considera o expresie algebrica ce poate contine ca operanzi doar simbolurile x, y și z, iar ca operatori doar + și −. Se presupune că expresia începe întotdeauna cu un operand (de exemplu,  $x + y - z + y + z + y$  și  $z + x + y - x$ sunt expresii valide, dar  $-z + x + y - x$ ,  $zx + y - x$ ,  $z - y - x$  nu sunt valide). Se presupune că expresia este reprezentată printr-un tablou unidimensional  $(E)$

cu elemente de tip caracter. Să se scrie câte o functie/procedură care primeste tabloul de caractere, precum și numărul de elemente din acesta  $(N)$  și efectuează prelucrărilre:

- (a)  $(10p)$  Returnează 1 dacă expresia este validă și 0 în caz contrar.
- (b) (15p) Presupunând că expresia este validă, afisează varianta simplificată a expresiei (de exemplu, pentru  $x + y - x + y + z + y$  varianta simplificată este  $x + 3y$ , iar pentru  $y + x - z + x$  este  $2x + y - z$ ).

Pentru fiecare dintre funcții, pe lângă implementarea în  $C/C++/Pascal$ , se va descrie pe scurt ideea de rezolvare.

- 3. (30p) Se consideră că o imagine alb-negru este reprezentată printr-o matrice  $I$  cu M linii si N coloane si elemente din  $\{0, 1\}$  (0 corespunde cu alb si 1 corespunde cu negru) si se presupune că imaginea contine un disc alb pe fond negru, astfel încât discul este încadrat de cel puțin o linie și o coloană de elemente egale cu 1 (vezi Figura 1a).
	- (a)  $(10p)$  Scrieti o functie cu numele Verific care primeste ca parametru un tablou unidimensional cu elemente din  $\{0, 1\}$  și numărul de elemente din tablou si returnează: 0 dacă toate elementele din tablou sunt egale cu 1; 1 dacă tabloul este de forma  $\{1, \ldots, 1, 0, \ldots, 0, 1, \ldots, 1\}$  (cel puțin un zero încadrat de cel putin un unu); 2 dacă tabloul contine cel putin două portiuni de elemente egale cu 0 separate prin cel put in un element egal cu 1 (de exemplu,  $(1, 1, 0, 0, 1, 0, 1)$  si  $(1, 1, 0, 1, 0, 1, 1, 0, 0, 0, 1)$  au această proprietate);
	- (b) (10p) Scrieti o functie care are acces la matricea I (considerată variabilă globală) si foloseste functia Verific descrisă la punctul  $(a)$  pentru a determina diametrul discului exprimat în număr de linii ale matricii (vezi Figura [3.1\)](#page-82-0).
	- $(c)$  (10p) Se presupune că la achizitia imaginii ar fi putut interveni erori astfel că interiorul discului alb poate contine pete negre (vezi Figura [3.2\)](#page-82-0). Prezentati pe scurt ideea unei metode care să permită verificarea prezenței unor pete negre în interiorul discului. Implementați ideea într-o funcție care are acces la matricea I si returnează 1 dacă discul nu contine pete negre si 0 în caz contrar.

Indicatie: se poate folosi functia de la punctul  $(a)$ .

<span id="page-82-0"></span>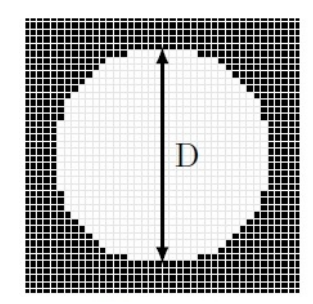

Figura 3.1 Figura 3.2

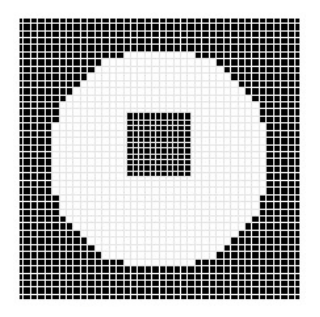

Notă: Pentru fiecare dintre funcțiile/procedurile scrise se vor specifica toate declarațiile de variabile globale și locale necesare și se vor pune comentarii explicative. NU este necesară scrierea programului principal și preluarea datelor prin citire.

### BAREM

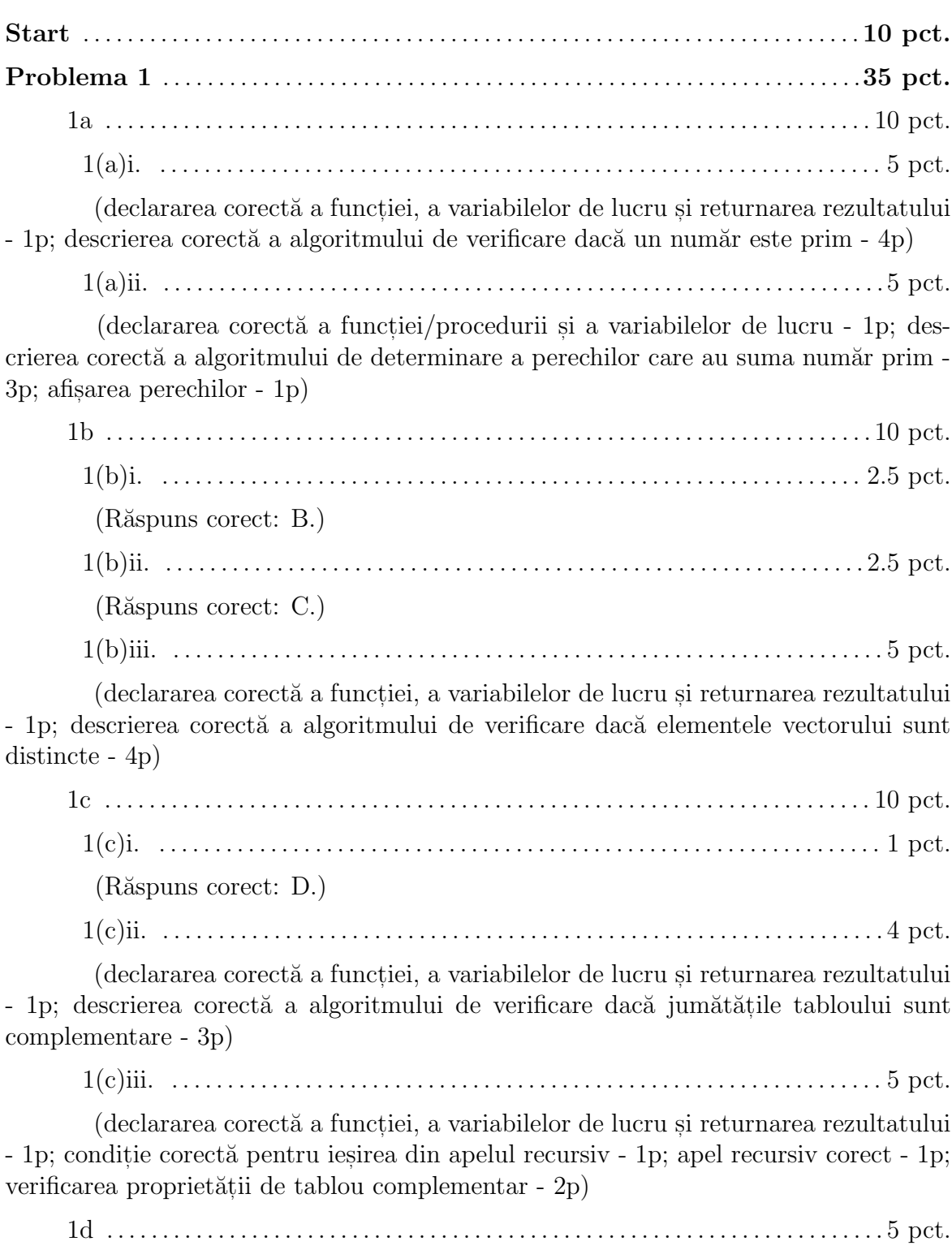

1(d)i. . . . . . . . . . . . . . . . . . . . . . . . . . . . . . . . . . . . . . . . . . . . . . . . . . . . . . . . . . . . . . . . 2.5 pct.

(Răspunsuri corecte: A., D.)

1(d)ii. . . . . . . . . . . . . . . . . . . . . . . . . . . . . . . . . . . . . . . . . . . . . . . . . . . . . . . . . . . . . . . . 2.5 pct.

(Nu este posibil să se determine sensul transformării deoarece acelasi rezultat poate fi obtinut prin deplasarea la dreapta cu k pozitii și prin deplasarea la stânga cu h pozitii. De exemplu, pentru  $n = 5$ , tabloul  $(3, 4, 5, 1, 2)$  se poate obtine atât prin deplasare la dreapta cu  $k = 3$  pozitii cât si prin deplasare la stânga cu  $h = 2$  pozitii).

Problema 2 . . . . . . . . . . . . . . . . . . . . . . . . . . . . . . . . . . . . . . . . . . . . . . . . . . . . . . . . . . . . . . .25 pct.

2a . . . . . . . . . . . . . . . . . . . . . . . . . . . . . . . . . . . . . . . . . . . . . . . . . . . . . . . . . . . . . . . . . . . 10 pct.

(declararea corectă a funcției, a variabilelor de lucru și returnarea rezultatului - 1p; descrierea corectă a algoritmului de verificare dacă expresia este validă - 7p; descriere idee de rezolvare - 2p)

2b . . . . . . . . . . . . . . . . . . . . . . . . . . . . . . . . . . . . . . . . . . . . . . . . . . . . . . . . . . . . . . . . . . . 15 pct.

 $(declararea corectă a funcției/procedureii si a variablelor de lucru - 1p; deter$ minarea corectă a coeficienților operanzilor  $(x, y \sin z)$  - 6p; afisarea corectă a expresiei simplificate: verificare existență operand - 3p; analiză semn - 3p; descriere idee de rezolvare - 2p)

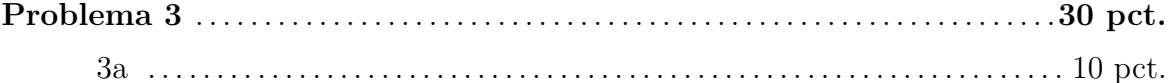

(declararea corectă a functiei si a variabilelor de lucru - 1p; descrierea corectă a algoritmului de verificare că toate elementele din tablou sunt egale cu 1 - 3p; descrierea corectă a algoritmului de verificare că există cel puțin un zero încadrat de 1 - 5p; returnarea rezultatului - 1p)

3b . . . . . . . . . . . . . . . . . . . . . . . . . . . . . . . . . . . . . . . . . . . . . . . . . . . . . . . . . . . . . . . . . . . 10 pct.

(declararea corectă a funcției și a variabilelor de lucru - 1p; descrierea corectă a algoritmului de determinare a indicilor liniilor de unde începe si unde se termină discul (de exemplu, linia  $i_1$  și linia  $i_2$ ) - 8p; calculul diametrului (de exemplu,  $i_2 - i_1 + 1$ ) și returnarea rezultatului - 1p)

3c . . . . . . . . . . . . . . . . . . . . . . . . . . . . . . . . . . . . . . . . . . . . . . . . . . . . . . . . . . . . . . . . . . . .10 pct.

(descriere idee de rezolvare - 2p; declararea corectă a functiei, a variabilelor de lucru si returnarea rezultatului - 1p; descrierea corectă a algoritmului de verificare dacă discul contine sau nu pete, prin parcurgerea liniilor matricii, apelând functia de la punctul  $(a)$  - 7p)